# CP/M-86™ Operating System System Guide

Copyright © <sup>1981</sup>

Digital Research P.O. Box 579 801 Lighthouse Avenue Pacific Grove, CA 93950 (408) 649-3896 TWX 910 360 5001

All Rights Reserved

#### COPYRIGHT

Copyright © 1981 by Digital Research. All rights reserved. No part of this publication may be reproduced, transmitted, transcribed, stored in a retrieval system, or translated into any language or computer language, in any form or by any means, electronic, mechanical, magnetic, optical, chemical, manual or otherwise, without the prior written permission of Digital Research, Post Office Box 579, Pacific Grove, California, 93950.

#### DISCLAIMER

Digital Research makes no representations or warranties with respect to the contents hereof and specifically disclaims any implied warranties of merchantability or fitness for any particular<br>purpose. Further, Digital Research reserves the purpose. Further, Digital Research reserves the right to revise this publication and to make changes from time to time in the content hereof without obligation of Digital Research to notify any person of such revision or changes.

#### TRADEMARKS

CP/M, CP/M-86, and CP/NET are registered trademarks of Digital Research. ASM-86, CP/M-80, DDT-86, LINK-80, MP/M, MP/M-86, and TEX are trademarks of Digital Research. Intel is a registered trademark of Intel Corporation.

The CP/M-86 Operating System System Guide was prepared using the Digital Research TEX Text Formatter and printed in the United States of America.

\* \*\* \* \* \* \* \* \* \* A\* \* \* \* \* \* \* \* \* \* \* \* \* \* \* \* \* \* \* \* \*

First Edition: June 1981 Second Edition: June 1983 \* \*\*\*\*\*\*\*\*\*\*\*\*\*\*\*\*\*\*\*\*\*\*\*\*\*\*\*\*\*\*\*

# Foreword

The CP/M-86 Operating System System Guide presents the system programming aspects of  $CP/M-86^\circ$ , a single-user operating system for the Intel $\Phi$  8086 and 8088 16-bit microprocessors. The discussion assumes that you are familiar with  $CP/M^{\circledR}$ , the Digital Research 8bit operating system. To clarify specific differences with CP/M-86, this document refers to the 8-bit version of CP/M as  $CP/M-80$ <sup>T.M</sup>. Elements common to both systems are simply called CP/M features.

The CP/M-86 package also includes the CP/M-86 Operating System User's Guide and the CP/M-86 Operating System Programmer's **~ ••** 8086 assembler and interactive debugger.

This System Guide presents an overview of the CP/M-86 programming interface conventions. It also describes procedures for adapting CP/M-86 to a custom hardware environment.

Section 1 gives an overview of CP/M-86 and summarizes its differences with CP/M-80. Section 2 describes the general execution environment while Section 3 tells how to generate command files. Sections 4 and 5 respectively define the programming interfaces to the Basic Disk Operating System and the Basic Input/Output System. Section 6 discusses alteration of the BIOS to support custom disk configurations, and Section 7 describes the loading operation and the organization of the CP/M-86 system file.

# Table of Contents

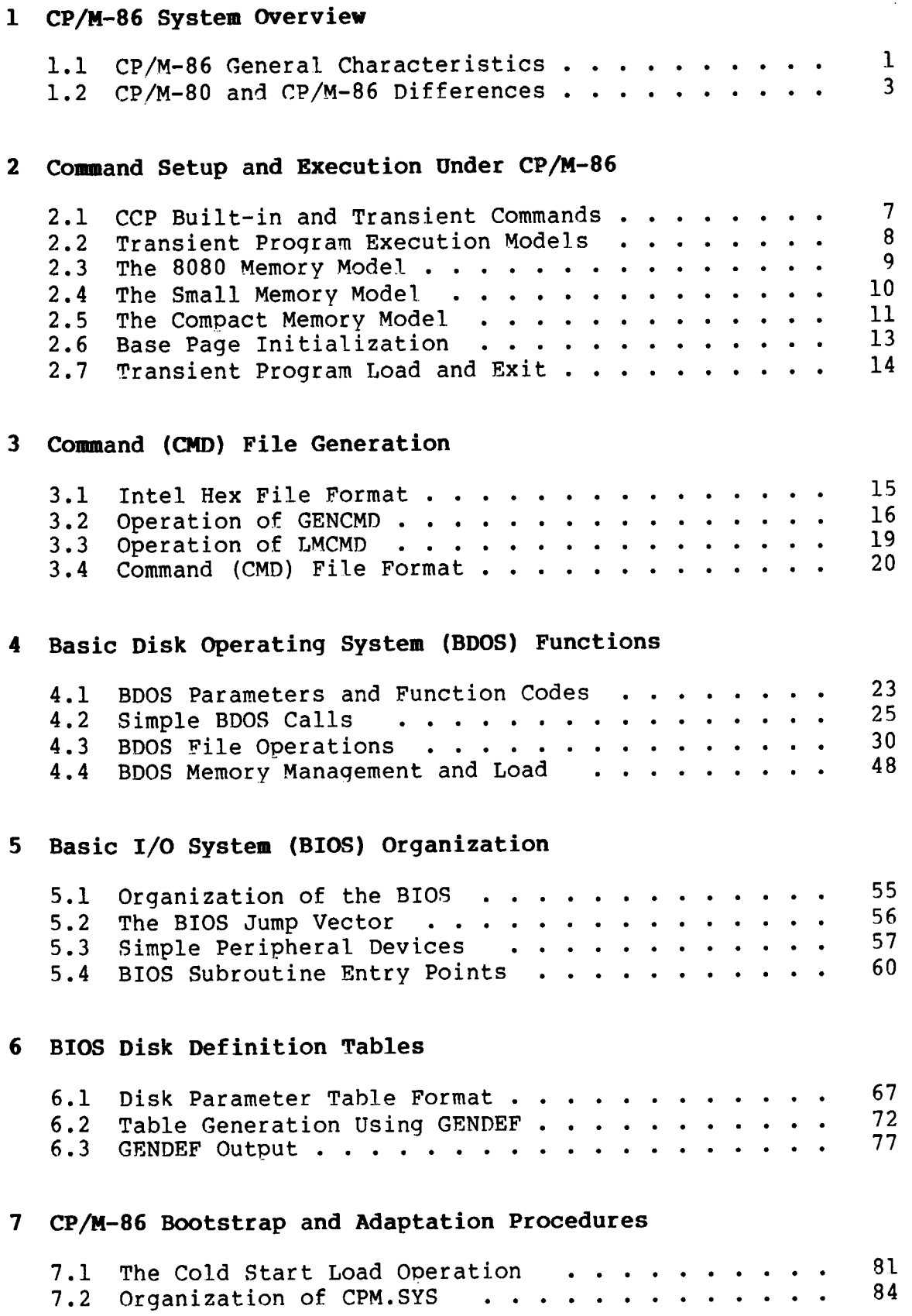

# Appendixes

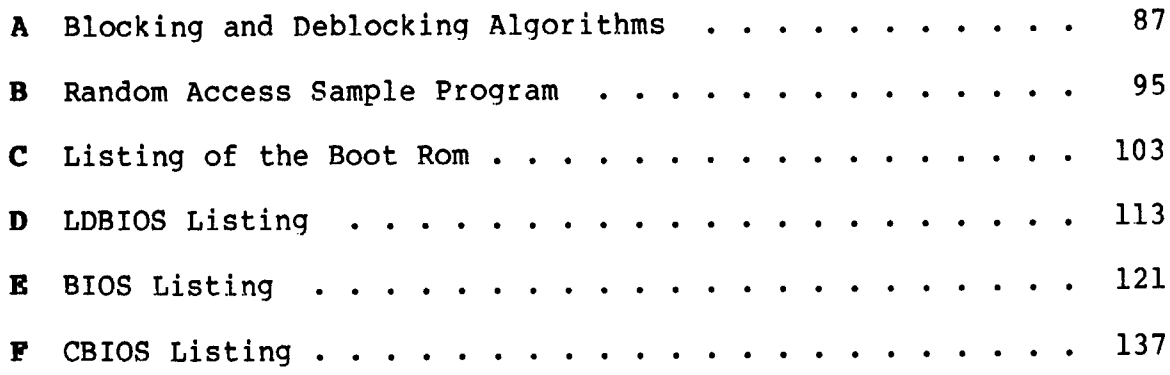

# Section 1 CP/M-86 System Overview

### 1.1 CP/M-86 General Characteristics

CP/M-86 contains all facilities of CP/M-80 with additional features to account for increased processor address space of up to a megabyte (1,048,576) of main memory. Further, CP/M-86 maintains<br>file compatibility with all previous versions of CP/M. The file file compatibility with all previous versions of CP/M. structure of version 2 of CP/M is used, allowing as many as sixteen drives with up to eight megabytes on each drive. Thus, CP/M-80 and CP/M-86 systems may exchange files without modifying the file format.

CP/M-86 resides in the file CPM.SYS, which is loaded into memory by a cold start loader during system initialization. The cold start loader resides on the first two tracks of the system disk. CPM.SYS contains three program modules: the Console Command Processor (CCP), the Basic Disk Operating System (BDOS), and the user-configurable Basic I/O System (BIOS). The CCP and BDOS portions occupy approximately 10K bytes, while the size of the BIOS varies with the implementation. The operating system executes in any portion of memory above the reserved interrupt locations, while the remainder of the address space is partitioned into as many as eight non-contiguous regions, as defined in a BIOS table. Unlike CP/M-80, the CCP area cannot be used as a data area subsequent to transient program load; all CP/M-86 modules remain in memory at all times, and are not reloaded at a warm start.

Similar to CP/M-80, CP/M-86 loads and executes memory image files from disk. Memory image files are preceded by a "header record," defined in this document, which provides information required for proper program loading and execution. Memory image files under CP/M-86 are identified by a "CMD" file type.

Unlike CP/M-80, CP/N-86 does not use absolute locations for system entry or default variables. The BDOS entry takes place through a reserved software interrupt, while entry to the BIOS is provided by a new BDOS call. Two variables maintained in low memory under CP/M-80, the default disk number and I/O Byte, are placed in the CCP and BIOS, respectively. Dependence upon absolute addresses is minimized in  $CP/M-86$  by maintaining initial "base page" values, such as the default FCB and default command buffer, in the transient program data area.

Utility programs such as ED, PIP, STAT and SUBMIT operate in the same manner under Cp/M-86 and Cp/M-80. In its operation, DDT-86 resembles DDT supplied with CP/M-80. It allows interactive debugging of 8086 and 8088 machine code. Similarly, ASM-86 allows assembly language programming and development for the 8086 and 8088 using Intel-like mnemonics.

 $\mathbf{1}$ 

The GENCND (Generate CND) utility replaces the LOAD program of CP/N-89, and converts the hex files produced by ASM-86 or Intel utilities into memory image format suitable for execution under CP/M-86. Further, the LDCOPY (Loader Copy) program replaces SYSGEN, and is used to copy the cold start loader from a system disk for replication. In addition, a variation of GENCMD, called LMCMD, converts output from the Intel LOC86 utility into CND format. Finally, GENDEF (Generate DISKDEF) is erovided as an aid in producing custom disk parameter tables. ASM-86, GENCMD, LNCMD, and GENDEF are also supplied in "COM" file format for cross-development under CP/M-80.

Several terms used throughout this manual are defined in Table  $l - l$  below:

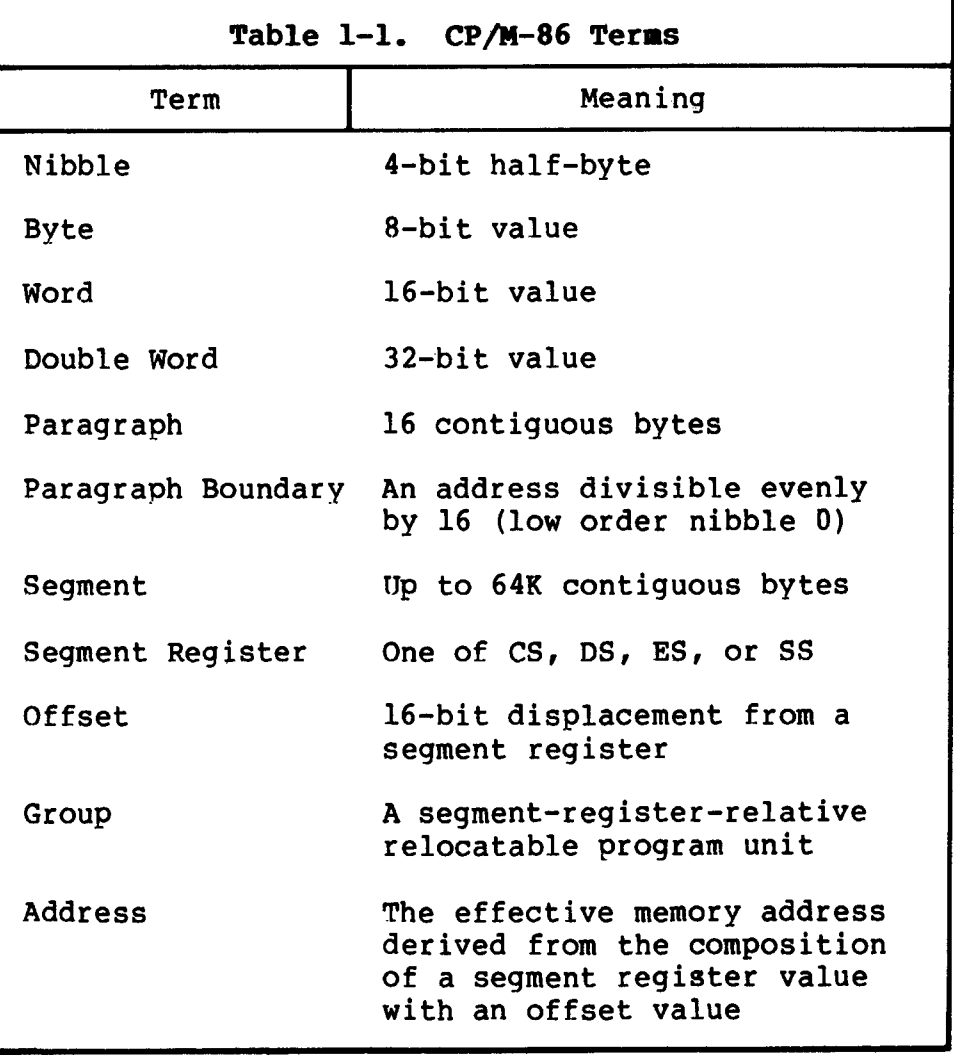

A group consists of segments that are loaded into memory as a single unit. Since a group may consist of more than 64K bytes, it is the responsibility of the application program to manage segment registers when code or data beyond the first 64K segment is accessed.

 $\overline{2}$ 

CP/M-86 supports eight program groups: the code, data, stack and extra groups as well as four auxiliary groups. When a code, data, stack or extra group is loaded, CP/M-86 sets the respective segment register (CS, DS, SS or ES) to the base of the group. CP/M-86 can also load four auxiliary groups. A transient program manages the location of the auxiliary groups using values stored by CP/M-86 in the user's base page.

# 1.2 **CP / M-80** and **CP/M-86** Differences

The structure of CP/M-86 is as close to CP/M-80 as possible in order to provide a familiar programming environment which allows application programs to be transported to the 8086 and 8088 processors with minimum effort. This section points out the specific differences between CP/M-80 and CP/M-86 in order to reduce your time in scanning this manual if you are already familiar with  $CP/M-80$ . The terms and concepts presented in this section are explained in detail throughout this manual, so you will need to refer to the Table of Contents to find relevant sections which provide specific definitions and information.

Due to the nature of the 8086 processor, the fundamental difference between CP/M-80 and CP/M-86 is found in the management of the various relocatable groups. Although CP/M-80 references absolute memory locations by necessity, CP/M-86 takes advantage of the static relocation inherent in the 8086 processor. The operating system itself is usually loaded directly above the interrupt locations, at location 0400H, and relocatable transient programs load in the best fit memory region. However, you can load CP/M-86 into any portion of memory without changing the operating system (thus, there is no MOVCPM utility with CP/M-86), and transient programs will load and run in any non-reserved region.

Three general memory models are presented below, but if you are converting 8080 programs to CP/M-86, you can use either the 8080 Model or Small Model and leave the Compact Model for later when your addressing needs increase. You'll use GENCMD, described in Section 3.2, to produce an executable program file from a hex file. GENCMD parameters allow you to specify which memory model your program r equires .

CP/M-86 itself is constructed as an 8080 Model. This means that all the segment registers are placed at the base of CP/M-86, and your customized BIOS is identical, in most respects, to that of  $CP/M-80$  (with changes in instruction mnemonics, of course). In fact, the only additions are found in the SETDMAB, GETSEGB, SETIOB, and GETIOB entry points in the BIOS. Your warm start subroutine is simpler since you are not required to reload the CCp and BDOS under CP/M-86. One other point: if you implement the IOBYTE facility, you^ll have to define the variable in your BIOS. Taking these changes into account, you need only perform a simple translation of your CP/M-80 BIOS into 8086 code in order to implement your 8086 BIOS.

 $\overline{3}$ 

If you've implemented CP/M-80 Version 2, you already have disk definition tables which will operate properly with CP/N-86. You may wish to attach different disk drives, or experiment with sector skew factors to increase performance. If so, you can use the new GENDEF utility which performs the same function as the DISKDEF macro used by MAC under CP/M-80. You'll find, however, that GENDEF provides you with more information and checks error conditions better than the DISKDEF macro.

Although generating a CP/M-86 system is generally easier than generating a CP/M-80 system, complications arise if you are using single-density floppy disks. CP/M-86 is too Large to fit in the two-track system area of a single-density disk, so the bootstrap<br>operation must perform two steps to load CP/M-86: first the operation must perform two steps to load CP/M-86: bootstrap must Load the cold start loader, then the cold start loader loads CP/M-86 from a system file. The cold start loader includes a LDBIOS which is identical to your CP/M-86 BIOS with the exception of the INIT entry point. You can simplify the LDBIOS if you wish because the loader need not write to the disk. If you have a double-density disk or reserve enough tracks on a single-density disk, you can load CP/N-86 without a two-step boot.

To make a BDOS system call, use the reserved software interrupt 4244. The jump to the BDOS at location 0005 found in CP/N-80 is not present in CP/N-86. However, the address field at offset 0006 is present so that programs which "size" available memory using this word value will operate without change. CP/M-80 BDOS functions use certain 8080 registers for entry parameters and returned values. CP/M-86 BDOS functions use a table of corresponding 8086 registers. For example, the 8086 registers CH and CL correspond to the 8080 registers B and C. Look through the list of BDOS function numbers in Table  $4-2$ . and you<sup>2</sup>ll find that functions  $0, 27,$  and  $31$  have changed slightly. Several new functions have been added, but they do not affect existing programs.

One major philosophical difference is that in CP/M-80, all addresses sent to the BDOS are simply 16-bit values in the range 0000H to OFFFFH. In CP/M-86, however, the addresses are really just 16-bit offsets from the DS (Data Segment) register which is set to the base of your data area. If you translate an existing CP/M-80 program to the CP/M-86 environment, your data segment wi11 be Less than 64K bytes. In this case, the DS register need not be changed following initial load, and thus all CP/M-80 addresses become simple DS-relative offsets in CP/N-86.

Under CP/M-80, programs terminate in one of three ways: by returning directly to the CCP, by ca1ling BOOS function 0, or by transferring control to absolute location 0000H. CP/M-86, however, supports only the first two methods of program termination. This supports only the first two methods of program termination. has the side effect of not providing the automatic disk system reset following the jump to 0000H which, instead, is accomplished by entering a CONTROL-C at the CCP level.

You'll find many new facilities in CP/M-86 that will simplify your programming and expand your application programming capability. But, we've designed CP/M-86 to make it easy to get started: in short, if you are converting from CP/M-80 to CP/M-86, there will be no major changes beyond the translation to 8086 machine code. Further, programs you design for CP/M-86 are upward compatible with MP/M-86™ , our multitasking operating system, as well as CP/NET-86 which provides a distributed operating system in a network environment.

# Section 2 Command Setup and Execution Under CP/M-86

This section discusses the operation of the Console Command Processor (CCP), the format of transient programs, CP/M-86 memory models, and memory image formats.

# **2.l CCP Built-in and Transient Commands**

The operation of the CP/M-86 CCP is similar to that of CP/M-80. Upon initial cold start, the CP/M sign-on message is printed, drive A is automatically logged in, and the standard prompt is issued at the console. CP/M-86 then waits for input command lines from the console, which may include one of the built-in commands

DIR ERA REN TYPE USER

(note that SAVE is not supported under CP/M-86 since the equivalent function is performed by DDT-86).

Alternatively, the command line may begin with the name of a transient program with the assumed file type "CMD" denoting a "command file." The CMD file type differentiates transient command files used under CP/M-86 from COM files which operate under CP/M-80.

The CCP allows multiple programs to reside in memory, providing facilities for background tasks. A transient program such as a debugger may load additional programs for execution under its own control. Thus, for example, a background printer spooler could first be loaded, followed by an execution of DDT-86. DDT-86 may, in turn, load a test program for a debugging session and transfer<br>control to the test program between breakpoints. CP/M-86 keeps control to the test program between breakpoints. account of the order in which programs are loaded and, upon encountering a CONTROL-C, discontinues execution of the most recent program activated at the CCP level. A CONTROL-C at the DDT-86 command level aborts DDT-86 and its test program. A second CONTROL-C at the CCP level aborts the background printer spooler. A third CONTROL-C resets the disk system. Note that program abort due to CONTROL-C does not reset the disk system, as is the case in CP/M-80. A disk reset does not occur unless the CONTROL-C occurs at the CCP command input level with no programs residing in memory.

When CP/M-86 receives a request to load a transient program from the CCP or another transient program, it checks the program's memory requirements. If sufficient memory is available, CP/M-86 assigns the required amount of memory to the program and loads the program. Once loaded, the program can request additional memory from the BDOS for buffer space. When the program is terminated, CP/M-86 frees both the program memory area and any additional buffer space.

 $\overline{7}$ 

# **2.2 Transient Program Execution Models**

one of three "memory models" used by the transient program, and described in the CMD file header. The three memory models are summarized in Table 2-1 below. The initial values of the segment registers are determined by

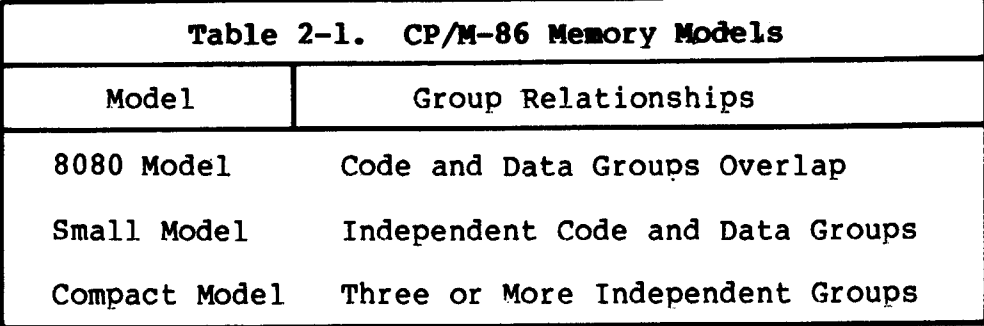

The 8080 Model supports programs which are directly translated<br>CP/M-80 when code and data areas are intermixed. The 8080 from CP/M-80 when code and data areas are intermixed. model consists of one group which contains all the code, data, and stack areas. Segment registers are initialized to the starting address of the region containing this group. The segment registers can, however, be managed by the application program during execution so that multiple segments within the code group can be addressed.

The Small Model is similar to that defined by Intel, where the program consists of an independent code group and a data group. The Small Model is suitable for use by programs taken from CP/M-80 where code and data is easily separated. Note again that the code and data groups often consist of, but are not restricted to, single 64K byte segments.

auxiliary groups are present in program. Each group may consist of one or more segments, but if any group exceeds one segment in size, or if auxiliary groups are present, then the application program must manage its own segment registers during execution in order to The Compact Model occurs when any of the extra, stack, or address all code and data areas.

The three models differ primarily in the manner in which segment registers are initialized upon transient program loading. The operating system program load function determines the memory model used by a transient program by examining the program group usage, as described in the following sections.

### 2.3 The 8080 Menory Model

only a code group. In this case, the CS, DS, and ES registers are initialized to the beginning of the code group, while the SS and SP registers remain set to a 96-byte stack area in the CCP. The registers remain set to a 96-byte stack area in the CCP. Instruction Pointer Register (IP) is set to 1008, similar to CP/M-80, thus allowing base page values at the beginning of the code group. Following program load, the 8080 Model. appears as shown in Figure 2-1, where low addresses are shown at the top of the diagram: The 8080 Model is assumed when the transient program contains

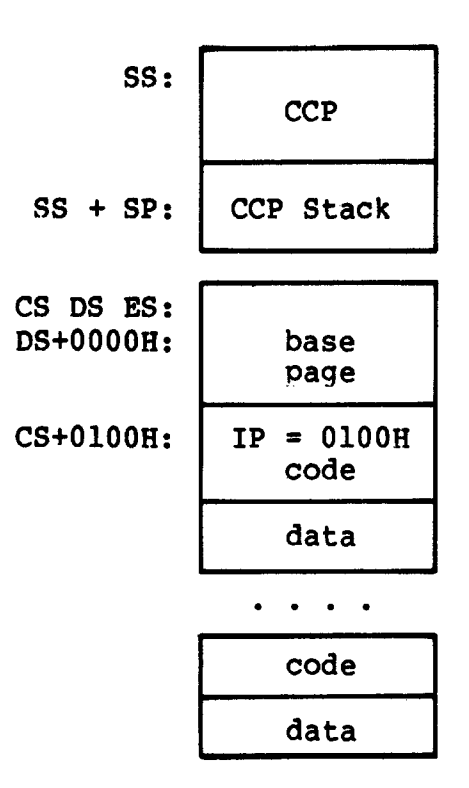

**Figure 2-1. CP/N-86 8080 Neaory Model**

The intermixed code and data regions are indistinguishable. The "base page" values, described below, are identical to CP/M-80, allowing simple translation from 8080, 8085, or Z80 code into the 8086 and 8088 environment. The following ASM-86 example shows how to code an 8080 model transient program.

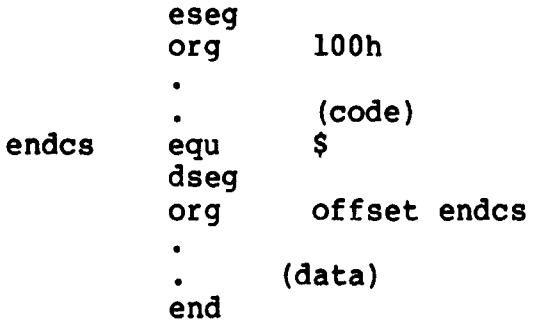

# 2.4 The Small Memory Model

both a code and data group. (In ASM-86, all code is generated<br>following a CSEG directive, while data is defined following a DSEG following a CSEG directive, while data is defined following a DREG directive with the origin of the data segment independent of the code segment.) In this model, CS is set to the beginning of the code group, the DS and ES are set to the start of the data group, and the SS and SP registers remain in the CCP's stack area as shown The Small Model is assumed when the transient program contains in Figure 2-2.

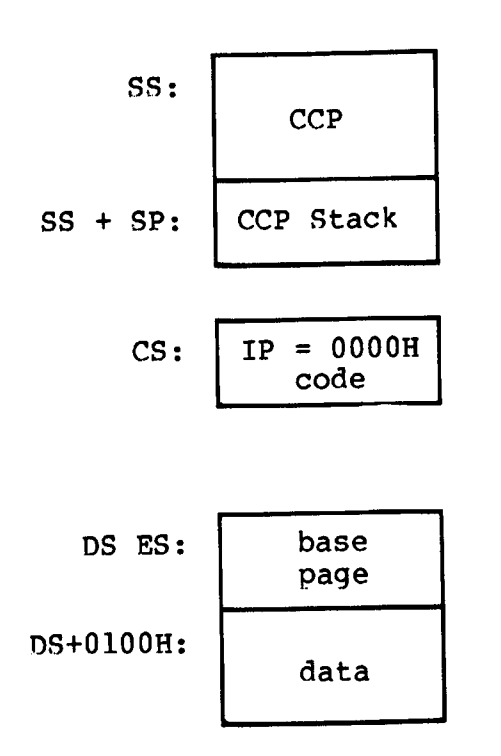

**Figure 2-2. CP/M-86 Small Memory Model**

The machine code begins at CS+OOOOH, the "base page" values begin at DS+OOOOH, and the data area starts at DS+01008. The following ASM-86 example shows how to code a small model transient orogram.

> cseg  $\bullet$ (code) dseg 100h org (data) end

# **2.5** Th e **Compact** Meaory **Model**

The Compact Model is assumed when code and data groups are present, along with one or more of the remaining stack, extra, or auxiliary groups. In this case, the CS, DS, and ES registers are set to the base addresses of their respective areas. Figure 2-3 shows the initial configuration of segment registers in the Compact Model. The values of the various segment registers can be programmatically changed during execution by loading from the initial values placed in base page by the CCP, thus allowing access to the entire memory space.

If the transient program intends to use the stack group as a stack area, the SS and SP registers must be set upon entry. The SS and SP registers remain in the CCP area, even if a stack group is defined. Although it may appear that the SS and SP registers should be set to address the stack group, there are two contradictions. First, the transient program may be using the stack group as a data area. In that case, the Far Call instruction used by the CCP to transfer control to the transient program could overwrite data in the stack area. Second, the SS register would logically be set to the base of the group, while the SP would be set to the offset of the end of the group. However, if the stack group exceeds 64K the address range from the base to the end of the group exceeds a 16-bit offset value.

The following ASM-86 example shows how to code a compact model transient program.

> cseg  $\bullet$ (code)  $\bullet$ dseg org 100h (data) eseg  $\bullet$ (more data)  $\bullet$ sseg (stack area) end

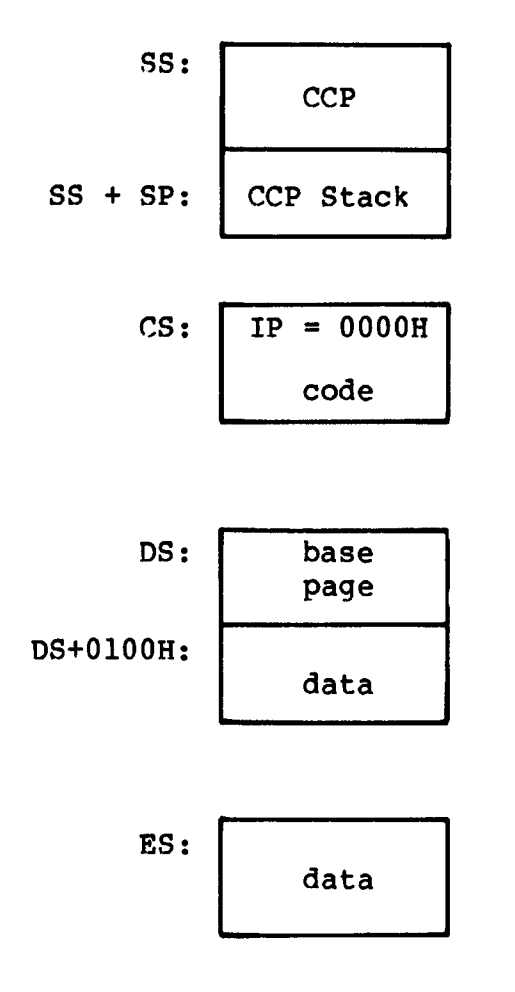

**Figure 2-3. CP/N-86 Coapact Meaory Model**

# 2.6 Base Page Initialization

values and locations initialized by the CCP and used by the transient program. The base page occupies the regions from offset 0000H through OOFFH relative to the DS register. The values in the base page for CP/M-86 include those of CP/M-80, and appear in the same relative positions, as shown in Figure 2-4. Similar to CP/M-80, the CP/M-86 base page contains default

|           |             | DS + 0000: | LC <sub>0</sub>         | LC1             | LC <sub>2</sub> |
|-----------|-------------|------------|-------------------------|-----------------|-----------------|
| DS        | ┿           | 0003:      | BC <sub>0</sub>         | BC1             | <b>M80</b>      |
| DS        | $\ddotmark$ | 0006:      | LD <sub>0</sub>         | LD1             | LD <sub>2</sub> |
| <b>DS</b> | $\ddotmark$ | 0009:      | B <sub>D</sub> O        | BD1             | <b>XXX</b>      |
| <b>DS</b> | $\ddotmark$ | 000C:      | LE0                     | LE1             | LE <sub>2</sub> |
| DS        | $\ddot{}$   | 000F:      | BE <sub>0</sub>         | BE1             | XXX             |
| DS        | ╇           | 0012:      | LS0                     | LS1             | LS <sub>2</sub> |
| <b>DS</b> | ╇           | 0015:      | <b>BS0</b>              | BS1             | <b>XXX</b>      |
| DS        | $\ddot{}$   | 0018:      | LX0                     | LX1             | LX2             |
| DS        | $\ddot{}$   | 001B:      | BX0                     | BX1             | xxx             |
| <b>DS</b> | ╋           | 001E:      | LX0                     | LX1             | LX <sub>2</sub> |
| <b>DS</b> | $\ddotmark$ | 0021:      | BX <sub>0</sub>         | BX1             | <b>XXX</b>      |
| <b>DS</b> | ∔           | 0024:      | LX <sub>0</sub>         | LX1             | LX <sub>2</sub> |
| DS        | +           | 0027:      | BX <sub>0</sub>         | BX1             | <b>XXX</b>      |
| <b>DS</b> | ∔           | 002A:      | LX0                     | LX1             | LX <sub>2</sub> |
| DS        | $\ddot{}$   | 002D:      | BX <sub>0</sub>         | BX1             | <b>XXX</b>      |
| <b>DS</b> | ╇           | 0030:      | <b>Not</b><br>Currently |                 |                 |
| <b>DS</b> |             | $+ 005B:$  |                         | Used            |                 |
| <b>DS</b> |             | 005C:      | Default FCB             |                 |                 |
| <b>DS</b> | ∔           | 0080:      | Default Buffer          |                 |                 |
| <b>DS</b> | ╇           | 0100:      |                         | Begin User Data |                 |
|           |             |            |                         |                 |                 |

Figure 2-4. CP/M-86 Base Page Values

equal zero). Each byte is indexed by 0, 1, and 2, corresponding to the standard Intel storage convention of low, middle, and high-order (most significant) byte. "xxx" in Figure 2-4 marks unused bytes. LC is the last code group location (24-bits, where the 4 high-order bits

In the 8080 Model, the low order bytes of LC (LCO and LCl) never exceed OFFFFH and the high order byte (LC2) is always zero. BC is base paragraph address of the code group (16-bits). LD and BD provide the last position and paragraph base of the data group. The last position is one byte less than the group length. It should be noted that bytes LDO and LD1 appear in the same relative positions of the base page in both  $CP/M-80$  and  $CP/M-86$ , thus easing the program translation task. The N80 byte is equal to 1 when the 8080 Memory Model is in use. LE and BE provide the length and paragraph base of the optional extra group, while LS and BS give the optional stack group length and base. The bytes marked LX and BX correspond to a set of four optional independent groups which may be required for programs which execute using the Compact Memory Model. The initial values for these descriptors are derived from the header record in the memory image file, described in the following section.

# 2.7 Transient Program Load and Exit

following the command and places the properly formatted FCB's at locations 005CH and 006CH in the base page relative to the DS register. Under CP/N-80, the default DMA address is initialized to 0080H in the base page. Due to the segmented memory of the 8086 and 8088 processors, the DNA address is divided into two parts: the DNA segment address and the DMA offset. Therefore, under CP/M-86, the default DMA base is initialized to the value of DS, and the default<br>DMA offset is initialized to 0080H. Thus, CP/M-80 and CP/M-86 DMA offset is initialized to 0080H.<br>operate in the same way: both ass both assume the default DMA buffer occupies the second half of the base page. Similar to CP/M-80, the CCP parses up to two filenames

8086 "Far Call." The transient program may choose to use the 96-byte CCP stack and optionally return directly to the CCP upon program termination by executing a "Far Return." Program termination also occurs when BDOS function zero is executed. Note that function zero can terminate a program without removing the program from memory or<br>changing the memory allocation state (see Section 4.2). The changing the memory allocation state (see Section  $4.2$ ). operator may terminate program execution by typing a single CONTROL-C during line edited input which has the same effect as the program executing BDOS function zero. Unlike the operation of CP/M-80, no disk reset occurs and the CCp and BDOS modules are not reloaded from disk upon program termination. The CCP transfers control to the transient program through an

# Section 3 Command (CMD) File Generation

As mentioned previously, two utility programs are provided with  $CP/M-86$ , called GENCMD and LMCMD, which are used to produce CMD memory image files suitable for execution under  $CP/M-86$ . accepts Intel 8086 "hex" format files as input, while LMCMD reads Intel L-module files output from the standard Intel LOC86 Object Code Locator utility. GENCMD is used to process output from the Digital Research ASM-86 assembler and Intel's OH86 utility, while LMCMD is used when Intel compatible developmental software is available for generation of programs targeted for CP/M-86 operation.

# 3.1 Intel 8086 Hex File Format

GENCMD input is in Intel "hex" format produced by both the Digital Research ASM-86 assembler and the standard Intel OH86 utility program (see Intel document 49800639-03 entitled "MCS-86 Software Development Utitities Operating Instructions for ISIS-II Users"). The CMD file produced by GENCMD contains a header record which defines the memory model and memory size requirements for loading and executing the CMD file.

An Intel "hex" file consists of the traditional sequence of ASCII records in the following format:

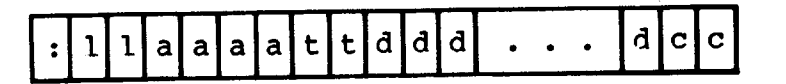

where the beginning of the record is marked by an ASCII colon, and each subsequent digit position contains an ASCII hexadecimal digit in the range  $0-9$  or A-F. The fields are defined in Table  $3-1$ .

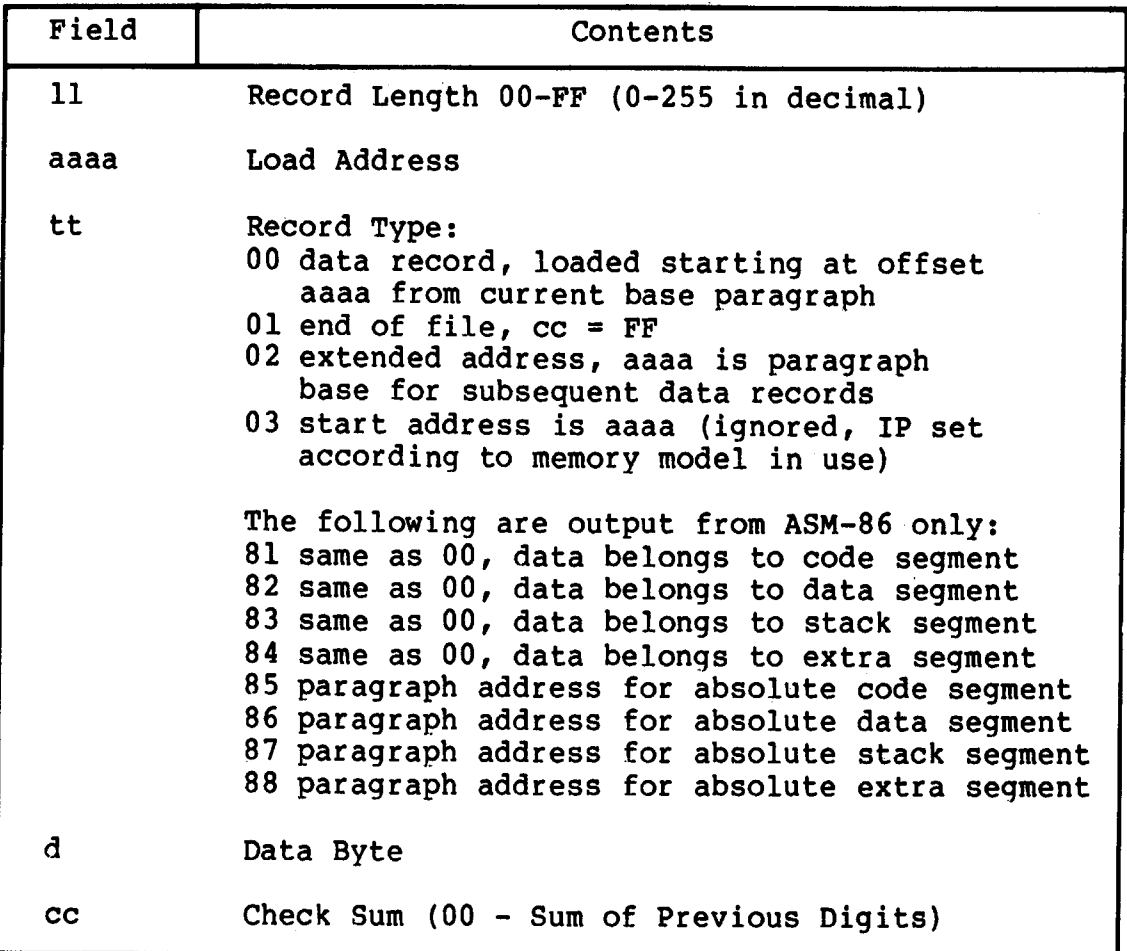

Table 3-1. Intel Hex Field Definitions

All characters preceding the colon for each record are ignored. (Additional hex file format information is included in the ASM-86 User's Guide, and in Intel's document #9800821A entitled "MCS-86 Absolute Object File Formats.")

# **3.2 Operation of GENCND**

The GENCMD utility is invoked at the CCP level by typing

GENCMD filename parameter-list

where the filename corresponds to the hex input file with an assumed (and unspecified) file type of H86. GENCMD accepts optional parameters to specifically identify the 8080 Memory Model and tc describe memory requirements of each segment group. The GENCMD parameters are listed following the filename, as shown in the command line above where the parameter-list consists of a sequence of keywords and values separated by commas or blanks. The keywords are:

8080 CODE DATA EXTRA STACK X1 X2 X3 X4

The 8080 keyword forces a single code group so that the BDOS load function sets up the 8080 Memory Model for execution, thus allowing intermixed code and data within a single segment. The form of this command is

# GENCMD filename 8080

The remaining keywords follow the filename or the 8080 option and define specific memory requirements for each segment group, corresponding one-to-one with the segment groups defined in the previous section. In each case, the values corresponding to each group are enclosed in square brackets and separated by commas. Fach value is a hexadecimal number representing a paragraph address or segment length in paragraph units denoted by hhhh, prefixed by a single letter which defines the meaning of each value:

> Ahhhh Load the group at absolute location hhhh Bhhhh The group starts at hhhh in the hex file Mhhhh The group requires a minimum of hhhh  $*$  16 bytes Xhhhh The group can address a maximum of hhhh  $*$  16 by The group can address a maximum of hhhh \* 16 bytes

Generally, the CMD file header values are derived directly from the hex file and the parameters shown above need not be included. The following situations, however, require the use of GENCMD parameters.

- The 8080 keyword is included whenever ASM-86 is used in the conversion of 8080 programs to the 8086/8088 environment when code and data are intermixed within a single 64K segment, regardless of the use of CSFG and DSEG directives in the source program.
- An absolute address (A value) must be given for any group which must be located at an absolute location. Normally, this value is not specified since CP/M-86 cannot generally ensure that the required memory region is available, in which case the CMD file cannot be loaded.
- The B value is used when GENCMD processes a hex file produced by Intel's OH86, or similar utility program that contains more than one group. The output from OH86 consists of a sequence of data records with no information to identify code, data, extra, stack, or auxiliary groups. In this case, the B value marks the beginning address of the group named by the keyword, causing GENCMD to load data following this address to the named group (see the examples below) . Thus, the B value is normally used to mark the boundary between code and data segments when no segment information is included in the hex file. Files produced by ASM-86 do not require the use of the B value since segment information is included in the hex file.
- The minimum memory value (M value) is included only when the hex records do not define the minimum memory requirements for the named group. Generally, the code group size is determined precisely by the data records loaded into the area. That is, the total space required for the group is defined by the range between the lowest and highest data byte addresses. The data group, however, may contain uninitialized storage at the end of the group and thus no data records are present in the hex file which define the highest referenced data item. The highest address in the data group can be defined within the source program by including a "DB 0" as the last data Alternatively, the M value can be included to allocate the additional space at the end of the group. Similarly, the stack, extra, and auxiliary group sizes must be defined using the M value unless the highest addresses within the groups are implicitly defined by data records in the hex file.
- $\bullet$  The maximum memory size, given by the X value, is generally used when additional free memory may be needed for such purposes as I/O buffers or symbol tables. If the data area size is fixed, then the X parameter need not be included. In this case, the X value is assumed to be the same as the M value. The value XFFFF allocates the largest memory region available but, if used, the transient program must be aware that a three-byte length field is produced in the base page for this group where the high order byte may be non-zero. Programs converted directly from CP/M-80 or programs that use a 2-byte pointer to address buffers should restrict this value to XFFF or less, producing a maximum allocation length of OFFFOH bytes.

The following GENCMD command line transforms the file X.H86 into the file X.CMD with the proper header record:

gencmd x code[a40] data[m30,xfff]

In this case, the code group is forced to paragraph address 40H, or equivalently, byte address 400H. The data group requires a minimum of 300H bytes, but can use up to OFFFOH bytes, if available.

Assuming a file Y.H86 exists on drive B containing Intel hex records with no interspersed segment information, the command

gencmd b: y data[b30, m20] extra[b50] stack[m40]  $x1$ [m40]

produces the file Y.CMD on drive B by selecting records beginning at address 0000H for the code segment, with records starting at 300H allocated to the data segment. The extra segment is filled from records beginning at 500H, while the stack and auxiliary segment #1 are uninitialized areas requiring a minimum of 400H bytes each. In this example, the data area requires a minimum of 200H bytes. Note again, that the B value need not be included if the Digital Research ASM-86 assembler is used.

### **3.3 Operation of LMCMD**

GENCMD, with the exception that LMCMD accepts an Intel L-module file as input. The primary advantage of the L-module format is that the file contains internally coded information which defines values which would otherwise be required as parameters to GENCMD, such the beginning address of the group's data segment. Currently, however, the only language processors which use this format are the standard Intel development packages, although various independent vendors will, most likely, take advantage of this format in the The LMCMD utility operates in exactly the same manner as future.

### **3.4 C o mmand (CMD) Pile Format**

The CMD file produced by GENCMD and LMCND consists of the 128-byte header record followed immediately by the memory image. Under normal circumstances, the format of the header record is of no consequence to a programmer. For completeness, however, the various fields of this record are shown in Figure 3-1.

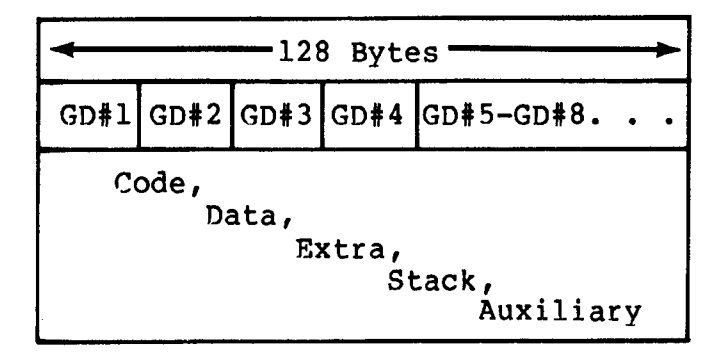

**Pigure 3-1. CND File Header Format**

In Figure 3-1, GD42 through GD48 represent "Group Descriptors." Each Group Descriptor corresponds to an independently loaded program unit and has the following fields:

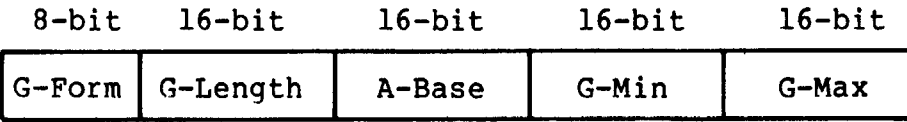

where G-Form describes the group format, or has the value zero if no more descriptors follow. If G-Form is non-zero, then the 8-bit value is parsed as two fields:

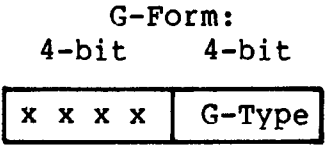

The G-Type field determines the Group Descriptor type. The valid Group Descriptors have a G-Type in the range 1 through 9, as shown in Table 3-2 below.

|                                          | Group Type                                                                                                    |  |  |  |
|------------------------------------------|----------------------------------------------------------------------------------------------------|--|--|--|
| 2<br>3<br>4                              | Code Group<br>Data Group<br>Extra Group<br>Stack Group                                                                                                    |  |  |  |
| 5<br>6<br>7<br>8<br>9<br>$10 - 14$<br>15 | Auxiliary Group #1<br>Auxiliary Group #2<br>Auxiliary Group #3<br>Auxiliary Group #4<br>Shared Code Group<br>Unused, but Reserved<br>Escape Code for Additional Types |  |  |  |

Table 3-2. Group Descriptors

All remaining values in the group descriptor are given in increments of 16-byte paragraph units with an assumed low-order 0 nibble to complete the 20-bit address. G-Length gives the number of paragraphs in the group. Given a G-length of 0080H, for example, the size of the group is  $00800H = 2048D$  bytes. A-Base defines the base paragraph address for a non-relocatable group while G-Min and G-Max define the minimum and maximum size of the memory area to allocate to the group. G-Type 9 marks a "pure" code group for use under MP/M-86 and future versions of CP/M-86. Presently a Shared Code Group is treated as a non-shared Program Code Group under CP/M-86.

The memory model described by a header record is implicitly determined by the Group Descriptors. The 8080 Memory Model is assumed when only a code group is present, since no independent data group is named. The Small Model is implied when both a code and data group are present, but no additional group descriptors occur. Otherwise, the Compact Model is assumed when the CMD file is loaded.

# Section 4 Basic Disk Operating System Functions

This section presents the interface conventions which allow<br>ient program access to CP/M-86 BDOS and BIOS functions. The transient program access to CP/M-86 BDOS and BIOS functions. BDOS calls correspond closely to CP/N-80 Version 2 in order to simplify translation of existing CP/M-80 programs for operation under CP/N-86. BDOS entry and exit conditions are described first, followed by a presentation of the individual BDOS function calls.

### **4.1 B DOS Parameters and Function Codes**

Entry to the BDOS is accomplished through the 8086 software interrupt 4224, which is reserved by Intel Corporation for use by CP/M-86 and MP/M-86. The function code is passed in register CL with byte parameters in DL and word parameters in DX. Single byte values are returned in AL, word values in both AX and BX, and double word values in ES and BX. All segment registers, except ES, are saved upon entry and restored upon exit from the BDOS (corresponding to PL/M-86 conventions). Table 4-1 summarizes input and output parameter passing:

| <b>BDOS Entry Registers</b>                                                   | BDOS Return Registers                                                                                                    |
|-------------------------------------------------------------------------------|----------------------------------------------------------------------------------------------------|
| CL Function Code<br>DL Byte Parameter<br>DX Word Parameter<br>DS Data Seqment | Byte value returned in AL<br>Word value returned in both AX and BX<br>Double-word value returned with<br>offset in BX and<br>segment in ES |

**Table 4-1. BDOS Parameter Summary**

Note that the CP/M-80 BDOS requires an "information address" as input to various functions. This address usually provides buffer or File Control Block information used in the system call. In CP/M-86, however, the information address is derived from the current DS register combined with the offset given in the DX register. That is, the DX register in CP/M-86 performs the same function as the DE pair in CP/N-80, with the assumption that DS is properly set. This poses no particular problem for programs which use only a single data segment (as is the case for programs converted from CP/M-80), but when the data group exceeds a single segment, you must ensure that the DS register is set to the segment containing the data area related to the call. It should also be noted that zero values are returned for function calls which are out-of-range.

A list of CP/M-86 calls is given in Table 4-2 with an asterisk following functions which differ from or are added to the set of CP/M-80 Version 2 functions.

| F#                                                                                                    | Result                                                                                                    | F#                                                                                                    | Result                                                                                                    |
|----------------------------------------------------------------------------------------------------|----------------------------------------------------------------------------------------------------|----------------------------------------------------------------------------------------------------|----------------------------------------------------------------------------------------------------|
| $0*$<br>$\frac{1}{2}$<br>$\frac{4}{5}$<br>$6*$<br>7<br>$\begin{array}{c} 8 \\ 9 \end{array}$<br>10<br>11<br>12<br>13<br>14<br>15<br>16<br>17<br>18<br>19<br>20<br>21<br>22<br>23 | System Reset<br>Console Input<br>Console Output<br>Reader Input<br>Punch Output<br>List Output<br>Direct Console I/O<br>Get I/O Byte<br>Set I/O Byte<br>Print String<br>Read Console Buffer<br>Get Console Status<br>Return Version Number<br>Reset Disk System<br>Select Disk<br>Open File<br>Close File<br>Search for First<br>Search for Next<br>Delete File<br>Read Sequential<br>Write Sequential<br>Make File<br>Rename File | 24<br>25 <sub>1</sub><br>26 <sub>2</sub><br>$27*$<br>28<br>29<br>30 <sub>1</sub><br>$31*$<br>32 <sub>2</sub><br>33 <sup>7</sup><br>34<br>$35 -$<br>36 <sup>2</sup><br>$37*$<br>40<br>$50*$<br>$51*$<br>$52*$<br>$53*$<br>$54*$<br>$55*$<br>$56*$<br>$57*$<br>58*<br>$59*$ | Return Login Vector<br>Return Current Disk<br>Set DMA Address<br>Get Addr (Alloc)<br>Write Protect Disk<br>Get Addr (R/O Vector)<br>Set File Attributes<br>Get Addr (Disk Parms)<br>Set/Get User Code<br>Read Random<br>Write Random<br>Compute File Size<br>Set Random Record<br>Reset drive<br>Write Random with Zero Fill<br>Direct BIOS Call<br>Set DMA Segment Base<br>Get DMA Segment Base<br>Get Max Memory Available<br>Get Max Mem at Abs Location<br>Get Memory Region<br>Get Absolute Memory Region<br>Free memory region<br>Free all memory<br>Program load |

**Table 4-2. CP/M-86 BDOS Functions** 

The individual BDOS functions are described below in three sections which cover the simple functions, file operations, and extended operations for memory management and program loading.

### **4.2 S i mple BDOS Calls**

The first set of BDOS functions cover the range 0 through 12, and perform simple functions such as system reset and single character I/O.

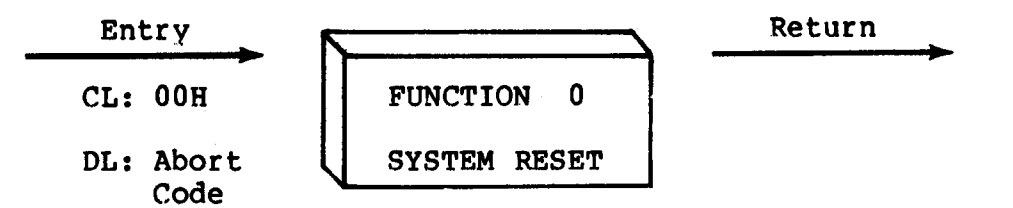

The system reset function returns control to the CP/M operating system at the CCP command level. The abort code in DL has two possible values: if DL = OOH then the currently active program is terminated and control is returned to the CCP. If DL is a 01H, the program remains in memory and the memory allocation state remains unchanged.

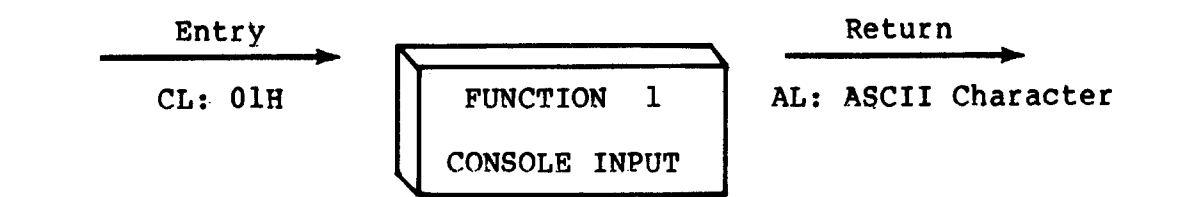

The console input function reads the next character from the logical console device (CONSOLE) to register AL. Graphic characters, along with carriage return, line feed, and backspace (CONTROL-H) are echoed to the console. Tab characters (CONTROL-I) are expanded in columns of eight characters. The BOOS does not return to the calling program until a character has been typed, thus suspending execution if a character is not ready.

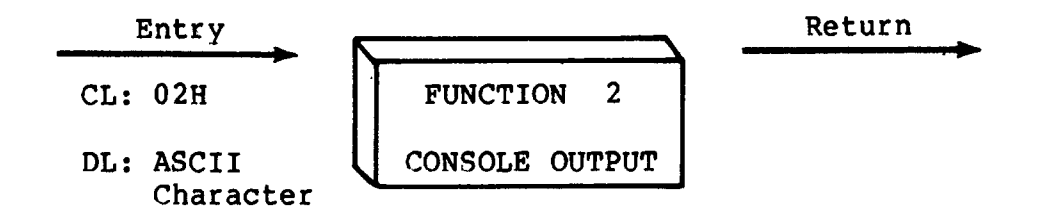

The ASCII character from DL is sent to the logical console. Tab characters expand in columns of eight characters. In addition, a check is made for start/stop scroll (CONTROL-S) .

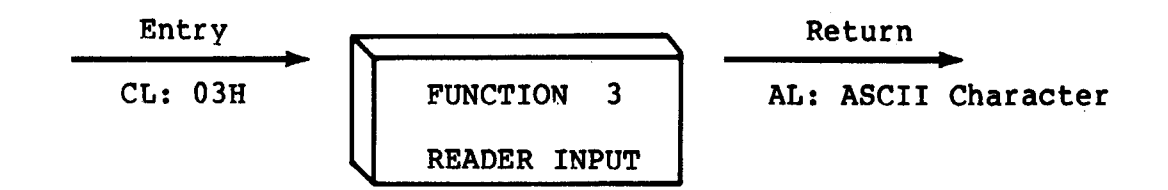

The geader Input function reads the next character from the logical reader (READFR) into register AL. Control does not return until the character has been read.

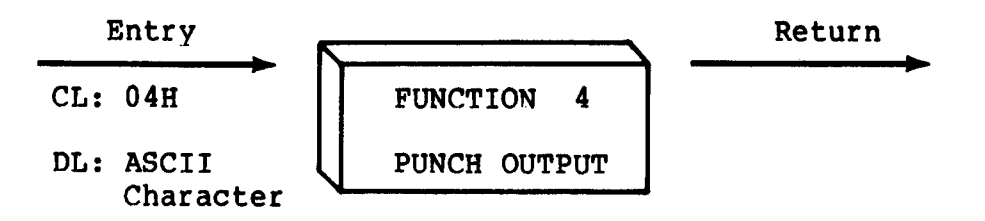

The Punch Output function sends the character from register DL to the logical punch device (PUNCH).

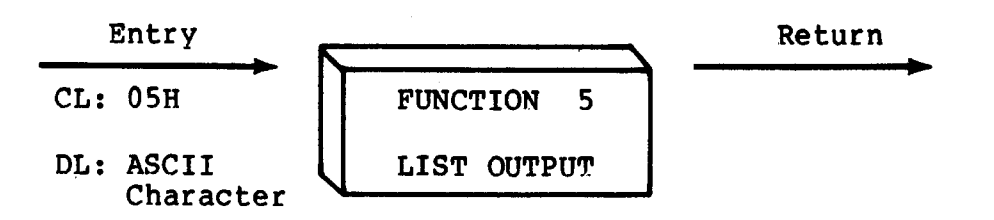

The List Output function sends the ASCII character in register DL to the logical list device (LIST) .

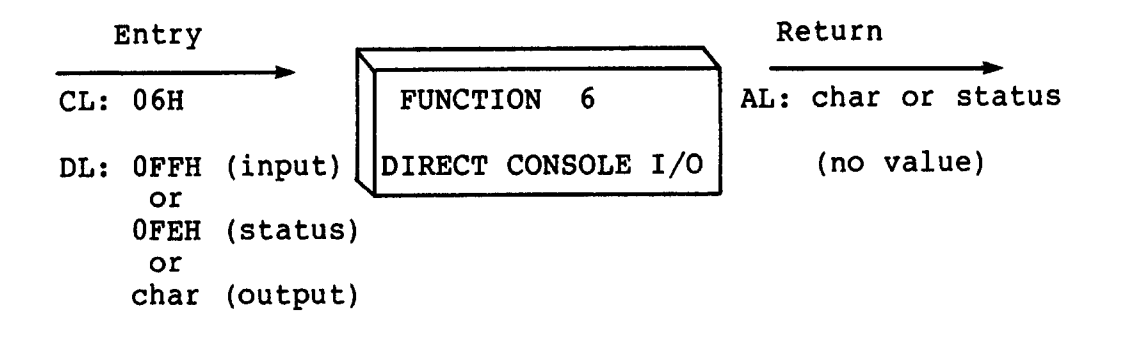

Direct console I/O is supported under CP/M-86 for those specialized applications where unadorned console input and output is required. Use of this function should, in general, be avoided since it bypasses all of CP/M-86's normal control character functions (e.g., CONTROL-S and CONTROL-P). Programs which perform direct  $I/O$ through the BIOS under previous releases of CP/M-80, however, should be changed to use direct I/O under the BDOS so that they can be fully supported under future releases of MP/M™ and CP/M.

Upon entry to function 6, register DL either contains (1) a hexadecimal FF, denoting a CONSOLE input request, or (2) a hexadecimal FE, denoting a CONSOLE status request, or (3) an ASCII character to be output to CONSOLE where CONSOLE is the logical console device. If the input value is FF, then function 6 directly calls the BIOS console input primitive. The next console input character is returned in AL. If the input value is FE, then function 6 returns AL = 00 if no character is ready and AL = FF otherwise. If the input value in DL is not FE or FF, then function 6 assumes that DL contains a valid ASCII character which is sent to the console.

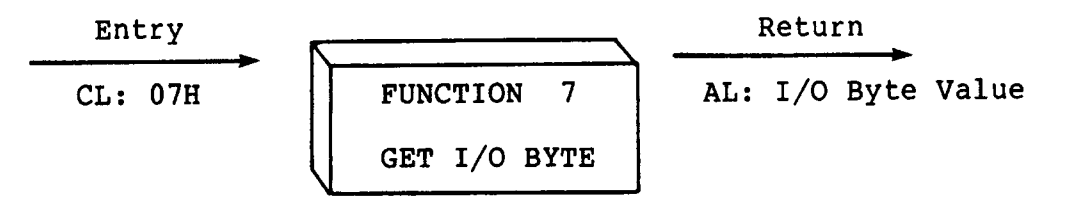

The Get I/O Byte function returns the current value of IOBYTE in register AL. The IOBYTE contains the current assignments for the logical devices CONSOLE, READER, PUNCH, and LIST provided the IOBYTE facility is implemented in the BIOS.

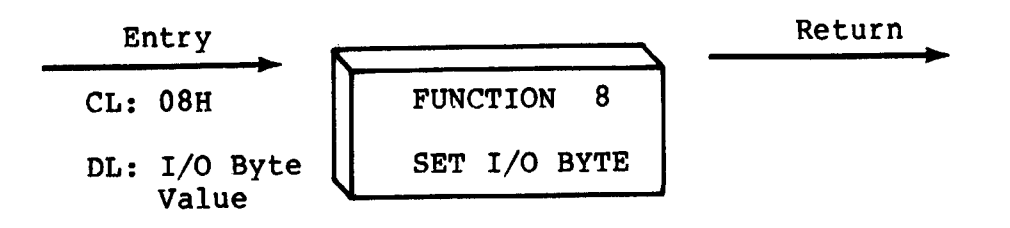

The Set I/O Byte function changes the system IOBYTE value to that given in register DL. This function allows transient program access to the IOBYTE in order to modify the current assignments for the logical devices CONSOLE, READER, PUNCH, and LIST.

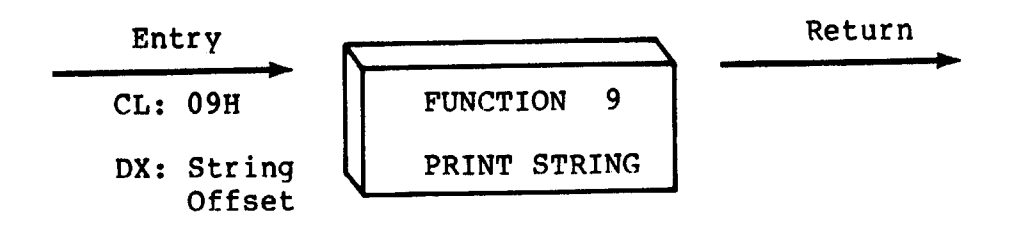

The Print String function sends the character string stored in memory at the location given by DX to the logical console device (CONSOLE), until a "\$" is encountered in the string. Tabs are expanded as in function 2, and checks are made for start/stop scroll and printer echo.

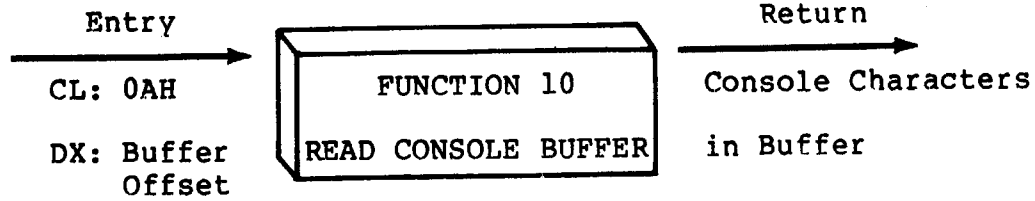

The Read Buffer function reads a line of edited console input into a buffer addressed by register DX from the logical console device (CONSOLE) . Console input is terminated when either the input buffer is filled or when a return (CONTROL-M) or a line feed (CONTROL-J) character is entered. The input buffer addressed by DX takes the form:

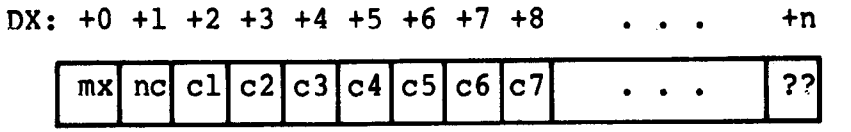

where "mx" is the maximum number of characters which the buffer will hold, and "nc" is the number of characters placed in the buffer. The characters entered by the operator follow the "nc" value. The value "mx" must be set prior to making a function 10 call and may range in value from 1 to 255. Setting mx to zero is equivalent to setting mx to one. The value "nc" is returned to the user and may range from 0 to mx. If nc < mx, then uninitialized positions follow the last character, denoted by "??" in the above figure. Note tha a terminating return or line feed character is not placed in the buffer and not included in the count "nc".

A number of editing control functions are supported during console input under function 10. These are summarized in Tab1e 4-3.

| Keystroke | Result                                  |
|-----------|-----------------------------------------|
| rub/de1   | removes and echoes the last character   |
| CONTROL-C | reboots when at the beginning of line   |
| CONTROL-E | causes physical end of line             |
| CONTROL-H | backspaces one character position       |
| CONTROL-J | (line feed) terminates input line       |
| CONTROL-M | (return) terminates input line          |
| CONTROL-R | retypes the current line after new line |
| CONTROL-U | removes current line after new line     |
| CONTROL-X | backspaces to beginning of current line |

Table 4-3. Line Editing Controls

Certain functions which return the carriage to the leftmost position (e.g., CONTROL-X) do so only to the column position where the prompt<br>ended. This convention makes operator data input and line This convention makes operator data input and line correction more legible.

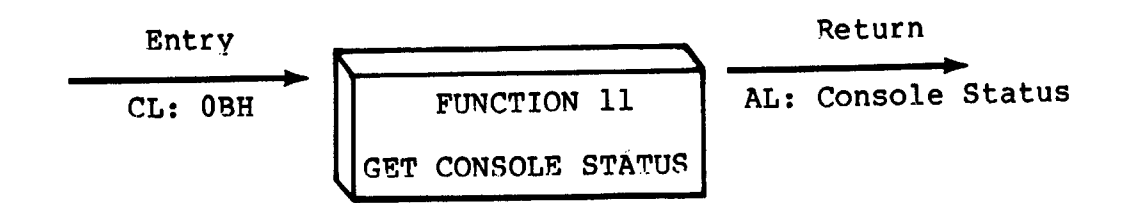

The Console Status function checks to see if a character has been typed at the logical console device (CONSOLE). If a character is ready, the value 01H is returned in register AL. Otherwise a OOH value is returned.

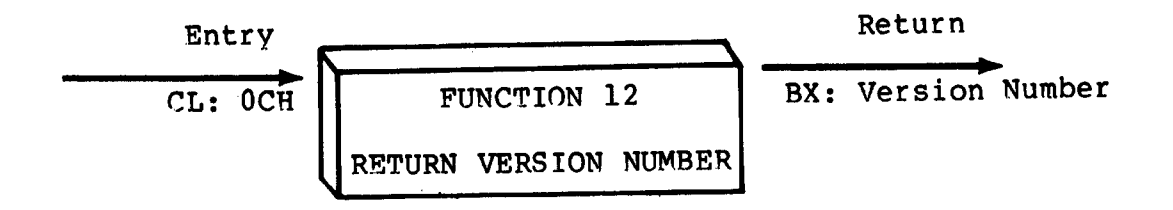

Function 12 provides information which allows version independent programming. A two-byte value is returned, with BH =  $00$ designating the CP/M release (BH = 01 for MP/M), and BL = 00 for all releases previous to 2.0. CP/M 2.0 returns a hexadecimal 20 in register BL, with subsequent version 2 releases in the hexadecimal range 21, 22, through 2F. To provide version number compatibility, the initial release of CP/M-86 returns a 2.2.

# 4.3 B DOS **Pi le** Operations

under CP/M-86. In many of these operations, DX provides the DSrelative offset to a file control block (FCB) . The File Control Block (FCB) data area consists of a sequence of 33 bytes for sequential access, or a sequence of 36 bytes in the case that the file is accessed randomly. The default file control block normally located at offset 005CH from the DS register can be used for random<br>access files, since bytes 007DH, 007EH, and 007FH are available for access files, since bytes 0070H, 007EH, and 007FH are available for this purpose. Here is the FCB format, followed by definitions of Functions 12 through 52 are related to disk file operations each of its fields:

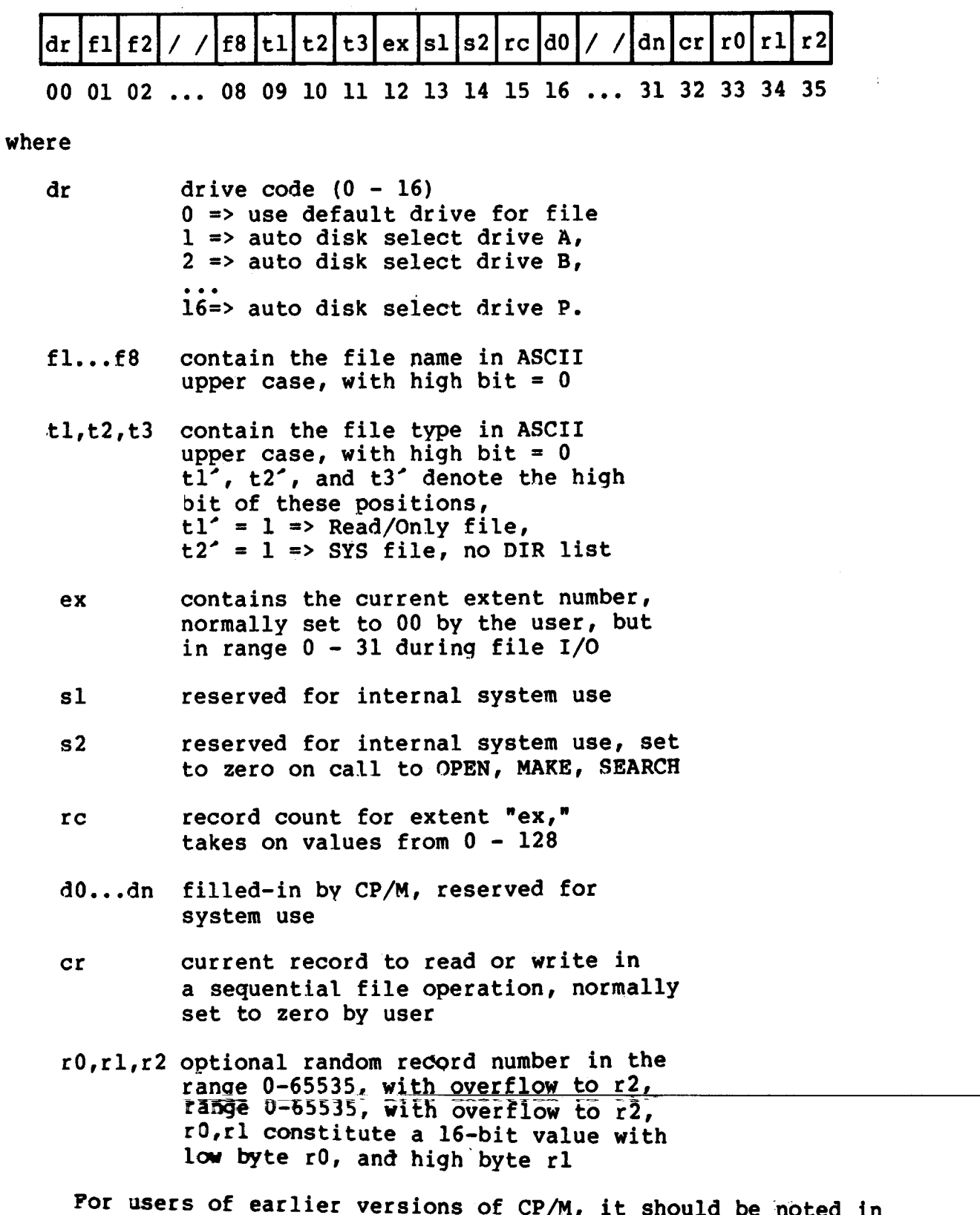

passing that both CP/M Version 2 and CP/M-86 perform directory operations in a reserved area of memory that does not affect write buffer content, except in the case of Search and Search Next where the directory record is copied to the current DMA address.

There are three error situations that the BDOS may encounter during file processing, initiated as a result of a BDOS File I/O function call. When one of these conditions is detected, the BDOS issues the following message to the console:

BDOS ERR ON **x**: error

where x is the drive name of the drive selected when the error condition is detected, and "error" is one of the three messages:

BAD SECTOR SELECT R/0

These error situations are trapped by the BDOS, and thus the executing transient program is temporarily halted when the error is detected. No indication of the error situation is returned to the transient program.

condition returned to the BDOS from the BIOS module. The BDOS makes BIOS sector read and write commands as part of the execution of BDOS file related system calls. If the BIOS read or write routine detects a hardware error, it returns an error code to the BDOS resulting in this error message. The operator may respond to this error in two ways: a CONTROL-C terminates the executing program, while a RETURN instructs CP/M-86 to ignore the error and allow the program to continue execution. The "BAD SECTOR" error is issued as the result of an error

condition returned to the BDOS from the BIOS module. The BDOS makes a BIOS disk select call prior to issuing any BIOS read or write to a particular drive. If the selected drive is not supported in the BIOS module, it returns an error code to the BDOS resulting in this error message. CP/M-86 terminates the currently running program and returns to the command level of the CCP following any input from the The "SELECT" error is also issued as the result of an error console.

The "R/0" message occurs when the BDOS receives a command to write to a drive that is in read-only status. Drives may be placed in read-only status explicitly as the result of a STAT command or BDOS function call, or implicitly if the BDOS detects that disk media has been changed without performing a "warm start." The ability to detect changed media is optionally included in the BIOS, and exists only if a checksum vector is included for the selected drive. Upon entry of any character at the keyboard, the transient program is aborted, and control returns to the CCP.

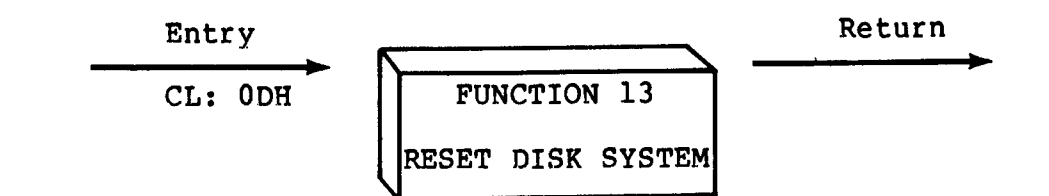

The Reset Disk Function is used to programmatically restore the file system to a reset state where all disks are set to read/write<br>(see functions 28 and 29), only disk drive A is selected. This (see functions 28 and 29), only disk drive A is selected. function can be used, for example, by an application program which requires disk changes during operation. Function 37 (Reset Drive) can also be used for this purpose.

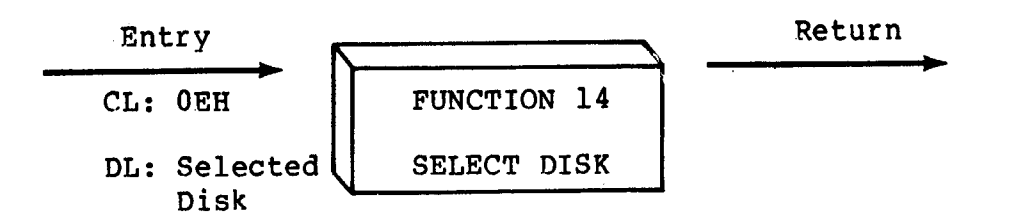

The Select Disk function designates the disk drive named in register DL as the default disk for subsequent file operations, with  $DL = 0$  for drive A, 1 for drive B, and so-forth through  $15$ corresponding to drive P in a full sixteen drive system. In addition, the designated drive is logged-in if it is currently in the reset state. Logging-in a drive places it in "on-line" status which activates the drive's directory until the next cold start,<br>warm start, disk system reset, or drive reset operation. FCB's warm start, disk system reset, or drive reset operation. which specify drive code zero ( $dr = 00H$ ) automatically reference the currently selected default drive. Drive code values between 1 and 16, however, ignore the selected default drive and directly reference drives A through P.

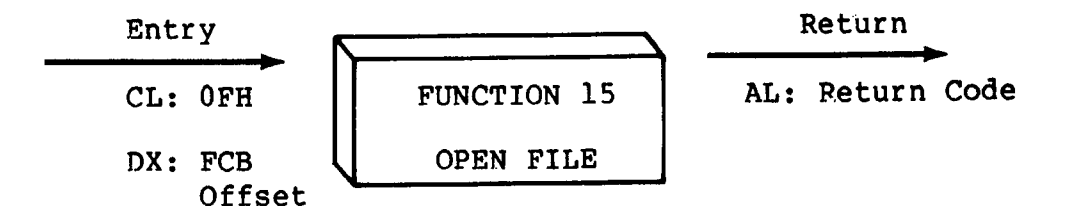

The Open File operation is used to activate a FCB specifying a file which currently exists in the disk directory for the currently active user number. The BDOS scans the disk directory of the drive specified by byte 0 of the FCB referenced by DX for a match in positions 1 through 12 of the referenced FCB, where an ASCII question mark (3FH) matches any directory character in any of these positions. Normally, no question marks are included and, further, byte "ex" of the FCB is set to zero before making the open call.
If a directory element is matched, the relevant directory information is copied into bytes d0 through dn of the FCB, thus allowing access to the files through subsequent read and write operations. Note that an existing file must not be accessed until a successful open operation is completed. Further, an FCB not successful open operation is completed. Further, an FCB not activated by either an open or make function must not be used in BDOS read or write commands. Upon return, the open function returns a "directory code" with the value 0 through 3 if the open was successful, or OFFH (255 decimal) if the file cannot be found. If question marks occur in the FCB then the first matching FCB is activated. Note that the current record ("cr") must be zeroed by the program if the file is to be accessed sequentially from the first record.

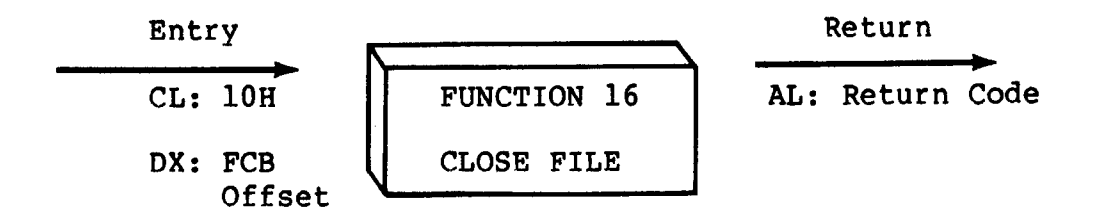

The Close File function performs the inverse of the open file function. Given that the FCB addressed by DX has been previously activated through an open or make function (see functions 15 and 22), the close function permanently records the new FCB in the referenced disk directory. The FCB matching process for the close is identical to the open function. The directory code returned for a successful close operation is 0, 1, 2, or 3, while a OFFH (255 decimal) is returned if the filq name cannot be found in the directory. A file need not be closed if only read operations have taken place. If write operations have occurred, however, the close operation is necessary to permanently record the new directory information.

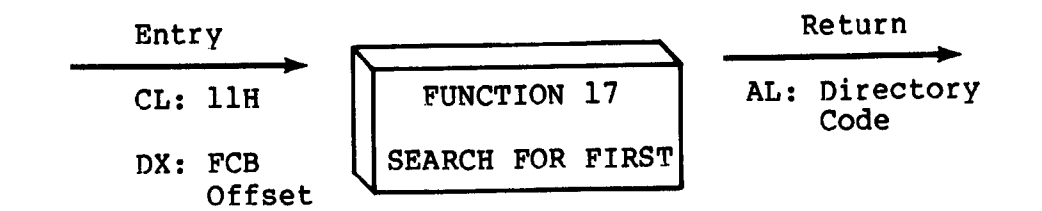

Search First scans the directory for a match with the file given by the FCB addressed by DX. The value 255 (hexadecimal FF) is returned if the file is not found, otherwise  $0$ , 1, 2, or 3 is returned indicating the file is present. In the case that the file is found, the buffer at the current DNA address is filled with the record containing the directory entry, and its relative starting position is AL \* 32 (i.e., rotate the AL register left 5 bits).<br>Although not normally required for application programs, the directory information can be extracted from the buffer at this positi on.

An ASCII question mark (63 decimal, 3F hexadecimal) in any position from "fl" through "ex" matches the corresponding field of any directory entry on the default or auto-selected disk drive. If the "dr" field contains an ASCII question mark, then the auto disk select function is disabled, the default disk is searched, with the search function returning any matched entry, allocated or free, belonging to any user number. This latter function is not normally used by application programs, but does allow complete flexibility to scan all current directory values. If the "dr" field is not a question mark, the "s2" byte is automatically zeroed.

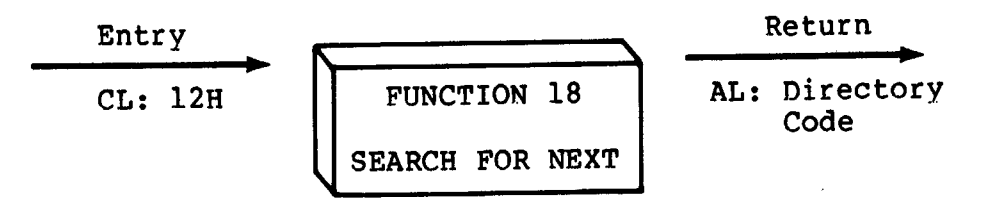

The Search Next function is similar to the Search First function, except that the directory scan continues from the last matched entry. Similar to function 17, function 18 returns the decimal value 255 in A when no more directory items match. In terms of execution sequence, a function 18 call must follow either a function 17 or function 18 call with no other intervening BDOS disk related function calls.

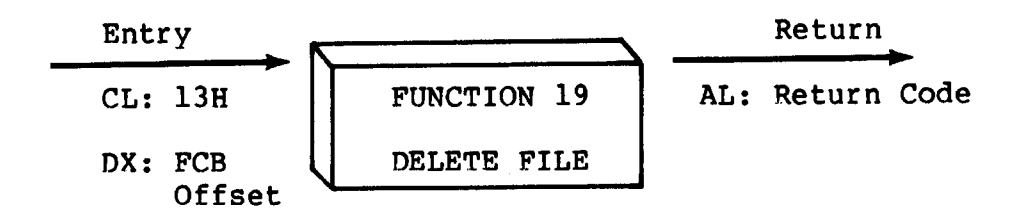

The Delete File function removes files which match the FCB addressed by DX. The filename and type may contain ambiguous The filename and type may contain ambiguous references (i.e., question marks in various positions), but the drive select code cannot be ambiguous, as in the Search and Search Next functions. Function 19 returns a OFFH (decimal 255) if the referenced file or files cannot be found, otherwise a value of zero is returned.

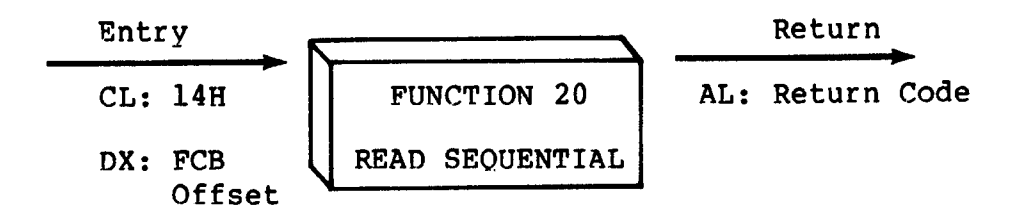

Given that the FCB addressed by DX has been activated through an open or make function (numbers 15 and 22), the Read Sequential function reads the next 128 byte record from the file into memory at the current DMA address. The record is read from position "cr" of the extent, and the "cr" field is automatically incremented to the next record position. If the "cr" field overflows then the next logical extent is automatically opened and the "cr" field is reset to zero in preparation for the next read operation. The "cr" field must be set to zero following the open call by the user if the intent is to read sequentially from the beginning of the file. The value OOH is returned in the AL register if the read operation was successful, while a value of 01H is returned if no data exists at<br>the next record position of the file. Normally, the no data the next record position of the file. situation is encountered at the end of a file. However, it can also occur if an attempt is made to read a data block which has not been previously written, or an extent which has not been created. These situations are usually restricted to files created or appended by use of the BDOS Write Random commmand (function 34) .

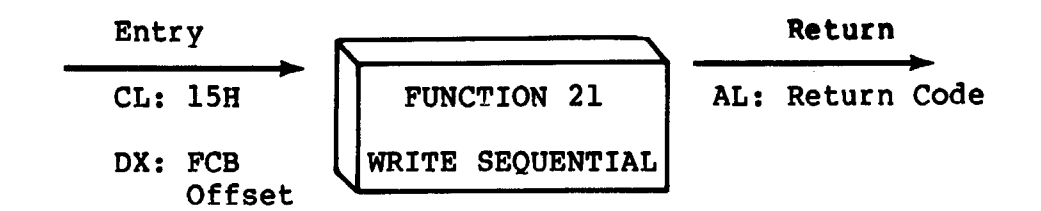

Given that the FCB addressed by DX has been activated through an open or make function (numbers 15 and 22), the Write Sequential function writes the 128 byte data record at the current DNA address to the file named by the FCB. The record is placed at position "cr" of the file, and the "cr" field is automatically incremented to the next record position. If the "cr" field overflows then the next logical extent is automatically opened and the "cr" field is reset<br>to zero in preparation for the next write operation. Write to zero in preparation for the next write operation. operations can take place into an existing file, in which case newly written records overlay those which already exist in the file. The "cr" field must be set to zero following an open or make call by the user if the intent is to write sequentially from the beginning of the file. Register AL = OOH upon return from a successful write operation, while a non-zero value indicates an unsuccessful write due to one of the following conditions:

- 01 No available directory space This condition occurs when the write command attempts to create a new extent that requires a new directory entry and no available directory entries exist on the selected disk drive.
- 02 No available data block This condition is encountered when the write command attempts to allocate a new data block to the file and no unallocated data blocks exist on the selected disk drive.

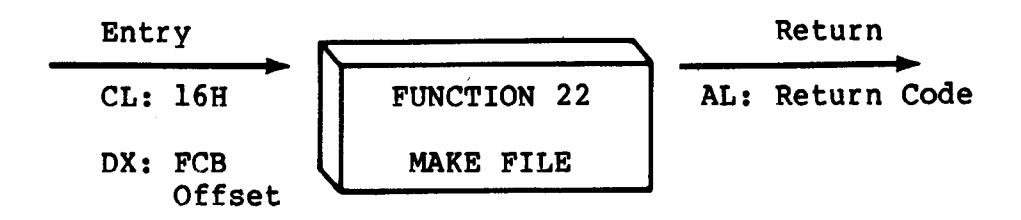

The Make File operation is similar to the open file operation except that the FCB must name a file which does not exist in the currently referenced disk directory (i.e., the one named explicitly by a non-zero "dr" code, or the default disk if "dr" is zero). The BDOS creates the file and initializes both the directory and main memory value to an empty file. The programmer must ensure that no duplicate file names occur, and a preceding delete operation is sufficient if there is any possibility of duplication. Upon return, register  $A = 0$ , 1, 2, or 3 if the operation was successful and OFFH (255 decimal) if no more directory space is available. The make function has the side-effect of activating the FCB and thus a subsequent open is not necessary.

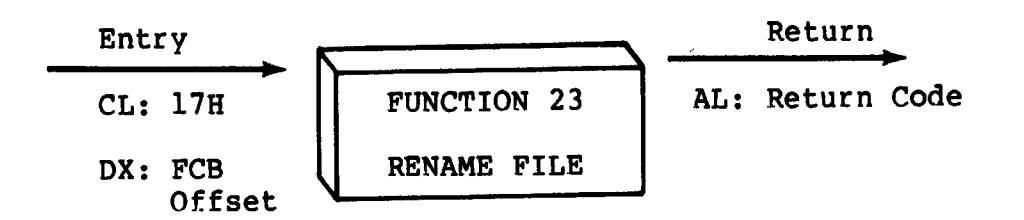

The Rename function uses the FCB addressed by DX to change all directory entries of the file specified by the file name in the first 16 bytes of the FCB to the file name in the second is bytes.<br>It is the user's responsibility to insure that the file names specified are valid CP/M unambiguous file names. The drive code "dr" at position 0 is used to select the drive, while the drive code for the new file name at position 16 of the FCB is ignored. Upon return, register AL is set to a value of zero if the rename was successful, and OFFH (255 decimal) if the first file name could not be found in the directory scan.

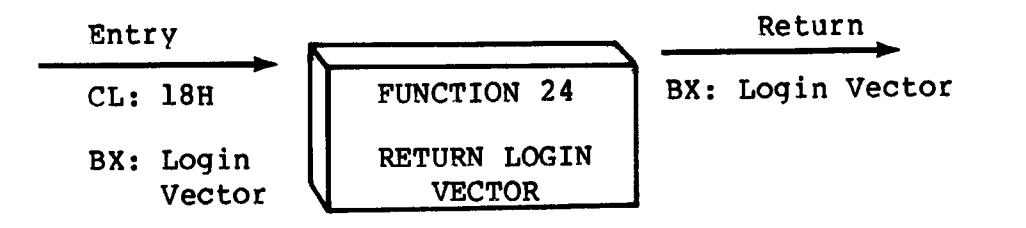

The login vector value returned by CP/M-86 is a 16-bit value in BX, where the least significant bit corresponds to the first drive A, and the high order bit corresponds to the sixteenth drive, labelled P. A "0" bit indicates that the drive is not on-line, while a "1" bit marks an drive that is actively on-line due to an explicit disk drive selection, or an implicit drive select caused by a file operation which specified a non-zero "dr" field.

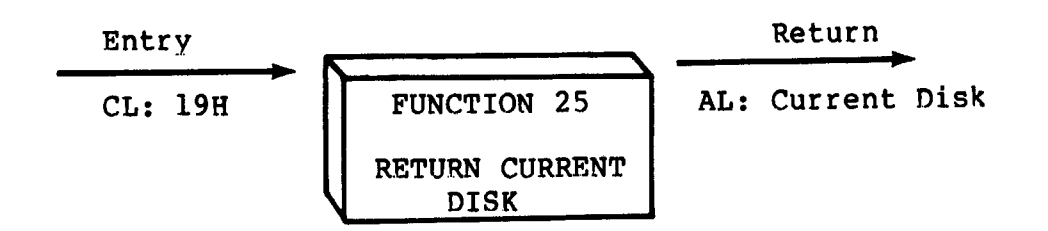

Function 25 returns the currently selected default disk number in register AL. The disk numbers range from 0 through 15 corresponding to drives A through P.

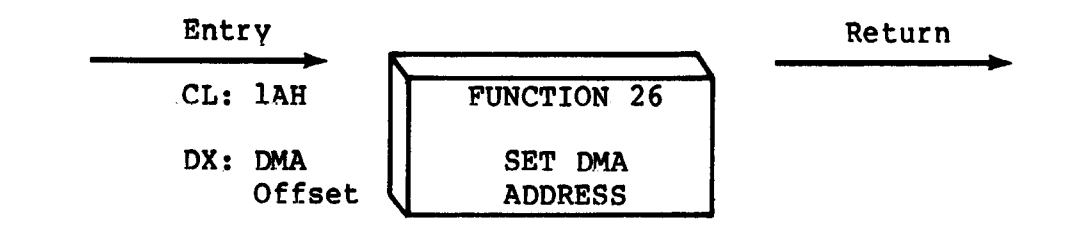

"DNA" is an acronym for Direct Memory Address, which is often used in connectidn with disk controllers which directly access the memory of the mainframe computer to transfer data to and from the disk subsystem. Although many computer systems use non-DNA access (i.e., the data is transfered through programmed I/O operations), the DMA address has, in CP/N, come to mean the address at which the 128 byte data record resides before a disk write and after a disk read. In the CP/M-86 environment, the Set DMA function is used to specify the offset of the read or write buffer from the current DNA base. Therefore, to specify the DNA address, both a function 26 call and a function 51 call are required. Thus, the DNA address becomes the value specified by DX plus the DNA base value until it is changed by a subsequent Set DMA or set DMA base function.

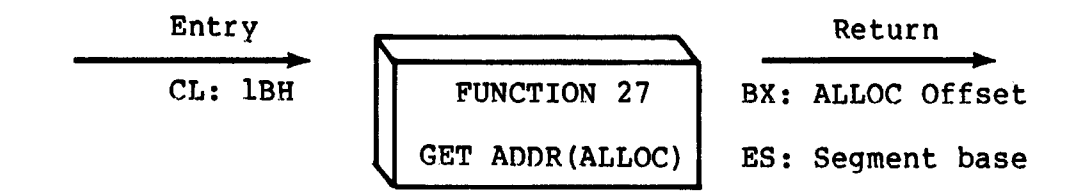

An "allocation vector" is maintained in main memory for each on-line disk drive. Various system programs use the information provided by the allocation vector to determine the amount of remaining storage (see the STAT program). Function 27 returns the segment base and the offset address of the allocation vector for the currently selected disk drive. The allocation information may, however, be invalid if the selected disk has been marked read/only.

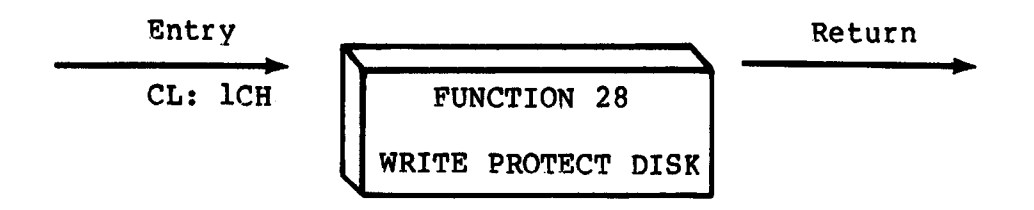

The disk write protect function provides temporary write protection for the currently selected disk. Any attempt to write to the disk, before the next cold start, warm start, disk system reset, or drive reset operation produces the message:

Bdos Err on d: R/O

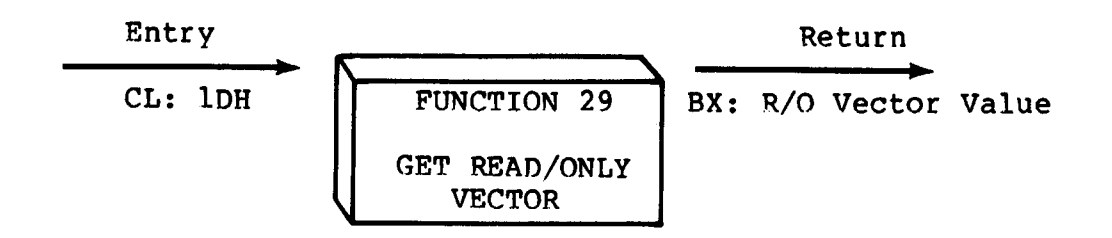

Function 29 returns a bit vector in register BX which indicates drives which have the temporary read/only bit set. Similar to function 24, the least significant bit corresponds to drive A< while the most significant bit corresponds to drive P. The R/0 bit is set either by an explicit call to function 28, or by the automatic software mechanisms within CP/M-86 which detect changed disks.

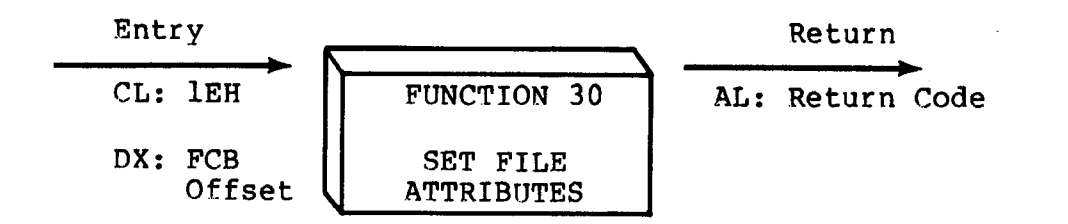

The Set File Attributes function allows programmatic manipulation of permanent indicators attached to files. In particular, the R/O, System and Archive attributes (tl', t2', and t3<sup>2</sup>) can be set or reset. The DX pair addresses a FCB containing a file name with the appropriate attributes set or reset. It is the user's responsibility to insure that an ambiguous file name is not specified. Function 30 searches the default disk drive directory area for directory entries that belong to the current user number and that match the FCB specified name and type fields. All matching directory entries are updated to contain the selected indicators. Indicators fl' through f4' are not presently used, but may be useful for applications programs, since they are not involved in the matching process during file open and close operations. Indicators f5' through f8' are reserved for future system expansion. The currently assigned attributes are defined as follows:

- $t1$ : The R/0 attribute indicates if set that the file is in read/only status. BDOS will not allow write commands to be issued to files in R/0 status.
- The System attribute is referenced by the CP/M DIR utility. If set, DIR will not display the file in a directory display.  $t2$ :

t3<sup>2</sup>: The Archive attribute is reserved but not actually used by CP/M-86 If set it indicates that the file has been written to back up storaqe by a user<br>written archive program. To implement this written archive program. facilitv, the archive program sets this attribute when it copies a file to back up storage; any programs updating or creating files reset this attribute. Further, the archive proqram backs up only those files that have the Archive attribute reset. Thus, an automatic back up facility restricted to modified files can be easily i.mplemented.

Function 30 returns with register AL set to OFFH (255 decimal) if the referenced file cannot be found, otherwise a value of zero is returned.

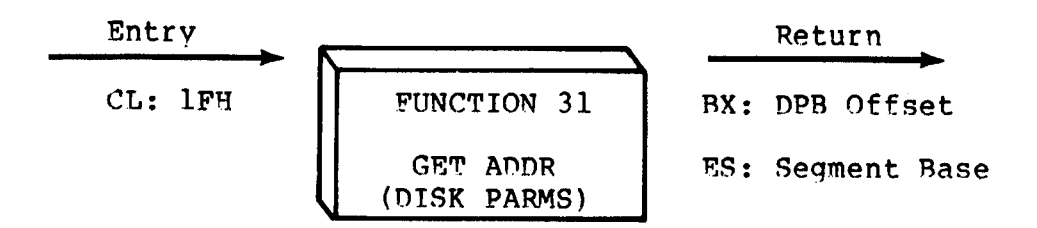

The offset and the segment base of the BIOS resident disk parameter block of the currently selected drive are returned in BX and ES as a result of. this function call. This control. block can be used for either of two ourposes. First, the disk parameter values can be extracted for display and space computation purposes, or transient programs can dynamically change the values of current disk parameters when the disk environment changes, if required. Normally, application programs wi11 not require this facility. Section 6.3 defines the BIOS disk parameter block.

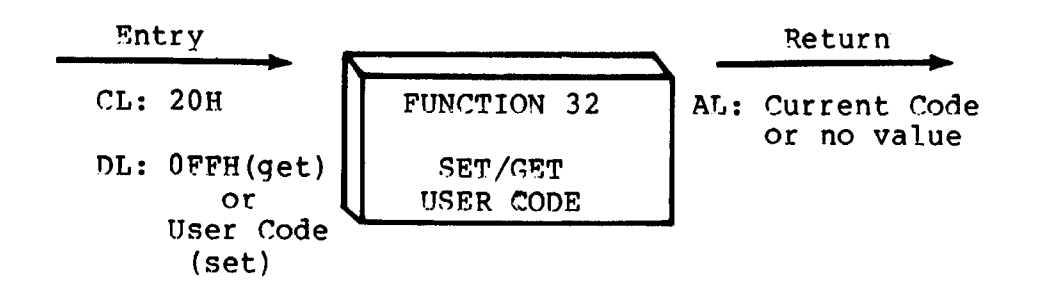

An application proqram can change or interrogate the current1y active user number by callinq function 32. If register DL = OFFH, then the value of the current user number is returned in register AL, where the value is in the range 0 to 15. If register DL is not OFFH, then the current user number is changed to the value of DL (modulo 16) .

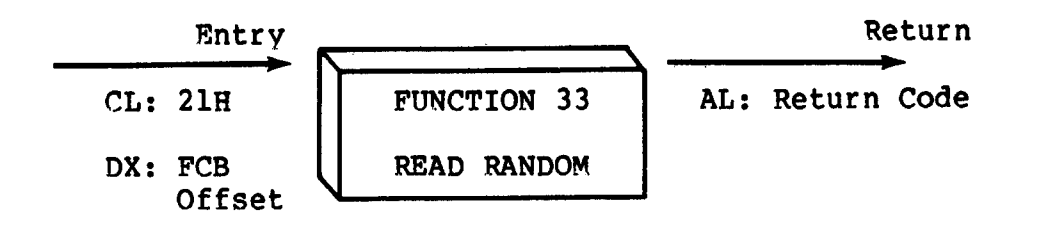

The Read Random function is similar to the sequential file read operation of previous releases, except that the read operation takes place at a particular record number, selected by the 24-bit value constructed from the three byte field following the FCB (byte positions r0 at 33, rl at 34, and r2 at 35). Note that the sequence of 24 bits is stored with least significant byte first (r0), middle byte next (rl), and high byte last (r2). CP/M does not reference byte r2, except in computing the size of a file (function 35). Byte r2 must be zero, however, since a non-zero value indicates overflow past the end of file.

Thus, the r0,rl byte pair is treated as a double-byte, or "word" value, which contains the record to read. This value ranges from 0 to 65535, providing access to any particular record of any size file. In order to access a file using the Read Random function, the base extent (extent 0) must first be opened. Although the base extent may or may not contain any allocated data, this ensures that the FCB is properly initialized for subsequent random access operations. The selected record number is then stored into the random record field (rO,rl), and the BDOS is called to read the record. Upon return from the call, register AL either contains an error code, as listed below, or the value 00 indicating the operation was successful. In the latter case, the buffer at the<br>current DMA address contains the randomly accessed record. Note current DMA address contains the randomly accessed record. that contrary to the sequential read operation, the record number is not advanced. Thus, subsequent random read operations continue to read the same record.

Upon each random read operation, the logical extent and current record values are automatically set. Thus, the file can be sequentially read or written, starting from the current randomly accessed position. Note, however, that in this case, the last randomly read record will be re-read as you switch from random mode to sequential read, and the last record will be re-written as you switch to a sequential write operation. You can, of course, simply advance the random record position following each random read or write to obtain the effect of a sequential I/O operation.

Error codes returned in register AL following a random read are listed in Table 4-4, below.

Table 4-4. Function 33 (Read Random) Error Codes

| Code            | Meaning                                                                                                    |
|-----------------|----------------------------------------------------------------------------------------------------|
|                 | 01 Reading unwritten data - This error code is returned<br>when a random read operation accesses a data block which<br>has not been previously written.                                                                                                    |
| 02              | (not returned by the Random Read command)                                                                                                    |
| 03 <sub>1</sub> | Cannot close current extent - This error code is<br>returned when BDOS cannot close the current extent prior<br>to moving to the new extent containing the record<br>specified by bytes r0, r1 of the FCB. This error can be<br>caused by an overwritten FCB or a read random operation<br>on an FCB that has not been opened. |
| 04              | Seek to unwritten extent - This error code is returned<br>when a random read operation accesses an extent that has<br>not been created. This error situation is equivalent to<br>error 01.                                                                                                    |
| 05              | (not returned by the Random Read command)                                                                                                    |
| 06              | Random record number out of range - This error code is<br>returned whenever byte r2 of the FCB is non-zero.                                                                                                    |

Normally, non-zero return codes can be treated as missing data, with zero return codes indicating operation complete.

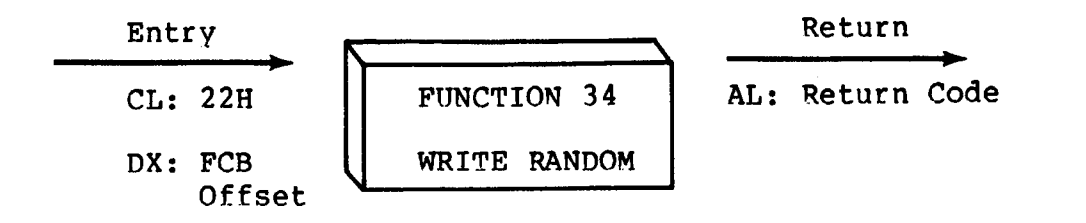

The Write Random operation is initiated simi1ar to the Read Random call, except that data is written to the disk from the current DMA address. Further, if the disk extent or data block which is the target of the write has not yet been allocated, the allocation is performed before the write operation continues. As in the Read Random operation, the random record number is not changed as a result of the write. The logical extent number and current record positions of the file control bLock are set to correspond to the random record which is being written. Sequentia1 read or write operations can commence following a random write, with the note that the currently addressed record is either read or rewritten again as the sequentiaL operation begins. You can also simply advance the random record position following each write to get the effect of a sequential write operation. In particular, reading or writing the last record of an extent in random mode does not cause an automatic extent switch as it does in sequential mode.

base extent (extent 0) must first be opened. As in the Read Random function, this ensures that the FCB is properly initialized for subsequent random access operations. If the file is empty, a Make File function must be issued for the base extent. Although the base extent may or may not contain any allocated data, this ensures that the file is properly recorded in the directory, and is visible in In order to access a file using the Write Random function, the DIR requests.

Upon return from a Write Random call, register AL either contains an error code, as listed in Table 4-5 below, or the value 00 indicating the operation was successfuL.

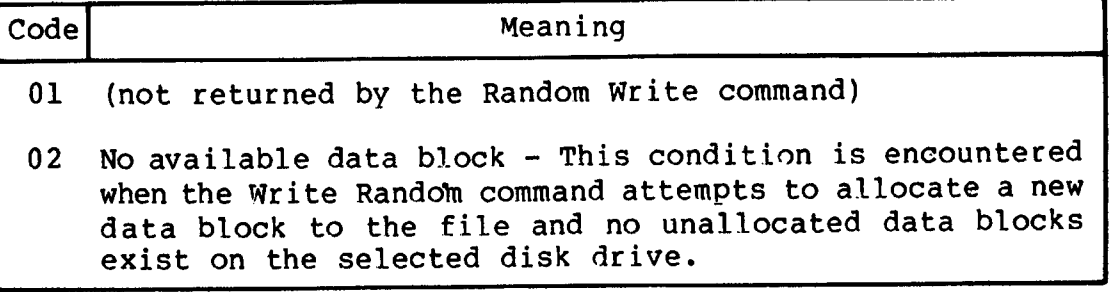

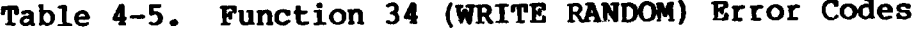

Field Set

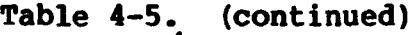

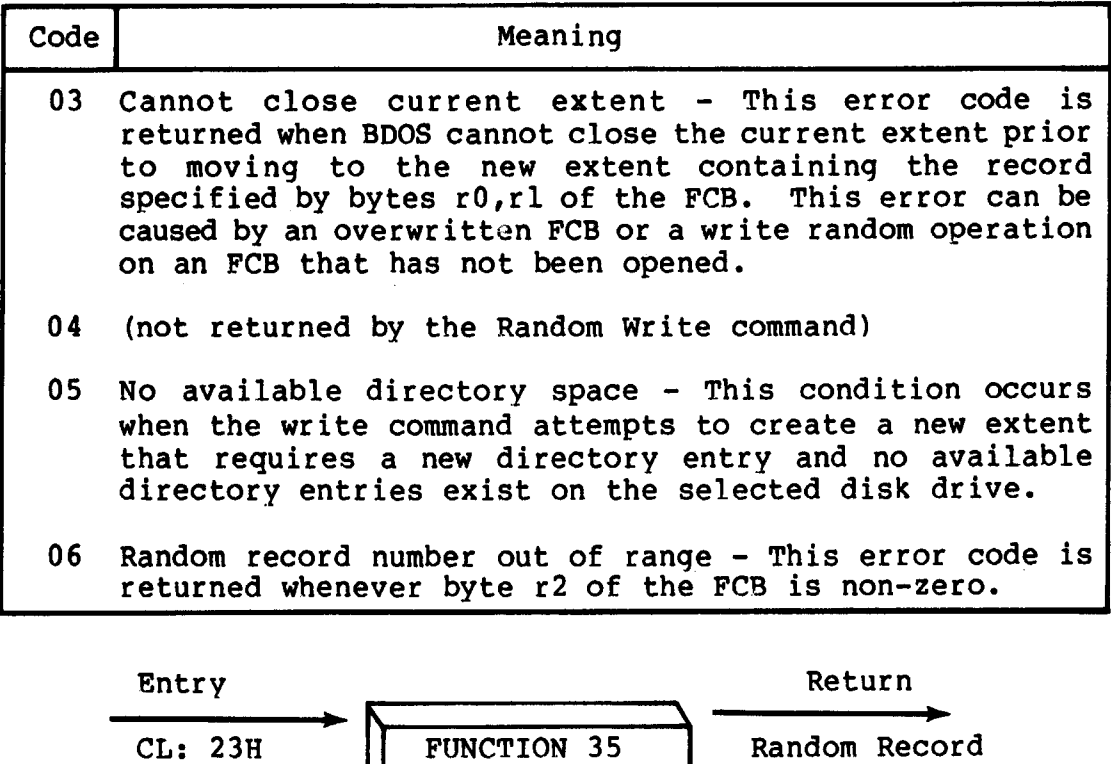

When computing the size of a file, the DX register addresses an FCB in random mode format (bytes r0, rl, and r2 are present) . The FCB contains an unambiguous file name which is used in the directory scan. Upon return, the random record bytes contain the "virtual" file size which is, in effect, the record address of the record following the end of the file. If, following a call to function 35, the high record byte r2 is 01, then the file contains the maximum record count 65536. Otherwise, bytes r0 and rl constitute a 16-bit value (r0 is the least significant byte, as before) which is the file size.

DX: FCB | COMPUTE FILE Offset U SIZE

Data can be appended to the end of an existing file by simply calling function 35 to set the random record position to the end of file, then performing a sequence of random writes starting at the preset record address.

The virtual size of a file corresponds to the physical size when the file is written sequentially. If, instead, the file was created in random mode and "holes" exist in the allocation, then the file may in fact contain fewer records than the size indicates. If, for example, a single record with record number 65535 (CP/M's maximum record number) is written to a file using the Write Random function, then the virtual size of the file is 65536 records, although only one block of data is actually allocated.

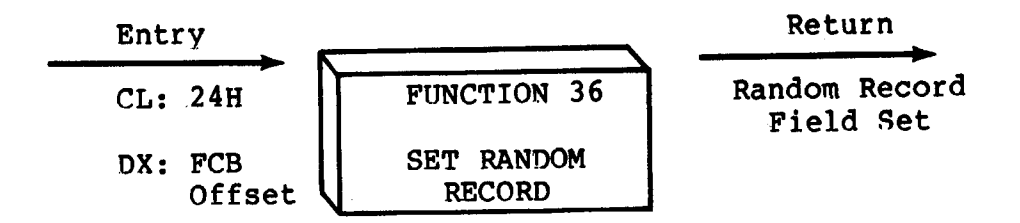

The Set Random Record function causes the BDOS to automatically produce the random record position of the next record to be accessed from a file which has been read or written sequentially to a particular point. The function can be useful in two ways.

sequential file to extract the positions of various "kev" fields. As each key is encountered, function 36 is called to compute the random record position for the data corresponding to this key. the data unit size is 128 bytes, the resulting record position minus one is placed into a table with the key for later retrieval. After scanning the entire file and tabularizing the keys and their record numbers, you can move instantly to a particular keyed record by numbers, you can move and using the corresponding random record number which was saved earlier. The scheme is easily generalized when variable record lengths are involved since the program need only store the buffer-relative byte position along with the key and record number in order to find the exact starting position of the keyed data at a later time. First, it is often necessary to initially read and scan <sup>a</sup>

sequential read or write over to random read or write. A file is sequentially accessed to a particular point in the file, function 36 is called which sets the record number, and subsequent random read and write operations continue from the next record in the file. A second use of function 36 occurs when switching from a

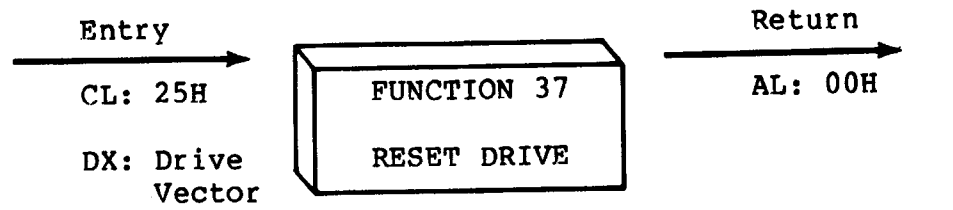

The Reset Drive function is used to programmatically restore specified drives to the reset state (a reset drive is not logged-in and is in read/write status). The passed parameter in register DX is a 16 bit vector of drives to be reset, where the least significant bit corresponds to the first drive, A, and the high order bit corresponds to the sixteenth drive, labelled P. values of "1" indicate that the specified drive is to be reset.

In order to maintain compatibility with MP/M, CP/M returns a zero value for this function.

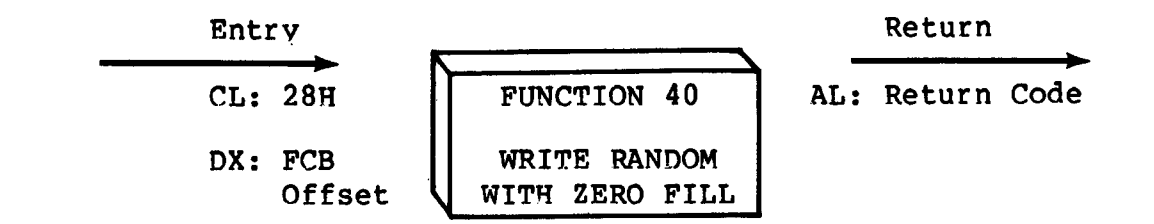

The Write Random With Zero Fill function is similar to the Write Random function (function 34) with the exception that a previously unallocated data block is initialized to records filled with zeros before the record is written. If this function has been used to create a file, records accessed by a read random operation that contain all zeros identify unwritten random record numbers. Unwritten random records in allocated data blocks of files created using the Write Random function contain uninitialized data.

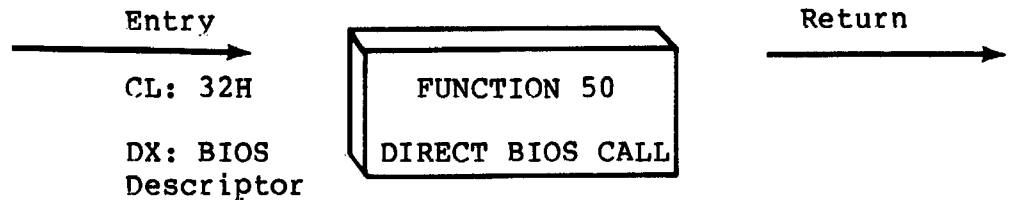

Function 50 provides a direct BIOS call and transfers control through the BDOS to the BIOS. The DX register addresses a five-byte memory area containing the BIOS call parameters:

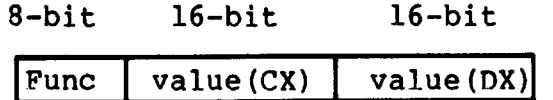

where Func is a BIOS function number, (see Table 5-1), and value (CX) and value(DX) are the 16-bit values which would normally be passed directly in the CX and DX registers with the BIOS call. The CX and DX values are loaded into the 8086 registers before the BIOS call is initiated.

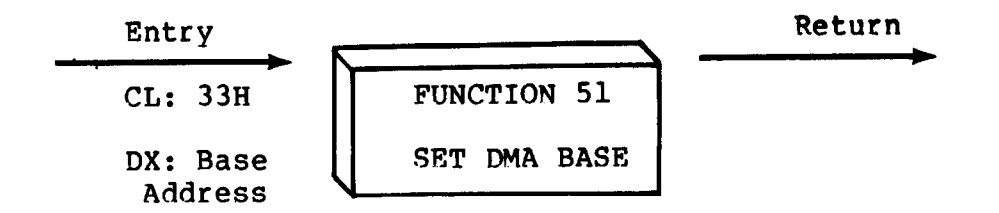

Function 51 sets the base register for subsequent DMA transfers. The word parameter in DX is a paragraph address and is used with the DMA offset to specify the address of a 128 byte buffer area to be used in the disk read and write functions. Note that upon initial program loading, the default DMA base is set to the address of the user's data segment (the initial value of DS) and the DMA offset is set to 0080H, which provides access to the default buffer in the base page.

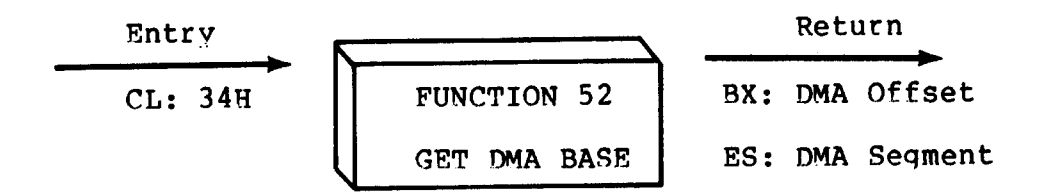

Function 52 returns the current DNA Base Segment address in ES, with the current DNA Offset in OX.

#### **4.4 B DOS** Meaory Management and Load

first is through a static allocation map, located within the BIOS, that defines the physica1 memory which is available on the host system. In this way, it is possible to operate CP/N-86 in a memory configuration which is a mixture of up to eight non-contiguous areas of RAM or ROM, along with reserved, missing, or faulty memorv regions. In a simple RAN-based system with contiguous memory, the static map defines a single region, usually starting at the end of the BIOS and extending up to the end of available memory. Memory is allocated in two distinct ways under CP/N-86. The

performs the second level of. dynamic allocation to support transient program loading and execution. CP/N-86 allows dynamic allocation of memory into, again, eight regions. A request for allocation takes place either implicitly, through a program load operation, or explicitly through the BDOS calls given in this section. Programs themselves are loaded in two ways: through a command entered at the CCP level, or through the BDOS Program Load operation (function 59). Multiple programs can be loaded at the CCP level, as long as each program executes a System Reset (function 0) and remains in memory (DL = 01H). Multiple programs of this type only receive contro1 by intercepting interrupts, and thus under normal circumstances there Once memory is physically mapped in this manner, CP/N-86

is only one transient program in memory at any given time. If, however, multiple programs are present in memory, then CONTROL-C characters entered by the operator delete these programs in the opposite order in which they were loaded no matter which program is actively reading the console.

Any given program loaded through a CCP command can, itself,<br>additional programs and allocate data areas. Suppose four load additional programs and allocate data areas. regions of memory are allocated in the following order: a program<br>is loaded at the CCP level through an operator command. The CMD is loaded at the CCP level through an operator command. file header is read, and the entire memory image consisting of the program and its data is loaded into region A, and execution beqins. This program, in turn, calls the BDOS Program Load function (59) to load another program into region B, and transfers control to the loaded program. The region B program then allocates an additional region C, followed by a region D. The order of allocation is shown in Figure 4-1 below:

| Region A |  |
|----------|--|
| Region B |  |
| Region C |  |
| Region D |  |

Figure 4-1. Example Memory Allocation

There is a hierarchical ownership of these regions: the program in A controls all memory from A through D. The program in B also controls regions B through D. The program in A can release regions B through D, if desired, and reload yet another program. DDT-86, for example, operates in this manner by executing the Free Memory call (function 57) to release the memory used by the current program before loading another test program. Further, the program in B can release regions C and D if required by the application. It must be noted, however, that if either A or B terminates by a System Reset (BDOS function 0 with DL = OOH) then all four regions A through D are released.

A transient program may release a portion of a region, allowing the released portion to be assigned on the next allocation request. The released portion must, however, be at the beginning or end of the region. Suppose, for example, the program in region B above receives 800H paragraphs at paragraph location 100H following its first allocation request as shown in Figure 4-2 below.

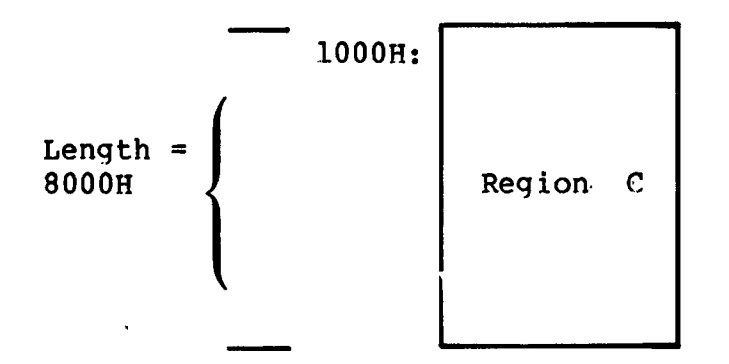

Figure 4-2. Example Memory Region

Suppose further that region D is then allocated. The last 200H paragraphs in region C can be returned without affecting region D by releasing the 200H paragraphs beginning at paragraph base 700H, resulting in the memory arrangement shown in Figure 4-3.

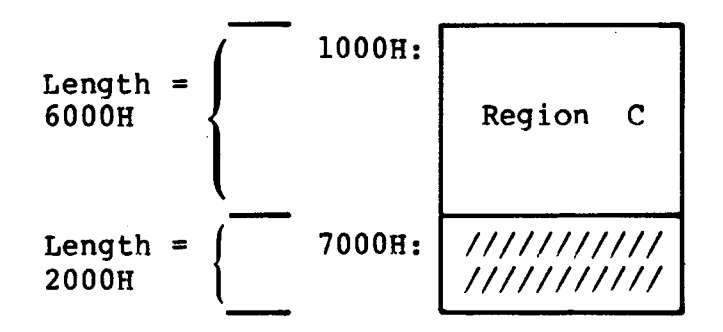

**Figure 4-3. Example Meaory Regions**

The region beginning at paragraph address 700H is now available for allocation in the next request. Note that a memory request will fail if eight memory regions have already been allocated. Normally, if all program units can reside in a contiguous region, the system allocates only one region.

Memory management functions beginning at 53 reference a Memory Control Block (MCB), defined in the calling program, which takes the form:

$$
\begin{array}{cccc}\n 16 \text{-bit} & 16 \text{-bit} & 8 \text{-bit}\n \end{array}
$$

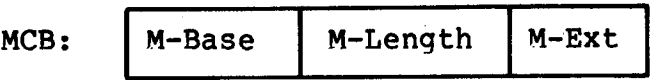

where M-Base and M-Length are either input or output values expressed in 16-byte paragraph units, and M-Ext is a returned byte value, as defined specifically with each function code. An error condition is normally flagged with a OFFH returned value in order to match the file error conventions of CP/M.

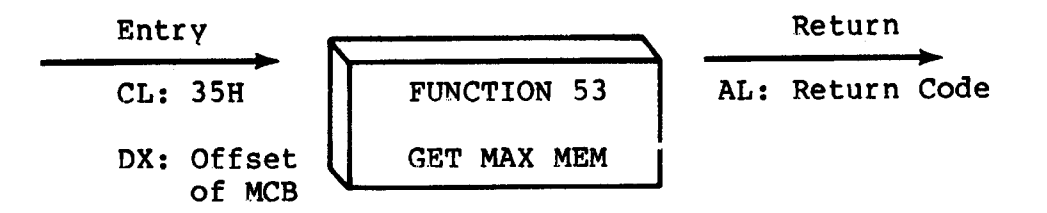

Function 53 finds the largest available memory region which is less than or equal to N-Length paragraphs. If successful, M-Base is set to the base paragraph address of the available area, and M-Length to the paragraph length. AL has the value OFFH upon return if no memory is available, and OOH if the request was successful. N-Ext is set to 1 if there is additional memory for allocation, and 0 if no additional memory is available.

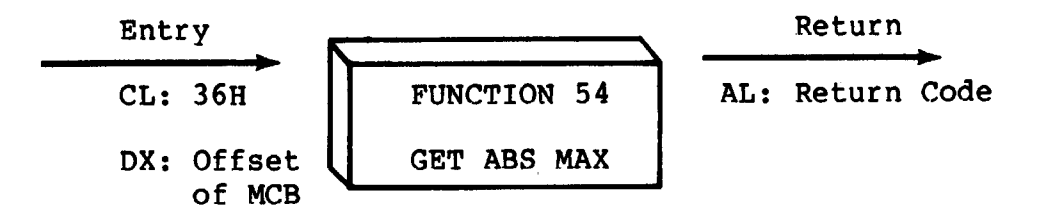

Function 54 is used to find the largest possible region at the absolute paragraph boundary given by N-Base, for a maximum of **N-**Length paragraphs. M-Length is set to the actual length if successful. AL has the value OFFH upon return if no memory is available at the absolute address, and 00H if the request was successful.

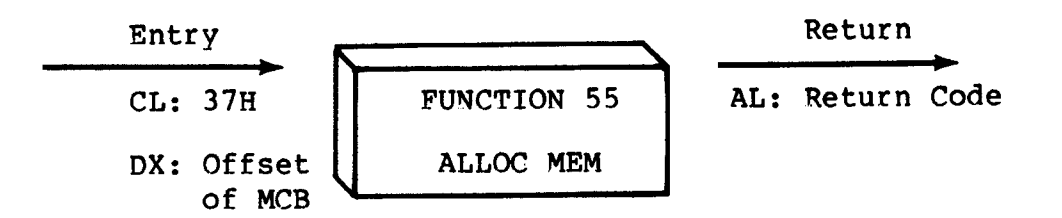

The allocate memory function allocates a memory area according to the MCB addressed by DX. The allocation request size is obtained from M-Length. Function 55 returns in the user's MCB the base paragraph address of the allocated region. Register AL contains a OOH if the request was successful and a OFFH if the memorv could not be allocated.

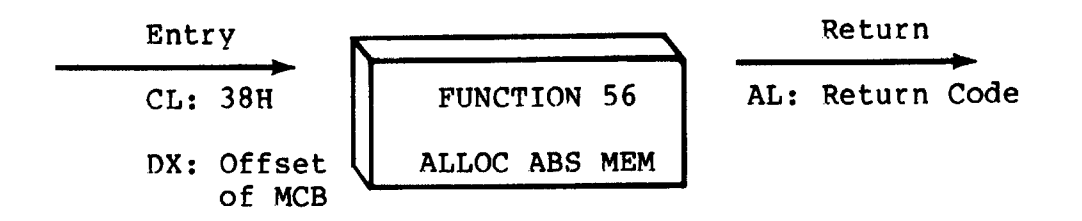

The allocate absolute memory function allocates a memory area according to the MCB addressed by DX. The allocation request size is obtained from M-Length and the absolute base address from N-Base. Register AL contains a OOH if the request was successful and a OFFH if the memory could not be allocated.

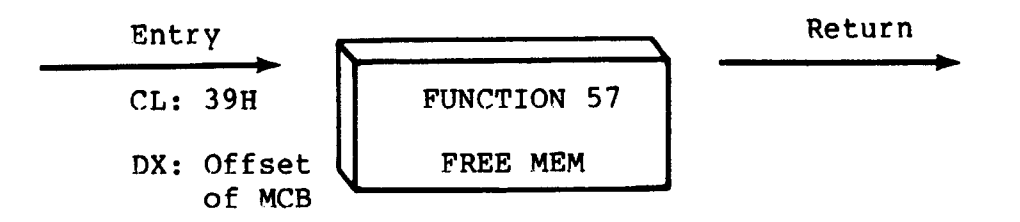

Function 57 is used to release memory areas allocated to the program. The value of the M-Ext field controls the operation of this function: if N-Ext = OFFH then all memory areas allocated by the calling program are released. Otherwise, the memory area of length N-Length at location M-Base given in the MCB addressed by DX is released (the M-Ext field -should be set to OOH in this case). As described above, either an entire allocated region must be released, or the end of a region must be released: the middle section cannot be returned under CP/M-86.

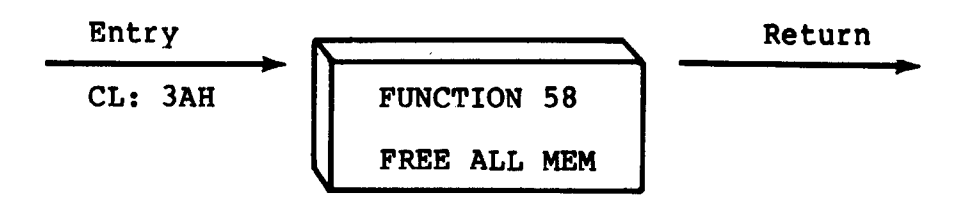

Function 58 is used to release all memory in the CP/M-86 environment (normally used only by the CCP upon initialization) .

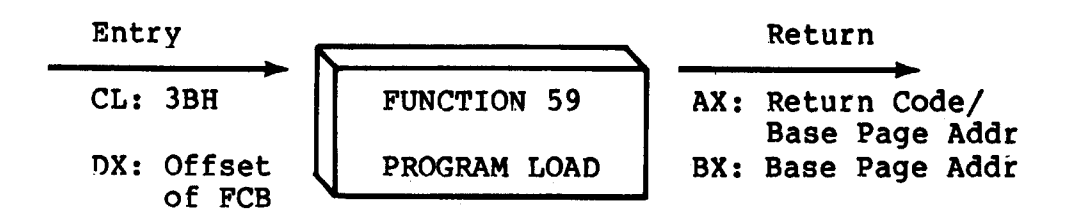

Function 59 loads a CMD file. Upon entry, register DX contains the DS relative offset of a successfully opened FCB which names the input CMD file. AX has the value OFFFFH if the program load was unsuccessful. Otherwise, AX and BX both contain the paragraph address of the base page belonging to the loaded program. The base address and segment length of each segment is stored in the base page. Note that upon program load at the CCP level, the DMA base address is initialized to the base page of the loaded program, and the DMA offset address is initialized to 0080H. However, this is a function of the CCP, and a function 59 does not establish a default DMA address. It is the responsibility of the program which executes function 59 to execute function 5l to set the DMA base and function 26 to set the DMA offset before passing control to the loaded program.

# Section 5 Basic I/O System (BIOS) Organization

The distribution version of CP/M-86 is setup for operation with the Intel SBC 86/12 microcomputer and an Intel 204 diskette controller. All hardware dependencies are, however, concentrated in subroutines which are collectively referred to as the Basic I/O System, or BIOS. A CP/M-86 system implementor can modify these subroutines, as described below, to tailor CP/M-86 to fit nearly any 8086 or 8088 operating environment. This section describes the actions of each BIOS entry point, and defines variables and tables referenced within the BIOS. The discussion of Disk Definition The discussion of Disk Definition Tables is, however, treated separately in the next section of this manual.

#### 5.1 Organization of the **BIOS**

The BIOS portion of CP/M-86 resides in the topmost portion of the operating system (highest addresses), and takes the general form shown in Figure  $5-1$ , below:

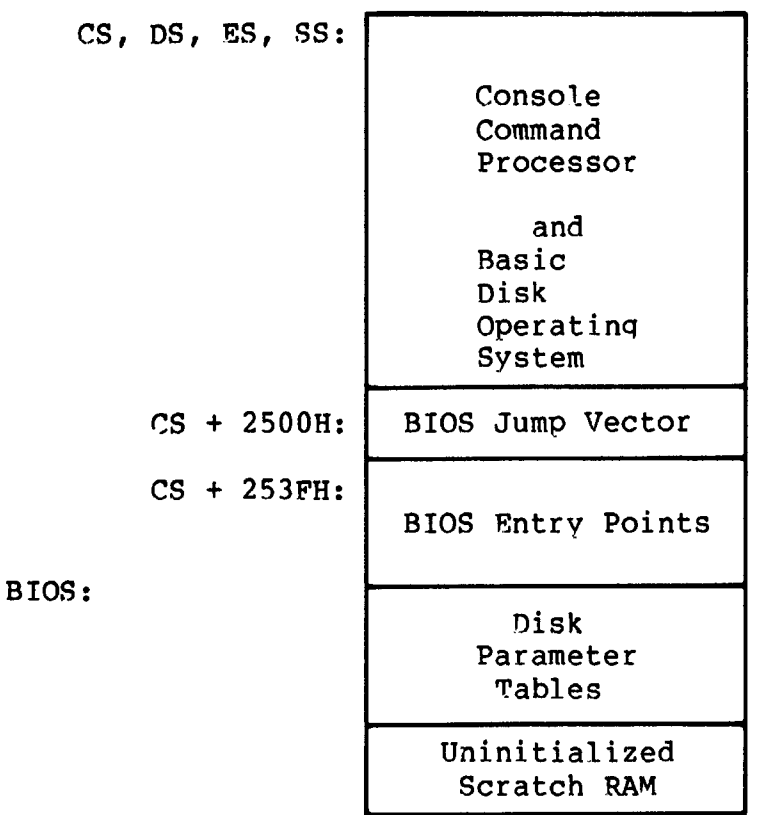

#### **Figure 5-1. General CP/N-86 Organization**

As described in the following sections, the CCP and BDOS are supplied with CP/M-86 in hex file form as CPM.H86. In order to implement CP/M-86 on non-standard hardware, you must create a BIOS which performs the functions listed below and concatenate the resulting hex file to the end of the CPM.H86 file. The GENCMD resulting hex file to the end of the CPM.H86 file. utility is then used to produce the CPM.SYS file for subsequent load by the cold start loader. The cold start loader that loads the CPM.SYS file into memory contains a simplified form of the BIOS, called the LDBIOS (Loader BIOS). It loads CPM.SYS into memory at the location defined in the CPM.SYS header (usually 0400H). The the location defined in the CPM.SYS header (usually 0400H). procedure to follow in construction and execution of the cold start loader and the CP/M-86 Loader is given in a later section.

Appendix D contains a listing of the standard CP/M-86 BIOS for the Intel SBC 86/12 system using the Intel 204 Controller Board. Appendix E shows a sample "skeletal" BIOS called CBIOS that contains the essential elements with the device drivers removed. You may wish to review these listings in order to determine the overall structure of the BIOS.

#### 5.2 The BIOS Jump Vector

Entry to the BIOS is through a "jump vector" located at offset 2500H from the base of the operating system. The jump vector is a sequence of 21 three-byte jump instructions which transfer program control to the individual BIOS entry points. Although some nonessential BIOS subroutines may contain a single return (RET) instruction, the corresponding jump vector element must be present in the order shown below in Table 5-1. An example of a BIOS jump vector may be found in Appendix D, in the standard CP/M-86 BIOS listing.

Parameters for the individual subroutines in the BIOS are passed in the CX and DX registers, when required. CX receives the first parameter; DX is used for a second argument. Return values are passed in the registers acco ding to type: Byte values are returned in AL. Word values (16 bits) are returned in BX. Specific parameters and returned values are described with each subroutine.

| Offset from<br>Beginning<br>of BIOS                                                                                                    | Suggested<br>Instruction                                                                                                    | <b>BIOS</b><br>F#                                                                                                    | Description                                                                                                    |  |
|----------------------------------------------------------------------------------------------------|----------------------------------------------------------------------------------------------------|----------------------------------------------------------------------------------------------------|----------------------------------------------------------------------------------------------------|--|
| 2500H<br>2503H<br>2506H<br>2509H<br>250CH<br>250FH<br>2512H<br>2515H<br>2518H<br>251BH<br><b>251EH</b><br>2521H<br>2524H<br>2527H<br>252AH | JMP INIT<br>JMP WBOOT<br>JMP CONST<br>JMP CONIN<br><b>CONOUT</b><br>JMP<br>JMP LIST<br>JMP PUNCH<br>JMP READER<br>HOME<br>JMP<br><b>SELDSK</b><br>JMP<br>JMP SETTRK<br><b>SETSEC</b><br>JMP<br>JMP SETDMA<br><b>READ</b><br>JMP<br>JMP WRITE | 0<br>1<br>$\mathbf{2}$<br>$\overline{\mathbf{3}}$<br>$\frac{4}{5}$<br>6<br>$\overline{7}$<br>8<br>9<br>10<br>11<br>12 <sup>12</sup><br>13 <sup>7</sup><br>14 | Arrive Here from Cold Boot<br>Arrive Here for Warm Start<br>Check for Console Char Ready<br>Read Console Character In<br>Write Console Character Out<br>Write Listing Character Out<br>Write Char to Punch Device<br>Read Reader Device<br>Move to Track 00<br>Select Disk Drive<br>Set Track Number<br>Set Sector Number<br>Set DMA Offset Address<br>Read Selected Sector<br>Write Selected Sector |  |
| 252DH<br>2530H<br>2533H<br>2536H<br>2539H<br>253CH                                                                                         | <b>LISTST</b><br>JMP<br>JMP SECTRAN<br>JMP SETDMAB<br>JMP GETSEGB<br>JMP GETIOB<br>SETIOB<br>JMP                                                                                                    | 15<br>16<br>17<br>18<br>19<br>20                                                                                                    | Return List Status<br>Sector Translate<br>Set DMA Segment Address<br>DESC Table Offset<br>Get MEM<br>Get I/O Mapping Byte<br>Set I/O Mapping Byte                                                                                                    |  |

**Table 5-1. BIOS Jump Vector**

There are three major divisions in the BIOS jump table: system (re) initialization subroutines, simple character  $I/O$  subroutines, and disk I/O subroutines.

## **5.3 S i mple Peripheral Devices**

in ASCII, upper and lower case, with high order (parity bit) set to zero. An end-of-file condition for an input device is given by an ASCII control-z (lAH). Peripheral devices are seen by CP/N-86 as "logical" devices, and are assigned to physical devices within the<br>BIOS. Device characteristics are defined in Table 5-2. Device characteristics are defined in Table 5-2. All simple character I/O operations are assumed to be performed

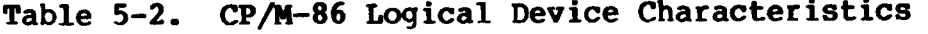

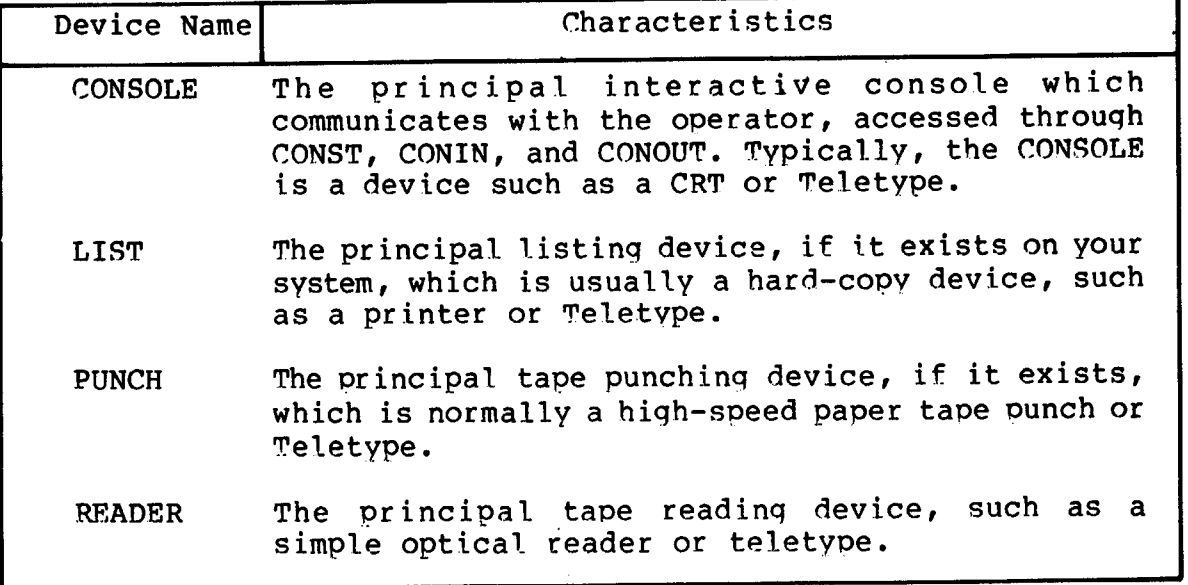

Note that a single peripheral can be assigned as the LIST, PUNCH, and READER device simultaneously. If no peripheral device is assigned as the LIST, PUNCH, or READER device, your CBIOS should qive an appropriate error message so that the svstem does not "hang" if the device is accessed by PIP or some other transient proqram. Alternately, the PUNCH and LIST subroutines can just simply return, and the READER subroutine can return with a lAH (ctl-7) in req A to indicate immediate end-of-file.

For added flexibility, you can optionally implement the "IOBYTE" function which allows reassignment of physical and logicaL devices. The IOBYTE function creates a mapping of logical to physical devices which can be altered during CP/M-86 processing (see<br>the STAT command). The definition of the IOBYTE function The definition of the IOBYTE function corresponds to the Intel standard as follows: a single location in the BIOS is maintained, called IOBYTE, which defines the logical to physical device mapping which is in effect at a particular time. The mapping is performed by splitting the IOBYTE into four distinct fields of two bits each, called the CONSOLE, READER, PUNCH, and LIST fields, as shown below:

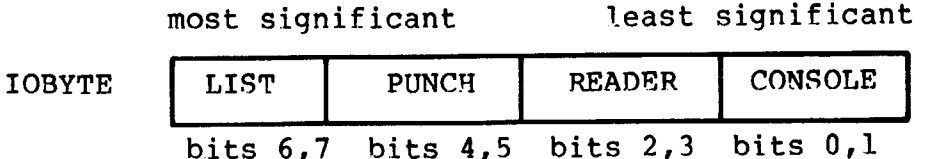

The value in each field can be in the range 0-3, defining the assigned source or destination of each logical device. The values which can be assigned to each field are given in Table 5-3, below.

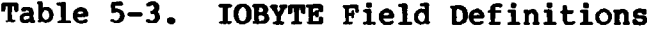

CONSOLE field (bits 0,1) 0 — conso1e is assigned to the console printer (TTY:) 1 — console is assigned to the CRT device (CRT:) 2 — batch mode: use the READER as the CONSOLE input, and the LIST device as the CONSOLE output (BAT:)  $3 - user defined console device (UCL: )$ RFADER field (bits 2,3) 0 — READER is the Teletype device (TTY:) 1 — READFR is the high-speed reader device (RDR:)  $2 - user defined reader # 1 (URL: )$  $3 - user defined reader # 2 (UR2:1)$ PUNCH field (bits 4,5) 0 — PUNCH is the Teletype device (TTY:) 1 — PUNCH is the high speed punch device (PUN:)  $2 - user defined *punch*  $\# 1$  *(UP1:)*$  $3 -$  user defined punch # 2 (UP2:) LIST field (bits  $6, 7$ )  $0$  - LIST is the Teletype device (TTY:)  $1$  - LIST is the CRT device (CRT:)  $2$  - LIST is the line printer device (LPT:)  $3 -$  user defined list device (UL1:)

Note again that the implementation of the IOBYTE is optional, and affects only the organization of your CBIOS. No CP/M-86 utilities use the IOBYTE except for PIP which allows access to the physical devices, and STAT which allows logical-physical assignments to be made and displayed. In any case, you should omit the IOBYTE implementation until your basic CBIOS is fully implemented and tested, then add the IOBYTE to increase your facilities.

## **5.4 B IOS Subroutine Entry Points**

The actions which must take place upon entrv to each BIOS subroutine are given below. It should be noted that disk I/O is always performed through a sequence of calls on the various disk access subroutines. These setup the disk number to access, the track and sector on a particular disk, and the direct memory access (DMA) offset and segment addresses involved in the I/O operation. After all these parameters have been setup, a ca11 is made to the READ or WRITE function to perform the actual I/O operation. Mote that there is often a single call to SELDSK to select a disk drive, followed by a number of read or write operations to the selected disk before selecting another drive for subsequent operations. Similarly, there may be a call to set the DMA segment base and a call to set the DMA offset followed bv several calls which read or write from the selected DMA address before the DMA address is changed. The track and sector subroutines are always called before the READ or WRITE operations are performed.

The READ and WRITE subroutines should perform several retries (10 is standard) before reporting the error condition to the BDOS. The HOME subroutine may or may not actually perform the track 00 seek, depending upon your controller characteristics; the important point is that track 00 has been selected for the next operation, and is often treated in exactly the same manner as SETTRK with a parameter of 00.

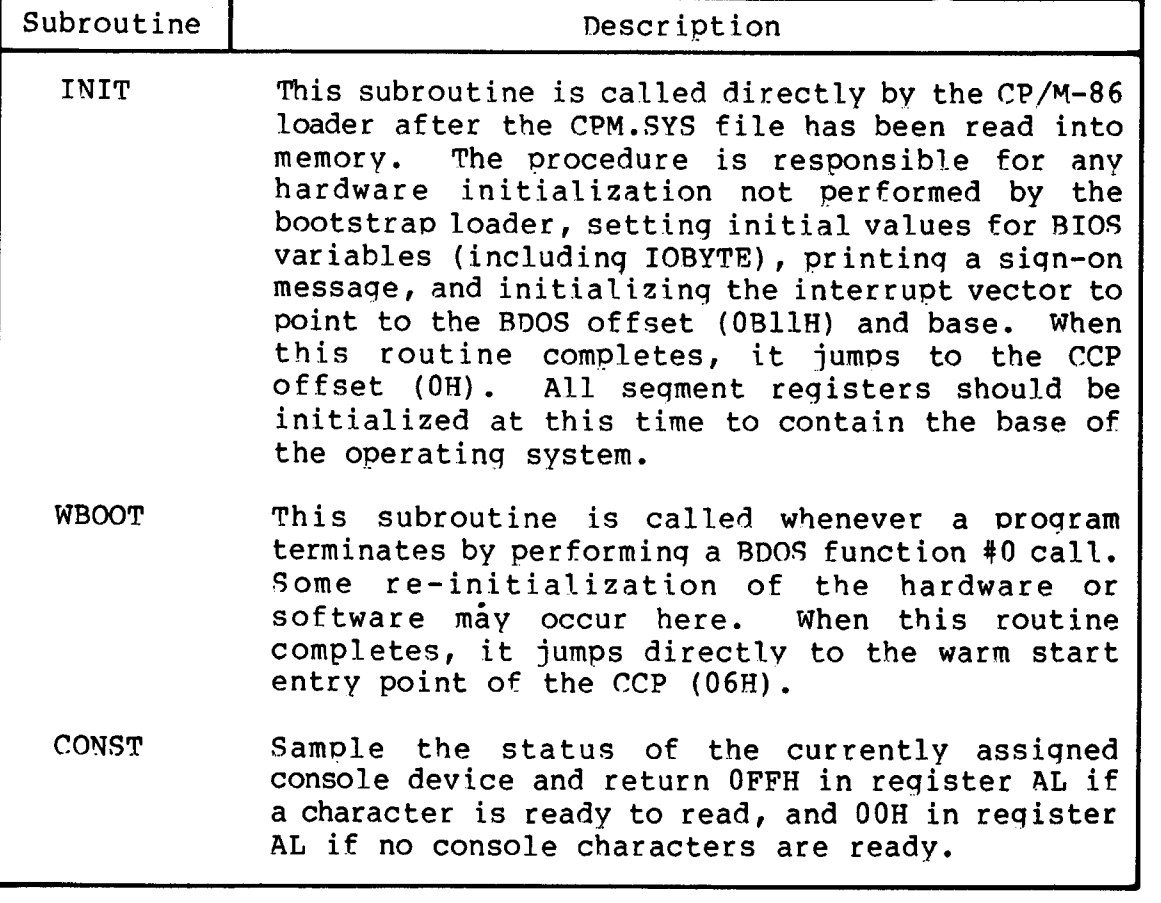

**Table 5-4. BIOS Subroutine Summary**

| Subroutine    | Description                                                                                                    |  |  |  |
|---------------|----------------------------------------------------------------------------------------------------|--|--|--|
| CONIN         | Read the next console character into register AL,<br>and set the parity bit (high order bit) to zero.<br>If no console character is ready, wait until a<br>character is typed before returning.                                                                                                    |  |  |  |
| CONOUT        | Send the character from register CL to the<br>console output device.<br>The character is in<br>ASCII, with high order parity bit set to zero.<br>You may want to include a time-out on a line feed<br>or carriage return, if your console device<br>requires some time interval at the end of the<br>line (such as a TI Silent 700 terminal).<br>YOU<br>can, if you wish, filter out control characters<br>which have undesirable effects on the console<br>device. |  |  |  |
| <b>LIST</b>   | Send the character from register CL to the<br>currently assigned listing device. The character<br>is in ASCII with zero parity.                                                                                                    |  |  |  |
| <b>PUNCH</b>  | Send the character from register CL to the<br>currently assigned punch device. The character<br>is in ASCII with zero parity.                                                                                                    |  |  |  |
| <b>READER</b> | Read the next character from the currently<br>assigned reader device into register AL with zero<br>parity (high order bit must be zero). An end of<br>file condition is reported by returning an ASCII<br>CONTROL-Z (1AH).                                                                                                    |  |  |  |
| <b>HOME</b>   | Return the disk head of the currently selected<br>disk to the track 00 position. If your<br>controller does not have a special feature for<br>finding track 00, you can translate the call into<br>a call to SETTRK with a parameter of 0.                                                                                                    |  |  |  |

Table 5-4. (continued)

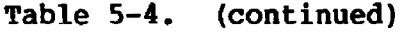

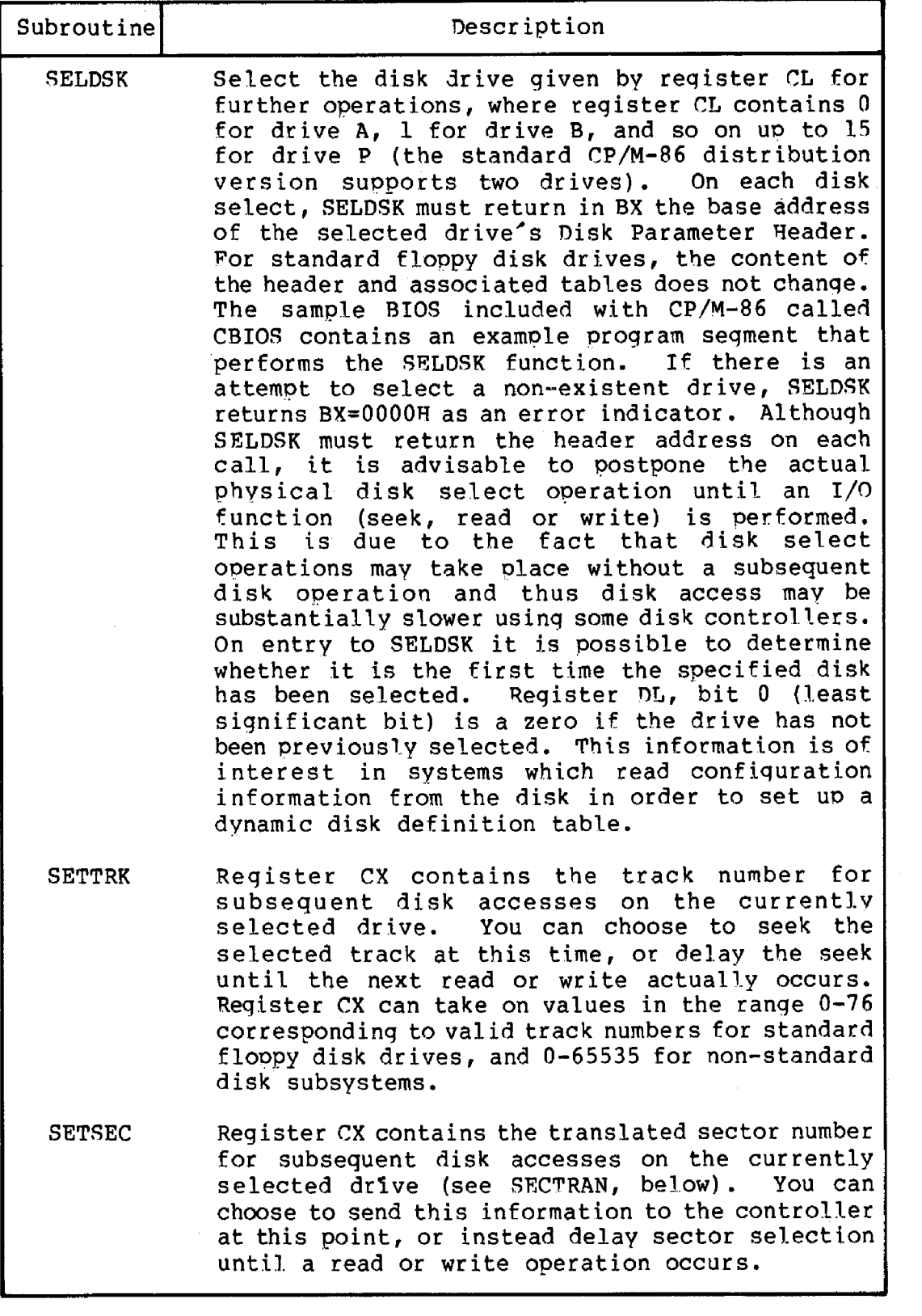

 $\ddot{\phantom{0}}$ 

 $\mathcal{L}$ 

 $\ddot{\phantom{0}}$ 

 $\bar{\mathcal{K}}$ 

Table 5-4. (continued)

| Subroutine    | Description                                                                                                    |
|---------------|----------------------------------------------------------------------------------------------------|
| <b>SETDMA</b> | Register CX contains the DMA (disk memory access)<br>offset for subsequent read or write operations.<br>For example, if $CX = 80H$ when SETDMA is called,<br>then all subsequent read operations read their<br>data into 80H through OFFH offset from the<br>current DMA segment base, and all subsequent<br>write operations get their data from that<br>address, until the next calls to SETDMA and<br>SETDMAB occur. Note that the controller need not<br>actually support direct memory access. If, for<br>example, all data is received and sent through<br>I/O ports, the CBIOS which you construct will use<br>the 128 byte area starting at the selected DMA<br>offset and base for the memory buffer during the<br>following read or write operations.                                                                                                    |
| <b>READ</b>   | Assuming the drive has been selected, the track<br>has been set, the sector has been set, and the<br>DMA offset and segment base have been specified,<br>the READ subroutine attempts to read one sector<br>based upon these parameters, and returns the<br>following error codes in register AL:<br>0<br>no errors occurred<br>l.<br>non-recoverable error condition occurred<br>Currently, CP/M-86 responds only to a zero or<br>non-zero value as the return code. That is, if<br>the value in register AL is 0 then CP/M-86<br>assumes that the disk operation completed<br>properly. If an error occurs, however, the CBIOS<br>should attempt at least 10 retries to see if the<br>error is recoverable. When an error is reported<br>the BDOS will print the message "BDOS ERR ON x:<br>BAD SECTOR". The operator then has the option of<br>typing RETURN to ignore the error, or CONTROL-C<br>to abort. |
| WRITE         | Write the data from the currently selected DMA<br>buffer to the currently selected drive, track,<br>and sector. The data should be marked as "non-<br>deleted data" to maintain compatibility with<br>other CP/M systems. The error codes given in the<br>READ command are returned in register AL, with<br>error recovery attempts as described above.                                                                                                    |
| <b>LISTST</b> | Return the ready status of the list device. The<br>value 00 is returned in AL if the list device is<br>not ready to accept a character, and OFFH if a<br>character can be sent to the printer.                                                                                                    |

Table 5-4. (continued)

| Subroutine     | Description                                                                                                    |
|----------------|----------------------------------------------------------------------------------------------------|
| <b>SECTRAN</b> | Performs logical to physical sector translation<br>improve the overall response of CP/M-86.<br>to<br>Standard CP/M-86 systems are shipped with a "skew<br>factor" of 6, where five physical sectors are<br>skipped between sequential read or write<br>operations. This skew factor allows enough time<br>between sectors for most programs to load their<br>buffers without missing the next sector.<br>Τn<br>computer systems that use fast processors, memory<br>and disk subsystems, the skew factor<br>may be<br>changed to improve overall response.<br>Note,<br>however, that you should maintain a single<br>density IBM compatible version of CP/M-86 for<br>information transfer into and out of your<br>computer system, using a skew factor of 6.<br>In<br>general, SECTRAN receives a logical sector number<br>in CX. This logical sector number may range from<br>0 to the number of sectors -1. Sectran also<br>receives a translate table offset in DX.<br>The<br>sector number is used as an index into the<br>translate table, with the resulting physical<br>sector number in BX. For standard systems, the<br>tables and indexing code is provided in the CBIOS<br>and need not be changed. If DX = 0000H no<br>translation takes place, and CX is simply copied<br>to BX before returning. Otherwise, SECTRAN<br>computes and returns the translated sector number<br>in BX. Note that SECTRAN is called when no<br>translation is specified in the Disk Parameter<br>Header. |
| <b>SETDMAB</b> | Register CX contains the segment base<br>for<br>subsequent DMA read or write operations.<br><b>The</b><br>BIOS will use the 128 byte buffer at the memory<br>address determined by the DMA base and the DMA<br>offset during read and write operations.                                                                                                    |
| <b>GETSEGB</b> | Returns the address of the Memory Region Table<br>(MRT) in BX. The returned value is the offset of<br>the table relative to the start of the operating<br>The table defines the location and<br>system.<br>extent of physical memory which is available for<br>transient programs.                                                                                                    |

| Subroutine    | Description                                                                                                    |                                                                                                    |                                             |  |  |
|---------------|----------------------------------------------------------------------------------------------------|----------------------------------------------------------------------------------------------------|---------------------------------------------|--|--|
|               | Memory areas reserved for interrupt vectors and<br>the CP/M-86 operating system are not included in<br>the MRT.<br>The Memory Region Table takes the form: |                                                                                                    |                                             |  |  |
|               |                                                                                                    | $8 - bit$                                                                                                    |                                             |  |  |
|               | MRT:                                                                                                    | $R$ -Cnt                                                                                                    |                                             |  |  |
|               | 0:                                                                                                    | R-Base                                                                                                    | R-Length                                    |  |  |
|               | 1:                                                                                                    | R-Base<br>R-Length                                                                                                    |                                             |  |  |
|               |                                                                                                    |                                                                                                    |                                             |  |  |
|               | n:                                                                                                    | $R-Base$                                                                                                    | R-Length                                    |  |  |
|               | $16 - bit$<br>$16 - bit$                                                                                                    |                                                                                                    |                                             |  |  |
|               |                                                                                                    | where R-Cnt is the number of Memory Region<br>Descriptors (equal to n+1 in the diagram above),<br>while R-Base and R-Length give the paragraph base<br>and length of each physically contiguous area of<br>memory. Again, the reserved interrupt locations,<br>normally 0-3FFH, and the CP/M-86 operating system<br>are not included in this map, because the map<br>contains regions available to transient programs.<br>If all memory is contiguous, the R-Cnt field is 1<br>and $n = 0$ , with only a single Memory Region<br>Descriptor which defines the region. |                                             |  |  |
| <b>GETIOB</b> | devices.                                                                                                    | Returns the current value of the logical to<br>physical input/output device byte (IOBYTE) in AL.<br>This eight-bit value is used to associate<br>physical devices with CP/M-86's four logical                                                                                                    |                                             |  |  |
| <b>SETIOB</b> |                                                                                                    | IOBYTE stored in the BIOS.                                                                                                    | Use the value in CL to set the value of the |  |  |

**Table 5-4. (continued)**

The following section describes the exact layout and construction of the disk parameter tables referenced by various subroutines in the BIOS.

## Section 6 **BIOS Disk Definition Tables**

Similar to  $CP/M-80$ ,  $CP/M-86$  is a table-driven operating system with a separate field-confiqurable Basic I/O System (BIOS). By altering soecific subroutines in the RIOR presented in the previous section, CP/M-86 can be customized for operation on any RAN-based 8086 or 8088 microprocessor svstem.

The purpose of this section is to present the organization and construction of tables within the BIOS that define the characteristics of a particular disk system used with CP/M-86. These tables can be either hand-coded or automatical.ly generated using the GENDEF utility provided with CP/M-86. The elements of these tables are presented below.

#### **6.1 Disk Parameter** Table Format

In general, each disk drive has an associated (16-byte) disk parameter header which both contains information about the disk drive and provides a scratchpad area for certain BDOS operations. The format of the disk parameter header for each drive is shown below.

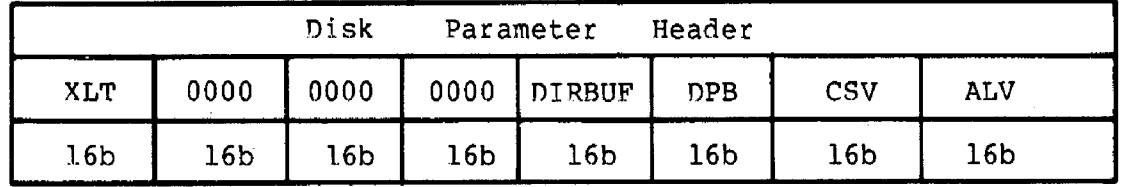

where each element is a word (16-bit) value. The meaning of each Disk Parameter Header (DPH) element is qiven in Table 6-1.

**Table 6-1. Disk Parameter Header Elements**

| Element | Description                                                                                                    |  |  |  |  |  |
|---------|----------------------------------------------------------------------------------------------------|--|--|--|--|--|
| XLT     | Offset of the logical to physical translation vector,<br>if used for this particular drive, or the value 0000H<br>if no sector translation takes place (i.e, the<br>physical and logical sector numbers are the same).<br>Disk drives with identical sector skew factors share<br>the same translate tables. |  |  |  |  |  |
| 0000    | Scratchpad values for use within the BDOS (initial<br>value is unimportant).                                                                                                    |  |  |  |  |  |

| Element       | Description                                                                                                    |  |  |  |  |  |
|---------------|----------------------------------------------------------------------------------------------------|--|--|--|--|--|
| <b>DIRBUF</b> | Offset of a 128 byte scratchpad area for directory<br>operations within BDOS. All DPH's address the same<br>scratchpad area.             |  |  |  |  |  |
| <b>DPB</b>    | Offset of a disk parameter block for this drive.<br>Drives with identical disk characteristics address the<br>same disk parameter block. |  |  |  |  |  |
| CSV           | Offset of a scratchpad area used for software check for<br>changed disks. This offset is different for each DPH.                         |  |  |  |  |  |
| <b>ALV</b>    | Offset of a scratchpad area used by the BDOS to keep<br>disk storage allocation information. This offset is<br>different for each DPH.   |  |  |  |  |  |

**Table 6-1. (continued)**

Given n disk drives, the DPH's are arranged in a table whose first row of 16 bytes corresponds to drive 0, with the last row corresponding to drive n-1. The table thus appears as

DPBASE

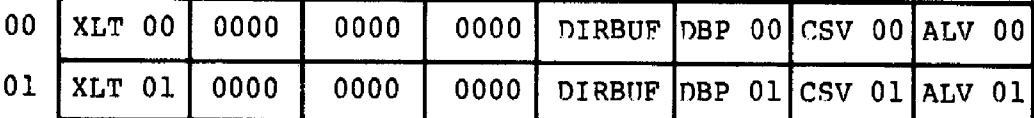

(and so-forth through)

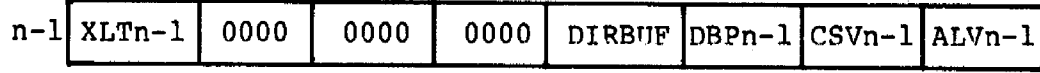

where the label DPBASE defines the offset of the DPH table reLative to the beginninq of the operating system.

A responsibility of the SELDSK subroutine, defined in the previous section, is to return the offset of the DPH from the beginning of the operating system for the selected drive. The followinq sequence of operations returns the table offset, with a OOOOH returned if the selected drive does not exist.

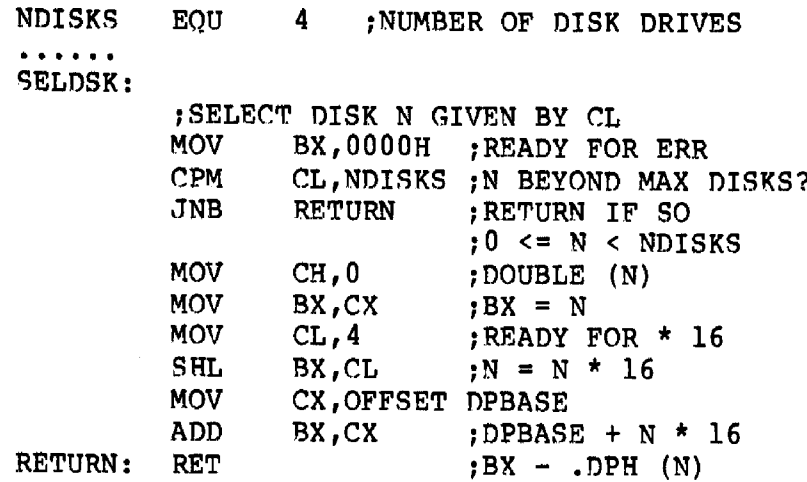

The translation vectors (XLT 00 through XLTn-1) are located elsewhere in the BIOS, and simply correspond one-for-one with the logical sector numbers zero through the sector count-1. The Disk Parameter Block (DPB) for each drive is more complex. A particula **DPB,** which is addressed by one or more DPH's, takes the general form:

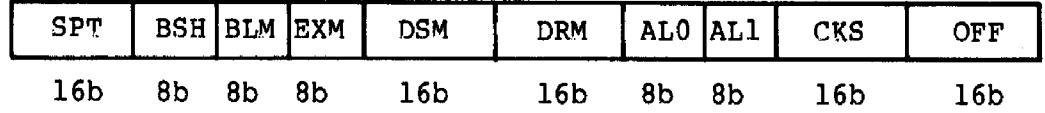

where each is a byte or word value, as shown by the "8b" or " $16b$ " indicator below the field. The fields are defined in Table 6-2.

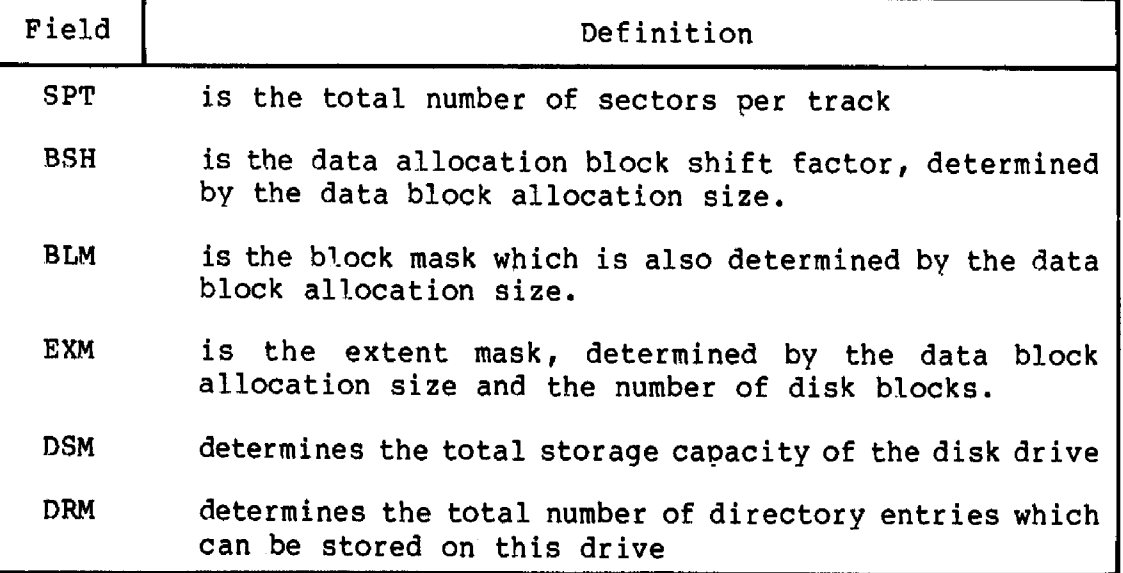

**Table 6-2. Disk Parameter Block Fields**

| Field      | Definition                                                                  |
|------------|-----------------------------------------------------------------------------|
|            | ALO, AL1 determine reserved directory blocks.                               |
| <b>CKS</b> | is the size of the directory check vector                                   |
| OFF        | is the number of reserved tracks at the beginning of<br>the (logical) disk. |

**Table 6-2. (continued)**

Although these table values are produced automatically by GENDEF, it is worthwhile reviewing the derivation of each field so that the values may be cross-checked when necessary. The values of BSH and BLM determine (implicitly) the data allocation size BLS, which is not an entry in the disk parameter block. Given that you have selected a value for BLS, the values of BSH and BLM are shown in Table 6-3 below, where all values are in decimal.

**Table 6-3. BSH and BLN Values** for **Selected BLS**

| <b>BLS</b> | BSH | BLM |
|------------|-----|-----|
|            |     |     |
| 1,024      |     |     |
| 2,048      |     | 15  |
| 4,096      | 5   | 31  |
| 8,192      | 6   | 63  |
| 16,384     |     | 127 |

The value of EXM depends upon both the BLS and whether the DSM value is less than 256 or greater than 255, as shown in the following table.

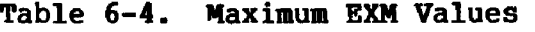

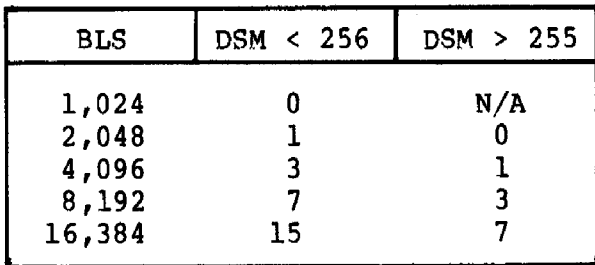

The value of DSM is the maximum data block number supported by this particular drive, measured in BLS units. The product BLS times (DSM+1) is the total number of bytes held by the drive and, of course, must be within the capacity of the physical disk, not counting the reserved operating system tracks.

The DRM entry is one less than the total number of directory entries, which can take on a 16-bit value. The values of ALO and ALl, however, are determined by DRM. The two values ALO and ALl can together be considered a string of 16-bits, as shown below.

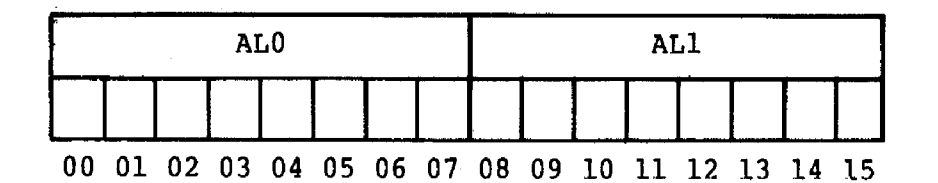

where position 00 corresponds to the high order bit of the byte labeled **ALO,** and 15 corresponds to the Low order bit of the byte labeled ALl. Each bit position reserves a data block for a number of directory entries, thus allowing a total of 16 data blocks to be assigned for directory entries (bits are assigned starting at 00 and filled to the right until position 15). Each directory entry occupies 32 bytes, as shown in Table 6-5.

**Table 6-5. BLS and Number of Directory Entries**

| <b>BLS</b>                                 | Directory Entries |                                                                            |  |                                      |
|--------------------------------------------|-------------------|----------------------------------------------------------------------------|--|--------------------------------------|
| 1,024<br>2,048<br>4,096<br>8,192<br>16,384 | 32                | times #<br>$64$ times #<br>$128$ times #<br>$256$ times #<br>$512$ times # |  | bits<br>bits<br>bits<br>bits<br>bits |

Thus, if DRM = 127 (128 directory entries), and BLS = 1024, then there are 32 directory entries per block, requiring 4 reserved blocks. In this case, the 4 high order bits of ALO are set, resulting in the values  $ALO = OFOH$  and  $ALL = OOH$ .

The CKS value is determined as follows: if the disk drive media is removable, then CKS =  $(DRM+1)/4$ , where DRM is the last directory entry number. If the media is fixed, then set  $CKS = 0$  (no directory records are checked in this case).

Finally, the OFF field determines the number of tracks which are skipped at the beginning of the physical disk. This value is automatically added whenever SETTRK is called, and can be used as a mechanism for skipping reserved operating system tracks, or for partitioning a large disk into smaller segmented sections.

To complete the discussion of the DPB, recall that several DPH's can address the same DPB if their drive characteristics are identical. Further, the DPB can be dvnamicallv changed when a new drive is addressed by simply changing the pointer in the DPH since the BDOS copies the DPB values to a local area whenever the SELDSK function is invoked.

÷.
Returning back to the DPH for a particular drive, note that the two address values CSV and ALV remain. Both addresses reference an area of uninitialized memory following the BIOS. The areas must be unique for each drive, and the size of each area is determined by the values in the DPB **•**

The size of the area addressed by CSV is CKS bytes, which is sufficient to hold the directory check information for this particular drive. If  $CKS = (DRM+1)/4$ , then you must reserve  $(DRM+1)/4$  bytes for directory check use. If CKS = 0, then no storage is reserved.

The size of the area addressed by ALV is determined by the maximum number of data blocks allowed for this particular disk, and is computed as (DSM/8) +l.

The BIOS shown in Appendix D demonstrates an instance of these tables for standard 8" single density drives. It may be useful to examine this program, and compare the tabular values with the definitions given above.

#### 6.2 Table Generation Using GENDEF

The GENDEF utility supplied with CP/N-86 greatly simplifies the table construction process. GENDEF reads a file

**x.DFF**

containing the disk definition statements, and produces an output f il e

#### x.LI B

containing assembly language statements which define the tabLes necessary to support a particular drive configuration. The form of the GENDEF command is:

GENDEF. x parameter list

where x has an assumed (and unspecified) filetype of DEF. The parameter list may contain zero or more of the symbols defined in Table  $6-6$ .

**Table 6-6. GENDEF** Optional **Parameters**

| Parameter       | Effect                           |
|-----------------|----------------------------------|
| \$C             | Generate Disk Parameter Comments |
| SO <sub>2</sub> | Generate DPBASE OFFSET \$        |
| \$2             | Z80, 8080, 8085 Override         |
| \$COZ           | (Any of the Above)               |

The C parameter causes GENDEF to produce an accompanying comment line, similar to the output from the "STAT DSK:" utility which describes the characteristics of each defined disk. Normally, the DPBASE is defined as

DPBASE EQU \$

which requires a MOV CX,OFFSET DPBASE in the SELDSK subroutine shown above. For convenience, the \$0 parameter produces the definition

DPBASE EQU OFFSET \$

allowing a MOV CX,DPBASE in SELDSK, in order to match your particular programming practices. The \$Z parameter is included to override the standard 8086/8088 mode in order to generate tables acceptable for operation with Z80, 8080, and 8085 assemblers.

The disk definition contained within x. DEF is composed with the CP/M text editor, and consists of disk definition statements identical to those accepted by the DISKDEF macro supplied with CP/M-80 Version 2. A BIOS disk definition consists of the following sequence of statements:

> DISKS n DISKDEF  $0, \ldots$ DISKDEF 1,... DISKDEF n-1 **• • • • • • • • • • • •** ENDEF

Each statement is placed on a single line, with optional embedded comments between the keywords, numbers, and delimiters.

configured with your system, where n is an integer in the range 1 through 16. A series of DISKDEF statements then follow which define the characteristics of each logical disk, 0 through n-1, corresponding to logical drives A through P. Note that the DISKS and DISKDEF statements generate the in-line fixed data tables described in the previous section, and thus must be placed in a nonexecutable portion of your BIOS, typically at the end of your BIOS, before the start of uninitialized RAM. The DISKS statement defines the number of drives to be

uninitialized RAM areas which are located beyond initialized RAM in The ENDEF (End of Diskdef) statement generates the necessary your BIOS.

The form of the DISKDEF statement is

DISKDEF dn,fsc,lsc,[skf],bls,dks,dir,cks,ofs,[0]

#### where

dn fsc lsc skf bls dks dir cks ofs [0] is the logical disk number, 0 to n-1 is the first physical sector number (0 or 1) is the last sector number is the optional sector skew factor is the data allocation block size is the disk size in bls units is the number of directory entries is the number of "checked" directory entries is the track offset to logical track 00 is an optional 1.4 compatibility flag

The value "dn" is the drive number being defined with this DISKDEF statement. The "fsc" parameter accounts for differing sector numbering systems, and is usually 0 or 1. The "lsc" is the last numbered sector on a track. When present, the "skf" parameter defines the sector skew factor which is used to create a sector translation table according to the skew. If the number of sectors is less than 256, a single-byte table is created, otherwise each translation table element occupies two bytes **•** No translation table is created if the skf parameter is omitted or equal to 0.

The "bls" parameter specifies the number of bytes allocated to each data block, and takes on the values 1024, 2048, 4096, 8192, or<br>16384. Generally, performance increases with larger data block Generally, performance increases with larger data block sizes because there are fewer directory references. Also, Logically connected data records are physically close on the disk. Further, each directory entry addresses more data and the amount of BIOS work space is reduced. The "dks" specifies the total disk size in "bls" units. That is, if the bls = 2048 and  $\rm{d}$ ks = 1000, then the total disk capacity is 2,048,000 bytes. If dks is greater than 255, then the block size parameter bls must be greater than 1024. The value of "dir" is the total number of. directory entries which may exceed 255, if desired.

The "cks" parameter determines the number of directory items to check on each directory scan, and is used internally to detect changed disks during system operation, where an intervening cold start or system reset has not occurred (when this situation is detected, CP/M-86 automatically marks the disk read/only so that data is not subsequently destroyed). As stated in the previous section, the value of cks = dir when the media is easily changed, as is the case with a floppy disk subsystem. If the disk is permanently mounted, then the value of cks is typically 0, since the probability of changing disks without a restart is quite Low.

The "ofs" value determines the number of tracks to skip when this particular drive is addressed, which can be used to reserve additional operating system space or to simulate several logical drives on a single large capacity physical drive. Finally, the [0] parameter is included when file compatibility is required with versions of CP/M-80, version 1 **•** 4 which have been modified for higher density disks (typically double density). This parameter ensures that no directory compression takes place, which would cause incompatibilities with these non-standard CP/M 1.4 versions. Normally, this parameter is not included.

For convenience and economy of table space, the special form

#### DISKDEF i,j

gives disk i the same characteristics as a previously defined drive j. A standard four-drive single density system, which is compatible with CP/M-80 Version 1.4, and upwardly compatible with CP/M-80 Version 2 implementations, is defined using the following statements:

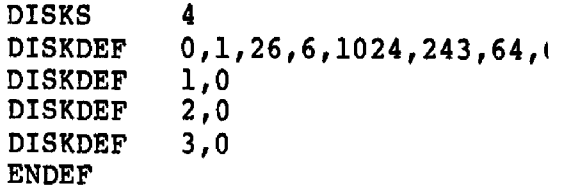

with all disks having the same parameter values of 26 sectors per track (numbered 1 through 26), with a skew of 6 between sequential accesses, 1024 bytes per data block, 243 data blocks for a total of 243K byte disk capacity, 64 checked directory entries, and two operating system tracks.

The DISKS statement generates n Disk Parameter Headers (DPH's), starting at the DPH table address OPBASE generated by the statement. Each disk header block contains sixteen bytes, as described above, and corresponds one-for-one to each of the defined drives. In the four drive standard system, for example, the DISKS statement generates a table of the form:

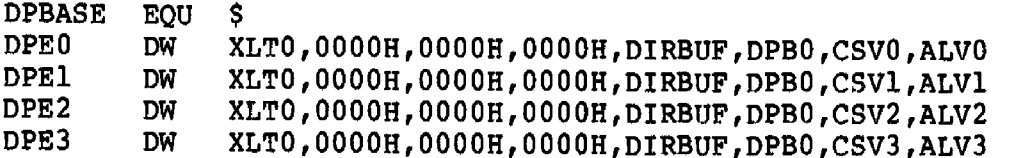

where the DPH labels are included for reference purposes to show the beginning table addresses for each drive 0 through 3. The values contained within the disk parameter header are described in detail earlier in this section. The check and allocation vector addresses are generated by the ENDEF statement for inclusion in the RAM area following the BIOS code and tables.

Note that if the "skf" (skew factor) parameter is omitted (or equal to 0), the translation table is omitted, and a OOOOH value is inserted in the XLT position of the disk parameter header for the disk. In a subsequent call to perform the logical to physical translation, SECTRAN receives a translation table address of DX <sup>=</sup> OOOOH, and simply returns the original logical sector from CX in the BX register. A translate table is constructed when the skf parameter is present, and the (non-zero) table address is placed into the corresponding DPH's. The table shown below, for example, is constructed when the standard skew factor skf = 6 is specified in the DISKDEF statement call:

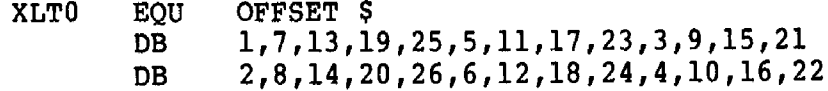

Following the ENDEF statement, a number of uninitialized data areas are defined. These data areas need not be a part of the BIOS which is loaded upon cold start, but must be available between the BIOS and the end of operating system memory. The size of the uninitialized RAM area is determined by EQU statements generated by the ENDEF statement. For a standard four-drive system, the ENDEF statement might produce

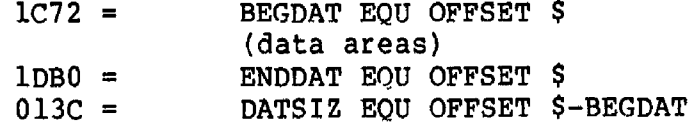

which indicates that uninitialized RAN begins at offset 1C72H, ends at 1DBOH-l, and occupies 013CH bytes. You must ensure that these addresses are free for use after the system is loaded.

After modification, you can use the STAT program to check your drive characteristics, since STAT uses the disk parameter block to decode the drive information. The comment included in the LIB file by the \$C parameter to GENCMD will match the output from STAT. The STAT command form

STAT d:DSK:

decodes the disk parameter block for drive  $d$   $(d=A, \ldots, P)$  and displays the values shown below:

> r: 128 Byte Record Capacit k: Kilobyte Drive Capacity d: 32 Byte Directory Entries c: Checked Directory Entries e: Records/ Exten<sup>.</sup> b: Records/ Block s: Sectors/ Track t: Reserved Tracks

#### **6.3 GENDEF Output**

GENDEF produces a Listing of the statements included in the DEF file at the user console (CONTROL-P can be used to obtain a printed listing, if desired). Each source line is numbered, and any errors are shown below the line in error, with a "?" beneath the item which caused the condition. The source errors produced by GENCMD are listed in Table 6-7, followed by errors that can occur when producing input and output files in Table 6-8.

Message Bad Val Meaning More than 16 disks defined in DISKS statement.

Table 6-7. GENDEF Source Error Messages

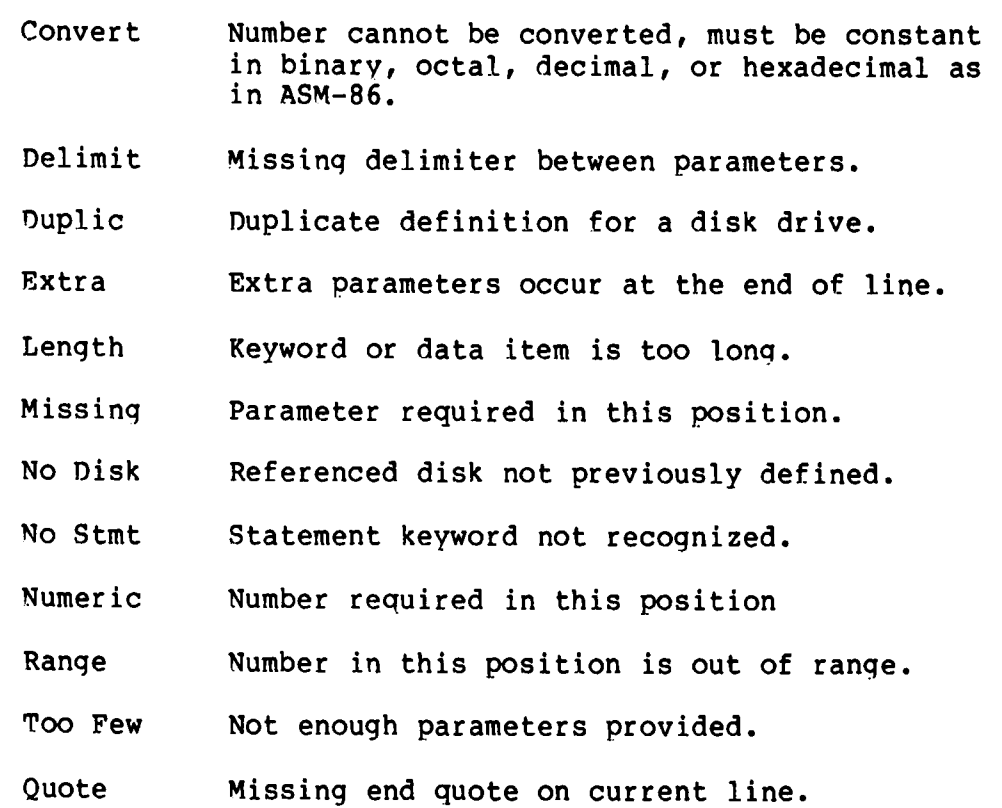

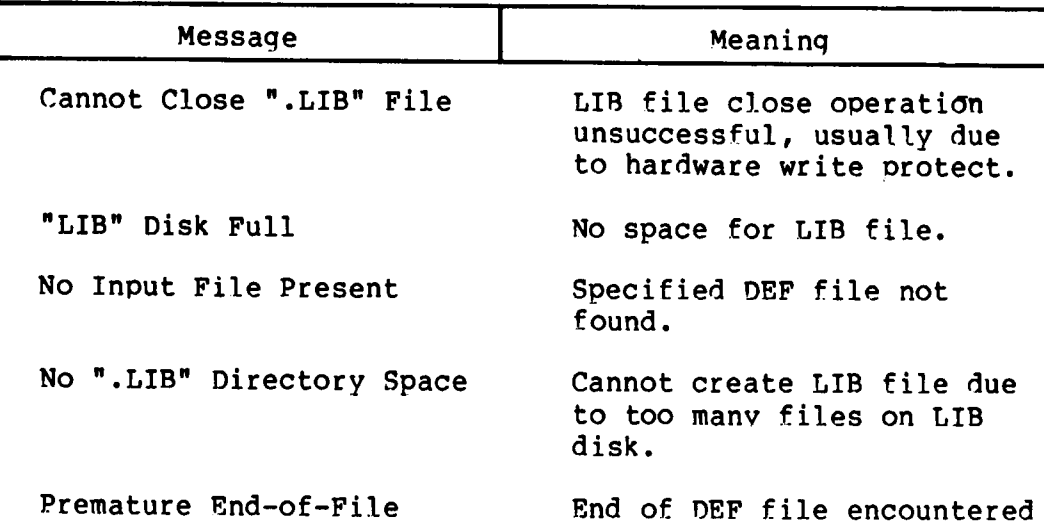

unexpectedly.

**Table 6-8. GBNDBP Input and Output Brror MesSages**

Given the file TWO.DEF containing the following statements

disks 2 diskdef 0, 1, 26, 6, 2048, 256, 128, 128, 2 diskdef 1, 1, 58, , 2048, 1024, 300, 0, 2 endef

the command

gencmd two Sc

produces the console output

DISKDEF Table Generator, Vers 1.0 1 2 3 4 No Error (s) DISKS 2 DISKDEF 0, 1, 58, , 2048, 256, 128, 128, 2 DISKDEF 1 **f** 1 **J** 58 / 2048 **g** 1024 / 300 **g** 0 **J** 2 ENDEF

The resulting TWO.LIB file is brought into the following skeletal assembly language program, using the ASM-86 INCLUDE directive. The ASM-86 output listing is truncated on the right, but can be easily reproduced using GENDEF and ASM-86.

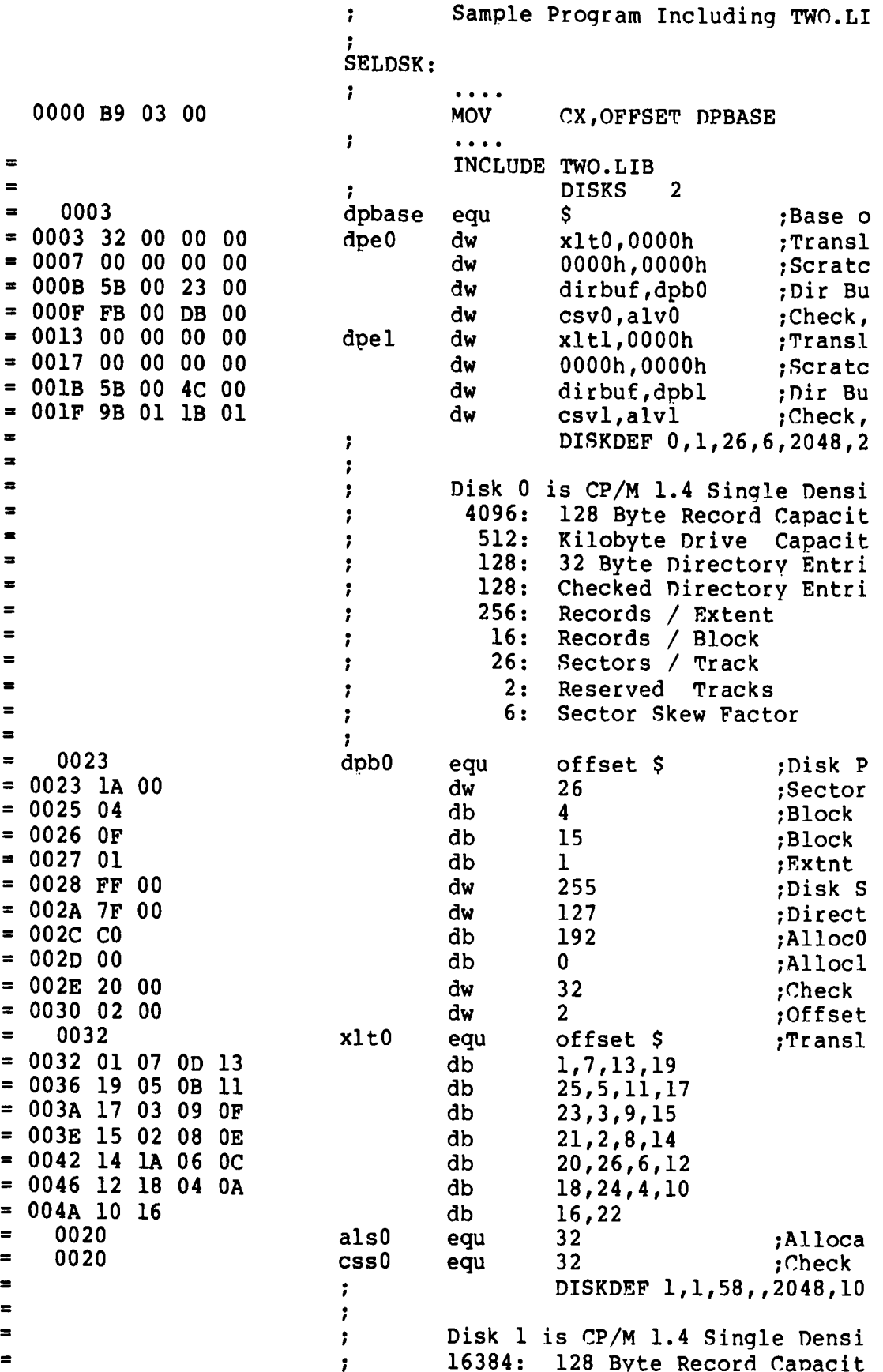

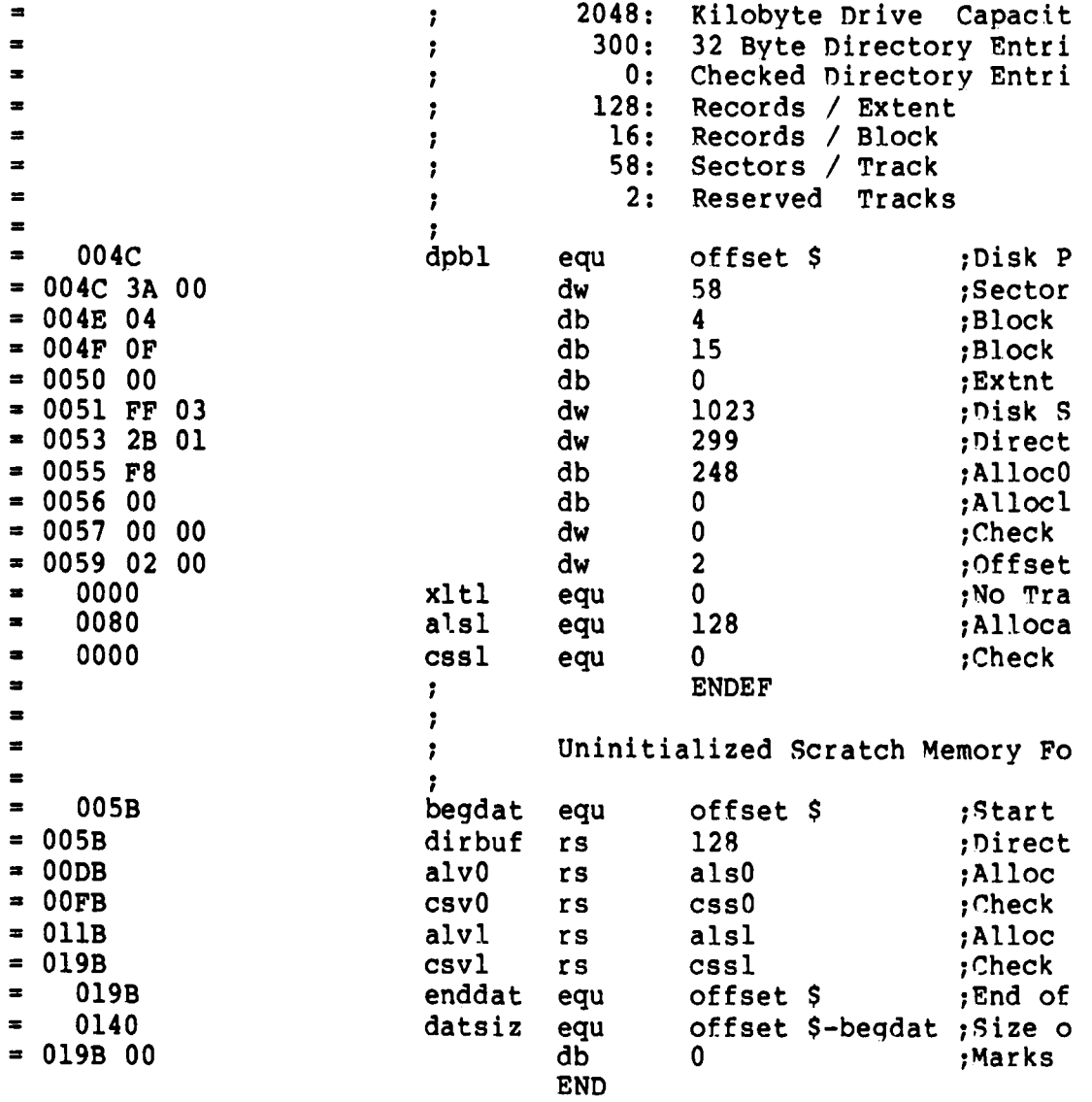

# Section 7 CP/M-86 Bootstrap and Adaption Procedures

This section describes the components of the standard CP/M-86 distr ibution disk, the operation of each component, and the procedures to follow in adapting CP/M-86 to non-standard hardware.

CP/M-86 is distributed on a single-density IBN compatible 8" diskette using a file format which is compatible with all previous CP/N-80 operating systems. In particular, the first two tracks are reserved for operating system and bootstrap programs, while the remainder of the diskette contains directory information which leads to program and data files. CP/N-86 is distributed for operation with the Intel SBC 86/12 single-board computer connected to floppy disks through an Intel 204 Controller. The operation of CP/M-86 on this configuration serves as a model for other 8086 and 8088 environments, and is presented below.

The principal components of. the distribution system are listed below:

- The 86/12 Bootstrap RON (BOOT ROM)
- **The Cold Start Loader (LOADER)**
- The CP/M-86 System (CPM.SYS)

When installed in the SBC 86/12, the BOOT ROM becomes a part of the memory address space, beginning at byte location OFFOOOH, and receives control when the system reset button is depressed. In a non-standard environment, the BOOT ROM is replaced by an equivalent initial loader and, therefore, the RON itself is not included with CP/M-86. The BOOT ROM can be obtained from Digital Research or, alternatively, it can be programmed from the listing given in Appendix C or directly from the source file which is included on the distribution disk as BOOT.A86. The responsibility of the BOOT ROM is to read the LOADER from the first two system tracks into memory and pass program control to the LOADER for execution.

#### **7.1 The Cold Start Load Operation**

The LOADER program is a simple version of CP/M-86 that contains sufficient file processing capability to read CPN.SYS from the system disk to memory. When LOADER completes its operation, the CPN.SYS program receives control and proceeds to process operator input commands.

Both the LOADER and CPM.SYS programs are preceded by the standard CMD header record. The 128-byte LOADER header record contains the following single group descriptor.

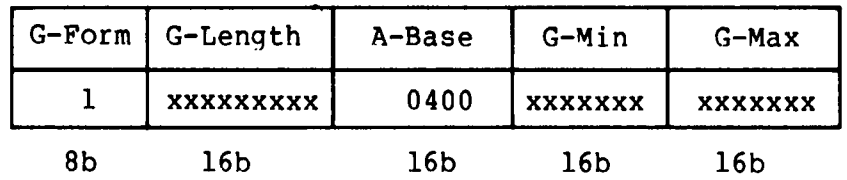

where G-Form = 1 denotes a code group, "x" fields are ignored, and A-Base defines the paragraph address where the BOOT ROM begins filling memory (A-Base is the word value which is offset three bytes from the beginning of the header) . Mote that since only a code group is present, an 8080 memory model is assumed. Further, although the A-Base defines the base paragraph address for LOADER (byte address 04000H), the LOADER can, in fact be loaded and executed at any paragraph boundary that does not overlap CP/M-86 or the BOOT ROM.

The LOADER itself consists of three parts: the Load CPM program (LDCPM), the Loader Basic disk System (LDBDOS), and the Loader Basic I/O System (LDBIOS) . Although the LOADER is setup to initialize CP/M-86 using the Intel 86/12 configuration, the LDBIOS can be field-altered to account for non-standard hardware using the same entry points described in a previous section for BIOS modification. The organization of LOADER is shown in Figure 7-1 below:

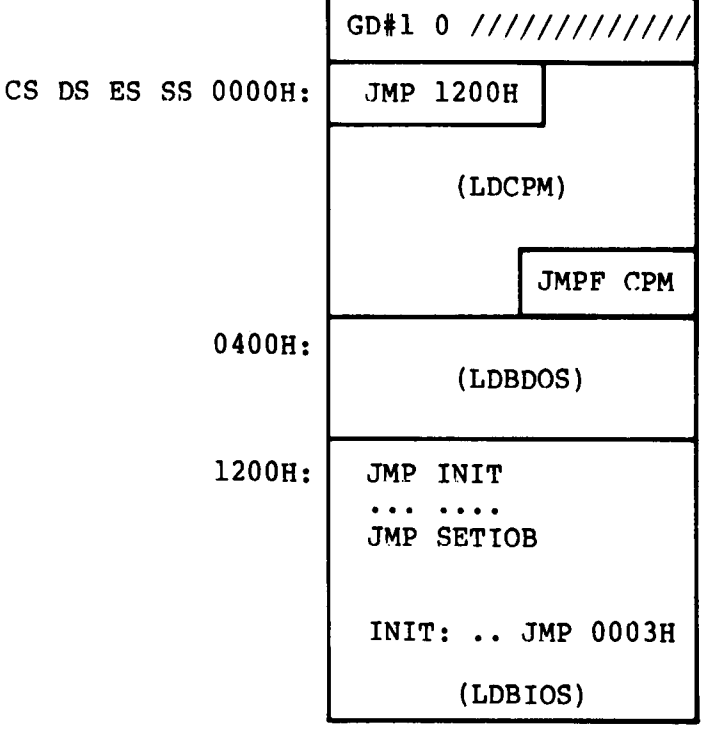

1700H:

**Figure 7-1. LOADER Organization**

Byte offsets from the base registers are shown at the left of the diagram. GDfl is the Group Descriptor for the LOADER code group described above, followed immediately by a "0" group terminator. The entire LOADER program is read by the BOOT ROM, excluding the header record, starting at byte location 04000H as given by the A-Field. Upon completion of the read, the BOOT ROM passes control to location 04000H where the LOADER program commences execution. The JMP 1200H instruction at the base of LDCPM transfers control to the beginning of the LDBIOS where control then transfers to the INIT<br>subroutine. The subroutine starting at INIT performs device The subroutine starting at INIT performs device initialization, prints a sign-on message, and transfers back to the LDCPM program at byte offset 0003H. The LDCPM module opens the CPM.SYS file, loads the CP/M-86 system into memory and transfers control to CP/M-86 through the JMPF CPM instruction at the end of LDCPM execution, thus completing the cold start sequence.

that you can append your own modified LDBIOS in the construction of a customized loader. In fact, BIOS.A86 contains a conditional assembly switch, called "loader bios," which, when enabled, produces the distributed LDBIOS. The INIT subroutine portion of LDBIOS is listed in Appendix C for reference purposes. To construct a custom LDBIOS, modify your standard BIOS to start the code at offset 1200H, and change your initialization subroutine beginning at INIT to perform disk and device initialization. Include a JMP to Offset 0003H at the end of your INIT subroutine. Use ASM-86 to assemble your LDBIOS.A86 program: The files LDCPM.H86 and LDBDOS.H86 are included with CP/M-86 so

#### ASM86 LDBIOS

to produce the LDBIOS.H86 machine code file. Concatenate the three LOADER modules using PIP:

## PIP LOADER.H86=LDCPM.H86,LDBDOS.H86,LDBIOS.H86

to produce the machine code file for the LOADER program. Although the standard LOADER program ends at offset 1700H, your modified LDBIOS may differ from this last address with the restriction that the LOADER must fit within the first two tracks and not overlap CP/M-86 areas. Generate the command (CMD) file for LOADER using the GENCMD utility:

## GENCMD LOADER 8080 CODE[A400]

resulting in the file LOADER.CMD with a header record defining the 8080 Memory Model with an absolute paragraph address of 400H, or byte address 4000H. Use DDT to read LOADER.CMD to location 900H in your 8080 system. Then use the 8080 utility SYSGEN to copy the loader to the first two tracks of a disk.

A) **DDT - ILOADBR. CND** -R800  $\sim$  C **A**>SYSGEN SOURCE DRIVE NAME (or return to skip) <cr> DESTINATION DRIVE NAME (or return to skip) **B** 

Alternatively, if you have access to an operational CP/N-86 system, the command

#### LDCOPY LOADER

copies LOADFR to the system tracks. You now have a diskette with a LOADER program which incorporates your custom LDBIOS capable of reading the CPN.SYS file into memory. For standardization, we assume LOADER executes at location 4000H. LOADFR is staticallv relocatable, however, and its operating address is determined onlv by the value of A-Base in the header record.

You must, of course, perform the same function as the BOOT ROM to get LOADER into memory. The boot operation is usually accomplished in one of two ways. First, you can program your own RON (or PRON) to perform a function similar to the BOOT ROM when your computer's reset button is pushed. As an alternative, most controllers provide a power-on "boot" operation that reads the first disk sector into memory. This one-sector program, in turn, reads the LOADER from the remaining sectors and transfers to LOADER upon completion, thereby performing the same actions as the BOOT ROM. Either of these alternatives is hardware-specific, so you'll need to be familiar with the operating environment.

### 7.2 Organization of CPM.SYS

The CPM.SYS file, read by the LOADER program, consists of the CCP, BDOS, and BIOS in CMD file format, with a 128-byte header record similar to the LOADER program:

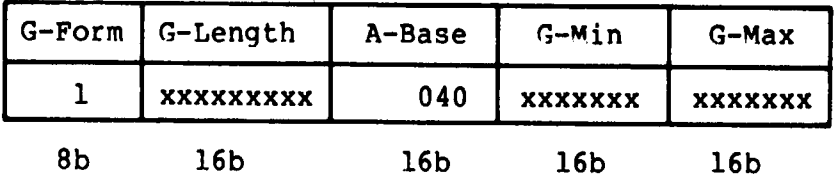

where, instead, the A-Base load address is paragraph 040H, or byte address 0400H, immediately following the 8086 interrupt locations. The entire CPM.SYS file appears on disk as shown in Figure 7-2.

GD41 0 ///////////// (0040:0) CS DS ES SS OOOOH: (CCP and BDOS) (0040:) 2500H: JMP INIT **• • • • • • •** JMP SETIOB (BIOS) INIT: .. JMP 0000H

(0040:) 2AOOH:

#### Pigure 7-2. **CPM.SYS Pile** Organization

where GD41 is the Group Descriptor containing the A-Base value followed by a "0" terminator. The distributed 86/12 BIOS is listed in Appendix D, with an "include" statement that reads the<br>SINGLES LIB file containing the disk definition tables. The SINGLES.LIB file containing the disk definition tables. SINGLES. LIB file is created by GENDEF using the SINGLES. DEF statements shown below:

> disks 2 diskdef 0, 1, 26, 6, 1024, 243, 64, 64, 2 diskdef 1,0 endef

The CPM.SYS file is read by the LOADER program beginning at the address given by A-Base (byte address 0400H), and control is passed to the INIT entry point at offset address 25008. Any additional initialization, not performed by LOADER, takes place in the INIT subroutine and, upon completion, INIT executes a JMP OOOOH to begin execution of the CCP. The actual load address of CPM.SYS is determined entirely by the address given in the A-Base field which can be changed if you wish to execute CP/M-86 in another region of memory. Note that the region occupied by the operating system must be excluded from the BIOS memory region table.

altering either the BIOS.A86 or skeletal CBIOS.A86 assembly language files which are included on your source disk. In either case, create a customized BIOS which includes your specialized I/O drivers, and assemble using ASM-86: Similar to the LOADER program, you can modify the BIOS by

#### ASM86 BIOS

to produce the file BIOS.H86 containing your BIOS machine code.

Concatenate this new BIOS to the CPN.H86 file on your distribution disk:

#### **PIP CPNX.H86 = CPN.H86,BIOS.H86**

The resulting CPNX hex file is then converted to CND file format by executing

GENCND CPNX 8080 CODE[A40]

in order to produce the CMD memory image with  $A - B$  as  $e = 40H$ . Finally, rename the **CPMX** file using the command

REN **CPN.SYS = CPNX.CND**

and place this file on your 8086 system disk. Now the tailoring process is complete: you have replaced the BOOT RON by either your own customized BOOT RON, or a one-sector cold start loader which brings the LOADER program, with your custom LDBIOS, into memory at byte location 04000H. The LOADER program, in turn, reads the CPN.SYS file, with your custom BIOS, into memory at byte location 0400H. Control transfers to CP/M-86, and you are up and operating. CP/N-86 remains in memory until the next cold start operation takes place.

You can avoid the two-step boot operation if you construct a non-standard disk with sufficient space to hold the entire CPM.SYS file on the system tracks. In this case, the cold start brings the CP/N-86 memory image into memory at the location given by A-Base, and control transfers to the INIT entry point at offset 2500H. Thus, the intermediate LOADER program is eliminated entirely, although the initialization found in the LDBIOS must, of course, take place instead within the BIOS.

Since ASM-86, GENCMD and GENDEF are provided in both COM and CMD formats, either CP/M-80 or CP/M-86 can be used to aid the customizing process. If CP/M-80 or CP/M-86 is not available, but you have minimal editing and debugging tools, you can write special ized disk I/O routines to read and write the system tracks, as well as the CPM.SYS file.

The two system tracks are simple to access, but the CPN.SYS file is somewhat more difficult to read. **CPM.SYS** is the first file on the disk and thus it appears immediately following the directory on the diskette. The directory begins on the third track, and occupies the first sixteen logical sectors of the diskette, while the CPM.SYS is found starting at the seventeenth sector. Sectors are "skewed" by a factor of six beginning with the directory track (the system tracks are sequential), so that you must load every sixth sector in reading the CPN.SYS file. Clearly, it is worth the time and effort to use an existing CP/N system to aid the conversion process.

# Appendix A Sector Blocking and Deblocking

Upon each call to the BIOS WRITE entry point, the CP/M-86 BDOS includes information that alLcws effective sector blocking and deblocking where the host disk subsystem has a sector size which is a multiple of the basic 128-byte unit. This appendix presents a general-purpose algorithm that can be included within your BIOS and that uses the BDOS information to perform the operations automatically.

Upon each call to WRITE, the BDOS provides the following information in register CL:

> $\Omega$  $\equiv$ normal sector write  $\frac{1}{2}$ write to directory sector  $=$  $\equiv$ write to the first sector of a new data block

Condition 0 occurs whenever the next write operation is into a previously written area, such as a random mode record update, when the write is to other than the first sector of an unallocated block, or when the write is not into the directory area. Condition 1 occurs when a write into the directory area is performed. Condition 2 occurs when the first record (onLy) of a newly allocated data block is written. In most cases, application programs read or write multiple 128-byte sectors in sequence, and thus there is 1itt1e overhead involved in either operation when blocking and deblockinq records since pre-read operations can be avoided when writing r ecords .

This appendix lists the blocking and deblocking algorithm in skeletal form (the file is included on your CP/M-86 disk). 4enerally, the algorithms map a11 CP/M sector read operations onto the host disk through an intermediate buffer which is the size of the host disk sector. Throughout the program, values and variables which relate to the CP/M sector involved in a seek operation are prefixed by "sek," while those related to the host disk system are prefixed by "hst." The equate statements beginning on line 24 of Appendix F define the mapping between CP/M and the host system, and must be changed if other than the sample host system is involved **•**

The SELDSK entry point clears the host buffer flag whenever a new disk is logged-in. Note that although the SELDSK entry point computes and returns the Disk Parameter Header address, it does not physically select the host disk at this point (it is selected Later at READHST or WRITEHST) **•** Further, SETTRK, SETSEC, and SETDMA simplv store the values, but do not take any other action at this point. SECTRAN performs a trivia1 function of returning the physical sector number.

The principal entry points are READ and WRITE. These subroutines take the place of your previous READ and WRITE operations.

The actual physical read or write takes place at either WRITEHST or READHST, where all values have been prepared: hstdsk is the host disk number, hsttrk is the host track number, and hstsec is the host sector number (which may require translation to a physical sector number). You must insert code at this point which performs, the full host sector read or write into, or out of, the buffer at hstbuf of length hstsiz. All other mapping functions are performed by the algorithms.

```
2:; *3:; *Sector Blocking / Deblocking
4: ; *5: ;* This algorithm is a direct translation of the
6: ;* CP/M-80 Version, and is included here for refer-
7: :* ence purposes only. The file DEBLOCK.LIB is in-
8: :* cluded on your CP/M-86 disk, and should be used
9: ;* for actual applications. You may wish to contact *
10: ;* Digital Research for notices of updates.
11: : *13:;15:; *16:; *CP/M to host disk constants
17:; *18: ;* (This example is setup for CP/M block size of 16K *
19: ;* with a host sector size of 512 bytes, and 12 sec- *
20: ;* tors per track. Blksiz, hstsiz, hstspt, hstblk
21: ;* and secshf may change for different hardware.)
23: una
          equ
                byte ptr [BX]
                              ; name for byte at BX
24:;25: blksiz equ
                 16384
                              ;CP/M allocation size
26: hstsiz
                 512
                              ; host disk sector size
         equ
27: hstspt
                 12<sup>12</sup>; host disk sectors/trk
         equ
28: hstblk
         equ
                 hstsiz/128; CP/M sects/host buff
29:;31:; *
32: ;* secshf is log2(hstblk), and is listed below for
33: ;* values of hstsiz up to 2048.
34:.*35: : {\star}hstsiz
                       hstblk
                               secshf
36: j*256
                           \overline{2}1
37:.*\overline{2}\bullet512
                           4
38: :*
                1024
                           8
                                    \overline{\mathbf{3}}\bullet39: "7"2048
                          164
                                                 ۸
40:; *
```
42: secshf equ<br>43: cpmspt equ  $\overline{2}$  $;$ loq $2$ (hstblk) hstblk \* hstspt ; CP/M sectors/track 44: secmsk equ hstblk-l ;sector mask  $45: ;$  $47:7$ 48: ;\*  $\ddot{\bullet}$ BDOS constants on entry to write  $\bullet$  $49:.*$  $\mathbf{0}$ 51: wrall equ ; write to allocated 52: wrdir  $\mathbf{1}$ equ ; write to directory  $\overline{\mathbf{2}}$ 53: wrual equ write to unallocated  $54:;$  $56: j*$  $57:$ ;  $*$ The BIOS entry points given below show the ۰  $58:$ ;  $*$ code which is relevant to deblocking only.  $\bullet$  $59:$ ;  $*$ 61: seldsk: ;select disk 62: ; is this the first activation of the drive?  $63:$ 64: test DL, 1 ;  $1sb = 0?$  $65:$ jnz selset 66: ; this is the first activation, clear host buff  $67:$ mov hstact, 0 68: mov unacnt, 0 69: selset:  $70:$ mov al, cl ! cbw put in AX; ;seek disk number  $71:$ mov sekdsk,al  $72:$ mov cl, 4 ! shl al, cl times 16;  $73:$ add ax, offset dpbase  $74:$ mov bx, ax  $75:$ ret  $76:;$ 77: home: 78: ; home the selected disk  $79:$ mov al, hstwrt check for pending write;  $80:$ test al, al  $81:$ jnz homed  $82:$ mov hstact, 0 ; clear host active flag 83: homed: 84:  $mov$   $cx \cdot 0$ ;now, set track zero  $85:;$ (continue HOME routine)  $86:$ ret  $87:;$ 88: settrk: 89: ; set track given by registers CX  $90:$ mov sektrk,CX ;track to seek  $91:$ ret  $92:;$ 93: setsec: 94: ; set sector given by register cl mov seksec, cl  $95:$ ; sector to seek

96: 97: **I** 98 **•** setdma: 99: 100' 101. 102: **I** 103: setdmab: 104 **•** 105: 106: 107: **I** 108: sectran 109: 110: 111. 112: 113: 114 **•** 115: 116: no tran: 117: 118. 119: 120: **I** 121: read: 122: 123: 124: 125: 126: 127: 128: 129: write 130: 131: 132: 133: 134: 135: 136: 137: 138: 139: 140 **•** 141. 142: 143: 144. 145. 146. chkuna: 147: 148. 149: 150 **•** ret ret read the selected CP/M secto; mov unacnt,O mov readop,l mov rsflag,l mov wrtype,wrual jmp rwoper ; set dma address given by CX mov dma off,CX ;set segment address given by **CX** mov dma seg,CX ret write the selected CP/M sector mov readop,O mov wrtype,cl cmp cl,wrual jnz chkuna write to unallocated, set parameters mov unacnt,(blksiz/128) ;next unalloc recs mov al, sekdsk mov unadsk,al mov ax, sektrk mov unatrk, ax mov al,seksec mov unasec,al ;translate sector number CX with table at **[DX]** test DX, DX ; test for hard skewed  $j$ z notran  $j$  ; (blocked must be hard skewed) mov BX,CX add BX,DX mov BL,[BX] ret ; hard skewed disk, physical = logical sector mov BX,CX ret : disk to seek ;unadsk = sekdsk ; unatrk = sektrk ;unasec = seksec ;write operation ;write unallocated? ; check for unalloc ;clear unallocated counter ; read operation ; must read data ;treat as unalloc ;to perform the read ;check for write to unallocated sector mov bx, offset unacnt ; point "UNA" at UNACNT mov al,una ! test al,al ;any unalloc remain?

 $151:$ jz alloc ;skip if not  $152: :$  $153:;$ more unallocated records remain  $154:$ dec al ;unacnt = unacnt-1  $155:$ mov una, al  $156:$ mov al, sekdsk ;same disk?  $157:$ mov BX, offset unadsk  $158:$ cmp al, una ;sekdsk = unadsk?  $159:$ jnz alloc ;skip if not  $160:;$  $161:;$ disks are the same  $162:$ mov AX, unatrk  $163:$ cmp AX, sektrk  $164:$ jnz alloc ;skip if not  $165: ;$  $166:;$ tracks are the same  $167:$ mov al, seksec :same sector?  $168:;$  $169:$ mov BX, offset unasec point una at unasec  $170:;$  $171:$ cmp al, una ; seksec = unasec?  $172:$ jnz alloc ;skip if not  $173:;$  $174:;$ Inc una<br>
mov al, una<br>
mov al, una<br>
terd of the unasectl match, move to next sector for future ref  $175:$  $176:$  $177:$ cmp al, cpmspt ; count CP/M sectors  $178:$ ib noovf ;skip if below  $179:;$  $180:;$ overflow to next track 181:  $mov$  una. $0$  $:$ unasec = 0  $182:$ inc unatrk ;unatrk=unatrk+1  $183:;$  $184: noovf:$ ; match found, mark as unnecessary read  $185:$  $186:$ mov  $rsflag, 0$  ;  $rsflag = 0$  $187:$ jmps rwoper ; to perform the write  $188:;$  $189:$  alloc:  $190:$ ; not an unallocated record, requires pre-read  $191:$ mov unacnt, 0  $:$  unacnt =  $0$  $192:$ mov rsflag, 1 ; $rsflag = 1$  $193:$ ; drop through to rwoper  $194:;$  $196:$ ;  $*$  $197:$ ;  $\star$ Common code for READ and WRITE follows  $198:$ :  $*$  $200:$  rwoper:  $201:$ ; enter here to perform the read/write  $202:$ mov erflag, 0 (yet) ; no errors (yet)  $203:$ mov al, seksec ; compute host sector  $204:$ mov cl, secshf  $205:$ shr al.cl

206: 207: 208: 209: 210: 211: 212: 213: 214: 215: 216: 217: 218: 219: 220: 221: 222:  $223:;$  $224:$ 225: 226: 227: 228: nomatch: 229: 230: 231: 232:  $233:$ 234: **I** 235: **I** 236: filhst 237: 238: 239: 240: 241: 242: 243:  $244: :$ 245:  $246:;$ 247: **I** 248: filhstl: 249: 250: **I** 251: match: 252: 253: 254: 255:  $256:;$  $257: :$  $258:$ : 259: 260: mov hstwrt, 0 ;may have to fill the host buffer mov al, sekdsk ! mov hstdsk, al mov **ax,sektrk** ! mov hsttrk,ax mov al, sekhst ! mov hstsec, al mov al, rsflag<br>test al, al ; need to read? jz filhstl call readhst (check errors here) mov sekhst,al active host sector? mov al,l xchg al, hstact test al,al jz filhst host buffer active, same as seek buffer? mov al,sekdsk cmp al,hstdsk jnz nomatch same disk, same track? mov **ax,hsttrk** cmp ax, sektrk jnz nomatch same disk, same track, same buffer? mov al,sekhst cmp al,hst sec jz match ; proper disk, but not correct sector mov al, hstwrt test al,al jz filhst call writehst (check errors here) **•** yes, if 1 ;always becomes 1 ; was it already? ;fill host if not ;sekdsk = hstd s k ?  $;$  sekhst = hstsec? ;skip if match ; no pending write ; host sector to seek ;"dirty" buffer ? ; no, don't need to write ;yes, clear host buff copy data to or from buffer depending on "readop"; ;mask buffer number ;least signif bits are masked ; shift left 7  $(* 128 = 2**7)$ ;host track same as seek track mov al,seksec and ax,secmsk mov cl, 7 ( shl **ax,cl** ax has relative host buffer offset add ax, offset hstbuf ; ax has buffer address mov si, ax ;put in source index register

 $261:$ mov di, dma off ;user buffer is dest if readop  $262:;$  $263:$ push DS ! push ES ; save segment registers  $264:;$  $265:$ mov ES, dma seq ; set destseq to the users seq  $266:$ :SI/DI and DS/ES is swapped  $267:$ ;if write op  $268:$  $mov \ cx, 128/2$ ; length of move in words  $269:$ mov al.readop  $270:$ test al, al ; which way?  $271:$ inz rwmove ; skip if read  $272:;$  $273:;$ write operation, mark and switch direction ; hstwrt =  $1$  (dirty buffer now)  $274:$ mov hstwrt, 1  $275:$ xchg si,di ; source/dest index swap  $276:$ mov ax, DS  $277:$ mov ES, ax  $278:$ mov DS, dma seg ; setup DS, ES for write  $279:;$ 280: rwmove:  $281:$ cld ! rep movs AX, AX ;move as 16 bit words  $282:$ pop ES ! pop DS ; restore seqment reqisters  $283:;$  $284:$ : data has been moved to/from host buffer cmp wrtype, wrdir . write type to directory?  $285:$  $286:$ mov al, erflag ; in case of errors  $287:$ jnz return rw ; no further processing  $288:;$  $289:;$ clear host buffer for directory write  $290:$ test al, al ;errors?  $291:$ jnz return rw ;skip if so  $292:$  $mov$  hstwrt, $0$ ;buffer written  $293:$ call writehst  $294:$ mov al, erflag 295: return\_rw:  $296:$ ret  $297:;$  $299:$ ;  $*$ 300: ;\* WRITEHST performs the physical write to the host \* 301: ;\* disk, while READHST reads the physical disk.  $\bullet$  $302:$   $; *$  $\star$ 304: writehst:  $305:$ ret  $306:;$ 307: readhst:  $308:$ ret  $309:;$  $311:$   $; *$ 312: ;\* Use the GENDEF utility to create disk def tables \*  $313:$   $; *$ 315: dpbase equ offset \$

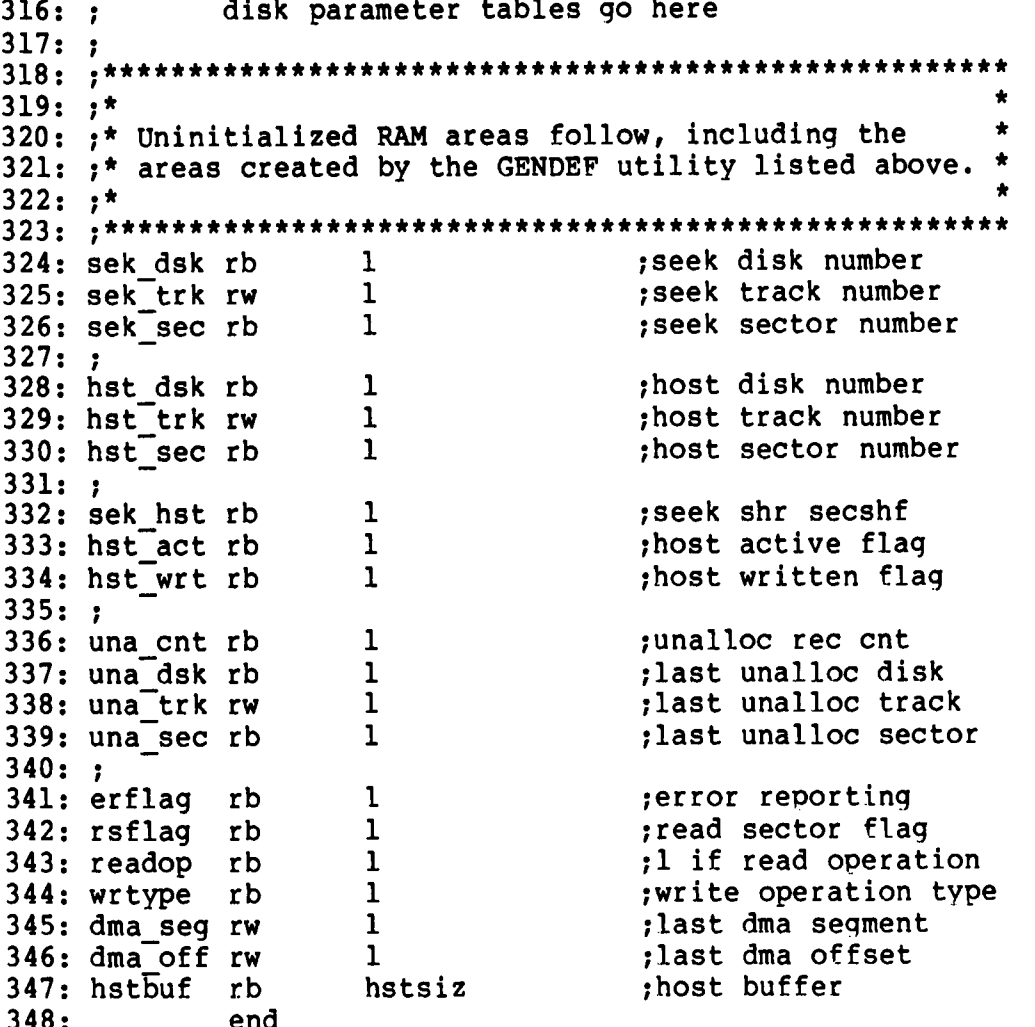

## Appendix B Sample Random Access Program

This appendix contains a rather extensive and complete example of random access operation. The program listed here performs the simple function of reading or writing random records upon command from the terminal. Given that the program has been created, assembled, and placed into a file 1abelled RANDOM.CMD, the CCP level. command:

#### RANDOM X.DAT

starts the test program. The program looks for a file by the name X.DAT (in this particular case) and, if found, proceeds to prompt the console for input. If not found, the fi1e is created before the prompt is given. Each prompt takes the form

#### next command?

and is followed by operator input, terminated by a carriage return. The input commands take the form

nW nR Q

where n is an integer value in the ranqe 0 to 65535, and W, R, and O are simple command characters corresponding to random write, random read, and quit processing, respectively. If the W command is issued, the RANDOM program issues the prompt

#### type data:

The operator then responds by typing up to 127 characters, followed by a carriage return. RANDOM then writes the character string into the X.DAT file at record n. If the R command is issued, RANDOM reads record number n and displays the string value at the console. If the Q command is issued, the X.DAT file is closed, and the program returns to the consoLe command processor. The onlv error message is

#### error, try again

The program begins with an initialization section where the input file is opened or created, fo1lowed by a continuous loop at the label "ready" where the individuaL commands are interpreted. The default file control block at offset 005CH and the default buffer at offset 0080H are used in all disk operations. The utility subroutines then follow, which contain the principal input Line processor, called "readc." This particular program shows the elements of random access processinq, and can be used as the basis for further program development. In fact, with some work, this program could evolve into a simple data base management svstem.

One could, for example, assume a standard record size of 128 bytes, consisting of arbitrary fields within the record. A program, called GETKEY, could be developed which first reads a sequential file and extracts a specific field defined by the operator. For example, the command

#### GETKEY NAMES.DAT LASTNAME 10 20

would cause GETKEY to read the data base file NAMES.DAT and extract the "LASTNAME" field from each record, starting at position 10 and ending at character 20. GETKEY builds a table in memory consisting of each particular LASTNAME field, along with its 16-bit record number location within the file. The GETKEY program then sorts this list, and writes a new file, called LASTNAME.KEY, which is an alphabetical list of LASTNAME fields with their corresponding record numbers. (This list is called an "inverted index" in information retrieval parlance.)

Rename the program shown above as QUERY, and enhance it a bit so that it reads a sorted key file into memory. The command line might appear as:

#### QUERY NAMES.DAT LASTNAME.KEY

Instead of reading a number, the QUERY program reads an alphanumeric string which is a particular key to find in the NAMES.OAT data base. Since the LASTNAME.KEY list is sorted, you can find a particular entry quite rapidly by performing a "binary search," similar to looking up a name in the telephone book. That is, starting at both ends of the list, you examine the entry halfway in between and, if not matched, split either the upper half or the lower half for the next search. You'll quickly reach the item you're looking for (in log2(n) steps) where you<sup>11</sup> find the corresponding record number. Fetch and display this record at the console, just as we have done in the program shown above.

At this point you're just getting started. With a little more work, you can allow a fixed grouping size which differs from the 128 byte record shown above. This is accomplished by keeping track of the record number as well as the byte offset within the record. Knowing the group size, you randomly access the record containing the proper group, offset to the beginning of the group within the record read sequentially until the group size has been exhausted.

Finally, you can improve QUERY considerably by allowing boolean expressions which compute the set of records which satisfy several relationships, such as a LASTNAME between HARDY and LAUREL, and an AGE less than 45. Display all the records which fit this description. Finally, if your lists are getting too big to fit into memory, randomly access your key files from the disk as well.

**I** 1 2: **I • \*\*\*\*\* \* \* \* \*\* \* \* \* \* \* \* \* \* \* \* \* \* \* \* \* \* \* \* \* \* \* \* \* \* \* \* \* \* % \* \* A \* \* \* \* \*A \* \* \* \*** 3 **• I • \*** 4 **• I • \*** 5 **• I • \*** 6: **;\*\*\*\*\*\*\*** 7 **• I** 8: **t** 9 **• I** 10: coninp equ 11: conout 12: pstring equ l3: rstring equ 14: version equ 15: openf l6: close 17: makef 18: readı 19: writer equ  $20:;$ 21: **I** 22: cr 23: 1 24: **I** 25: **I** 26: **I** 27: **I** 28: 29: 30: 31: **321** 33: 34: 35: 36: 37: **I** 38: **1** 39: **I** 40: **I** 41: **I** 42: 43: 44: 45: 46: 47: 48: 49 **•** 50: **I** 51: versok: 52: 53: 54. 55: **I** equ equ equ equ equ mov call cmp jnb mov call jmp cseg pushf pop cli mov mov mov BDOS Functions  $\frac{1}{2}$ 9 10 12 15 16 22 33 34 **ax ax** bx,ds ss, bx sp,offset load SP, ready file for random access Sample Random Access Program for CP/N-86 ;console input function ;console output function ;print string until '\$ ; read console buffer ; return version number ;file open function ;close function ;make file function ;read random ; write random Equates for non graphic characters equ 0dh ; carriage return<br>equ 0ah ; line feed equ 0ah ; line feed push popf CP/M-86 initial release returns the file system version number of 2.2: check is shown below for illustration purposes. \* cl, version bdos a1,20h versok bad version, message and go back dx, offset badver print abort for 80888 ; version 2.0 or later? ;push flags in CCP stack ; save flags in AX ;disable interrupts ;set SS register to base ;set SS, SP with interru ;restore the flags correct version for random access mov cl, openf ;open default fct mov dx, of fset fcb call bdos

56: 57: 58: 59: 60: 61: 62: 63: 64. 65 **•** 66: 67: 68: 69: 70: 71: **I** 72' **I** 73 ready: 74: 75: 76: 77: 78: 79 **•** 80: 81: ; 82: 83: 84: 85 **•** 86: 87: 88: 89: **I** 90 **•** 91: 92: **I** 93: **I** 94: notq: 95: **I** 96: 97: 98: 99: 100: 101: 102: 103: 104: rloop 105: 106: 107: 108: 109: 110: loop back to "ready" after each command end of quit command, process write inc jnz call mov mov cmp jnz quit processing, close file mov mov call inc jz jmps file is ready for processing cl, closef dx,offset fcb bdos al error abort readcom ranrec,dx ranovf,Oh al, $^{\prime}$ 0 $^{\prime}$ notq cannot open file, so create it mov mov call inc )nz cannot create file, directory full mov dx, of fset nospace call print jmp abort ; back to ccp al ready cl,makef dx,offset fcb bdos al ready not the quit command, random write? cmp  $al, w'$ <br>jnz notw notw this is a random write, fill buffer until cr mov dx, offset datmsg<br>call print call print (data prompt<br>mov cx, 127 (up to 127 c ; up to 127 characters mov bx, of fset buff ; destination ;read next character to buff<br>push cx :sav push cx  $\begin{array}{ccc} \text{push} & \text{c} \text{x} & \text{?} \\ \text{push} & \text{bx} & \text{?} \\ \end{array}$ ; next destination call getchr ; character to AL<br>pop bx ; restore destina pop bx ; restore destination<br>pop cx : restore counter pop cx prestore counter<br>
emp al,cr send of line? cmp al, cr cmd of line? ;err 255 becomes 0 ; error message, retry ; back to ccp ;err 255 becomes zero ;err 255 becomes zero ;read next command ; store input record# ;clear high byte if set ;quit?

CP/M-86 System Guide Appendix B Random Access Sample Program

111 **•** jz erloop 112: not end, store character 113: mov byte ptr [bx],al 114 **•** inc bx ;next to fill 115 **•** loop rloop ;decrement cx ..loop if 116: erloop: 117: end of read loop, store 00 mov byte ptr [bx], Oh 118: 119: **120:** write the record to seLected record number 121: mov cl, writer **122:** dx,offset fcb mov 123: bdos call ; error code zero? **124:** or al,al **125:** jz ready ; for another record ;message if not 126: jmps error 127: **I** 128: **I** 129 **• I**  $130:;$ end of write command, process read 131: 132: **I** 133: notw: 134: not a write command, read record? cmp  $a1, R'$ 135: jz ranread 136: jmps error ; skip if not 137: 138: **I** 139: read random record 140: ranread: 141: mov cl,r eadr 142: dx,offset fcb mov 143: call bdos 144 **•** al,al ; return code 00? or 145 **•** jz readok 146: jmps error 147: **I** read was successful, write to console 148: **I** 149: readok: ; new line 150: call crlf ; max 128 characters cx,128 151: mov 152: mov si,offset buff ; next to get 153: wloop: 154: lods al. ;next character 155: a1,07fh ; mask parity and wloopl 156. jnz ;for another command if. 157: jmp ready 158: wloopl: ;save counter **159 •** push **CX** 160: push si ; save next to get al,  $\sim$ ;graphic~ 161: cmp ;skip output if not grap sk ipw 162: 1b 163: call putchr ; output character 164: skipw: 165: pop sl

166 **•** 167: 168: 169: 170: 171: 172: 173: **I** 17**4:** error 175: 176: 177: 178: **I** 179: 180: bdos: 181: 182: 183: **I** 18**4:** abort 185: 186: 187: 188: 189: 190: getchr: 191: 192: 193 **•** 194: 195: **I** 196: putchr: 197: 198: 199: 200: 201: 202: 203: crlf 204: 205: 206: 207: 208: 209: 210: **I** 211: p rint : 212: 213: 214: 215: 216: 217: 218: 219: 220: readcom: mov mov ;send carriage return line feed call mov call ret ;print the buffer addressed by dx until \$ push call pop call ret int 224 ret pop cx loop wloop jmp ready mov dx, offset errmsg call print jmp ready BDOS entry subroutine utility subroutines for console i/o ;read next console character to a mov cl,coninp call bdos ret end of read command, all errors end-up here ;write character from a to console mov cl, conout<br>mov dl.al  $dl$ , al call bdos ret al, cr ; carriage return putchr al, lf iline feed putchr dx crlf dx ;new line cl, pstring bdos mov c1,0 call bdos ;use function 0 to end e ; return to CCP ; print the string ; character to send ;send character ;decrement CX and check ;entry to BDOS if by INT 221: 222: 223' 224: 225: 226:  $227:;$ 228: 229: 230: readc: 231: 232 233: 234: 235: 236: **I** 237: getnum: 238: 239: 240: 241: 242: 243: 244: 245: endrd: 246: 247: 248: 249: 250: 251: 252: transl: and 253: 254: **I** 255: **I** 256: ; Template for Page 0 of Data Group  $257:;$ 258: **I** 259: 260: 261: fcb 262: ranrec 263: ranovi 264: buff 265: **I** 266: ; string data area for console messages 267: badver 268: nospace 269: datmsg 270: errmsg 271: prompt 272' **I** 273: ; 274: **I**  $275: ;$ rw ret mov mov mov cmp jnb ret ret dseg org rb rb rb db db db db db 05ch 33 1 1 128 fixed and variable data area Contains default FCB and DMA buffer ; read the next command line to the conbuf mov dx, offset prompt call print ;command? mov cl, rstring mov dx, offset conbuf<br>call bdos ; read command line command line is present, scan it<br>mov ax.0 :start w mov ax,0 ; start with 0000 mov bx.offset conlin bx, of fset conlin mov dl, [bx] ;next command character<br>inc bx ;to next command positi inc bx ;to next command positio mov dh, 0 ; zero high byte for add or dl, dl solic is the check for end of comman jnz spectrum getnum not zero, numeric? sub cmp jnb mul add jmps end of read, restore value in a and return value  $d$ l,  $\hat{0}$ dl,10 endrd c1,10 cl ax,dx readc dx,ax ; return value in DX al, $-l$ [bx]<br>al, $a$ ; check for lower case transl a1,5fH ;translate to upper case sorry, you need cp/m version 2\$ 'no directory space\$' t ype data: \$  $\text{'error, try again.}\$ next command? \$ ;carry if numeric ;multipy accumulator by **•** +digit ; for another char ;default file control bl ; random record position ; high order (overflow) b ;default DNA buffer

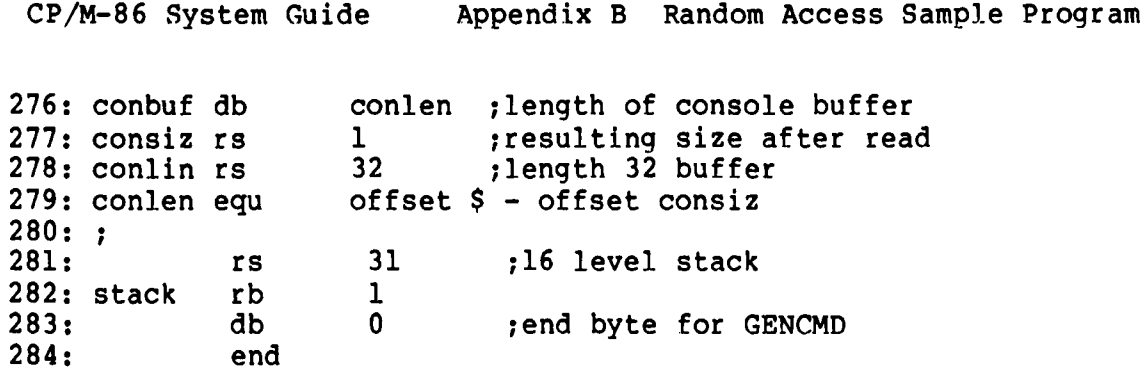

 $\hat{\mathbf{t}}$  ,

# Appendix C<br>Listing of the Boot ROM

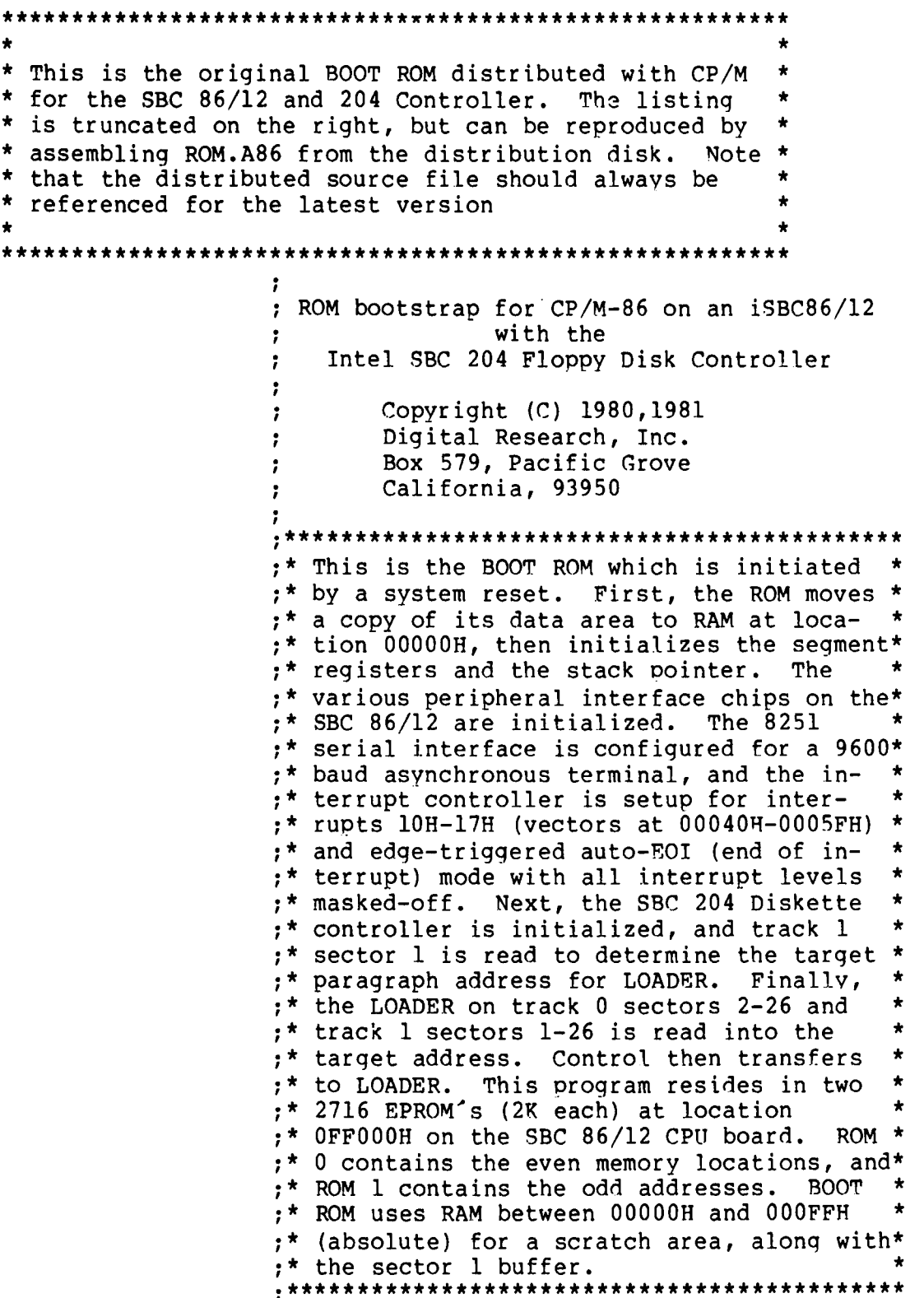

CP/M-86 System Guide Appendix C Listing of the BOOT ROM

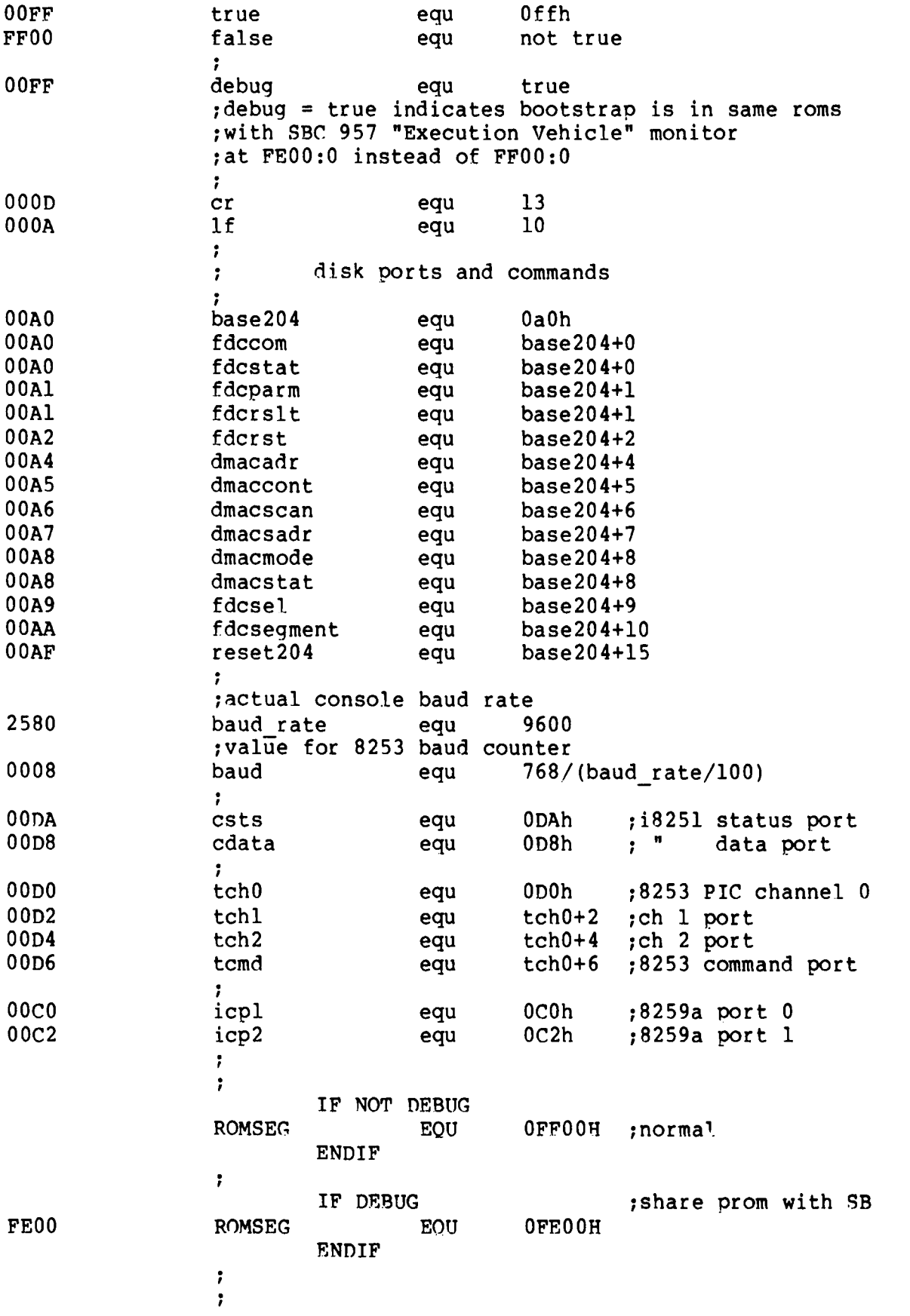

This long jump prom'd in by hand  $\ddot{\phantom{0}}$  $\ddot{\phantom{0}}$ cseg Offffh<br>JMPF BOTTOM ; reset goes to here BOTTOM ;boot is at bottom  $\ddot{\phantom{0}}$ EA 00 00 00 FF ;cs = bottom of pro  $\ddot{\phantom{a}}$  $ip = 0$  $\ddot{\phantom{0}}$ EVEN PROM ODD PRON  $\cdot$ 7F8 — EA 7F8 — 00  $\ddot{\phantom{0}}$ 7F9 — 00 7F9 — 00  $\ddot{\phantom{0}}$ 7FA — FF ; this is not done i  $\ddot{\phantom{a}}$ ÷ FE00 cseq romseq **I** ; First , move our data area into RAM at 0000:0200  $\ddot{\phantom{a}}$ 0000 8CC8 mov **ax,cs** 0002 SEDS mov ds,ax **;point** DS to CS for source 0004 BE3F01 mov SI, drombegin ; start of data 0007 BF0002 mov DI,offset ram start ;offset of destinat OOOA B80000 mov ax,O OOOD SECO mov es,ax ;destination segment is 000 OOOF B9E600 mov CX,data length ;how much to move i<br>rep movs al,al ;move out of eprom 0012 F3A4 ; move out of eprom  $\ddot{\phantom{0}}$ 0014 B80000 mov ax,O 0017 8EDS mov ds, ax ;data segment now in RAM 0019 8EDO mov ss,ax 001B BC2A03 mov sp,stack offset ;Initialize stack s 001E FC cld ; clear the directio  $\ddot{\phantom{0}}$ IF NOT DEBUG **I** ;Now, initialize the console USART and baud rate **I** mov al,OEh out csts, al ;give 8251 dummy mode mov al,40h out csts, al ;reset 8251 to accept mode mov a1,4Eh out csts, al ;normal 8 bit asynch mode, mov a1,37h out csts, al ;enable Tx 6 Rx mov al,OB6h out tcmd,al ;8253 ch.2 square wave mode mov **ax,baud** out  $tch2$ , al ;low of the baud rate mov al,ah out tch2,al ;high of the baud rate  $\ddot{r}$ ENDIF ;Setup the 8259 Programmable Interrupt Controller **I** 001F B013 mov a1,13h 0021 E6CO ;8259a ICW 1 8 086 mode out icpl,al 0023 B010 mov a1,10h

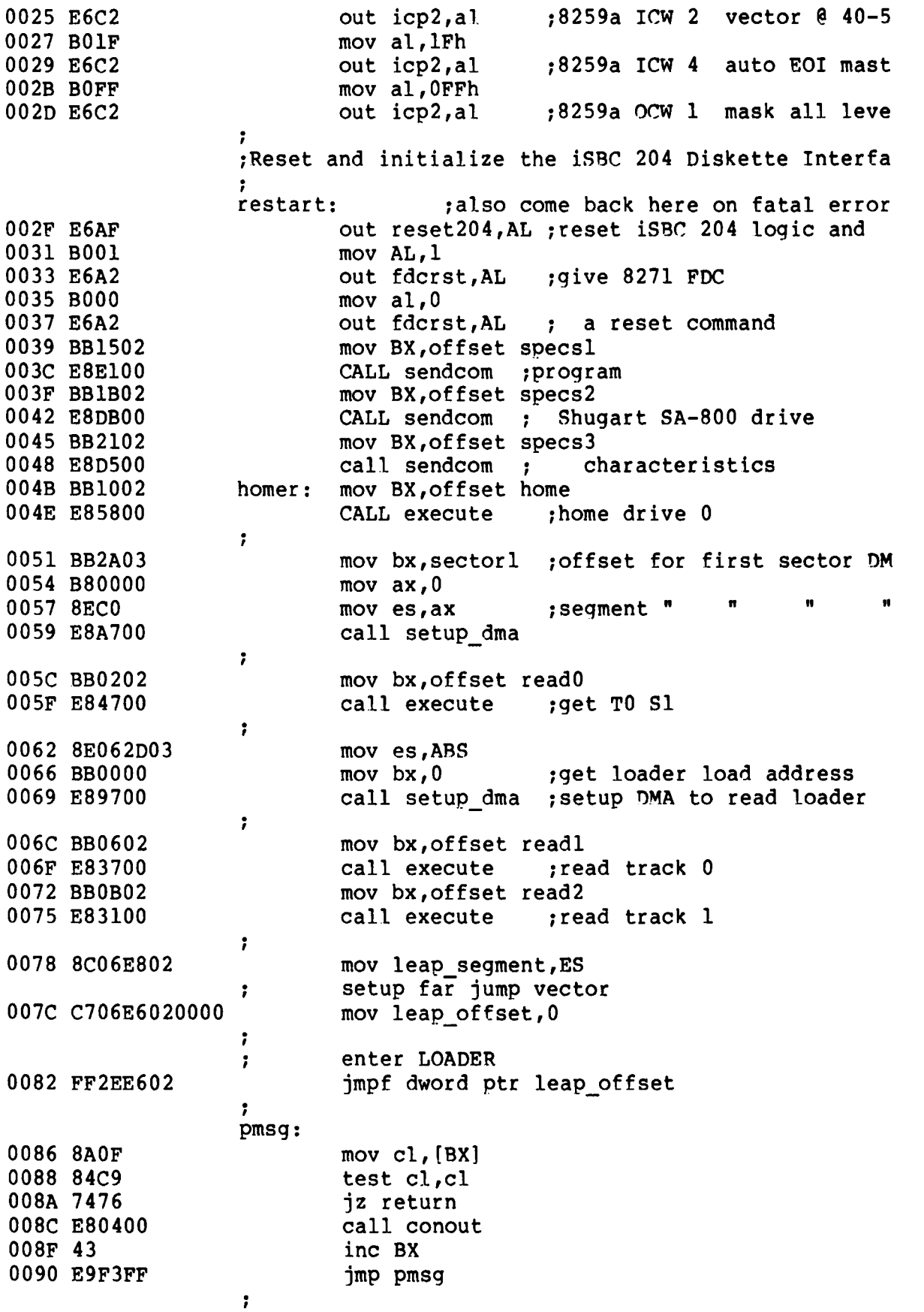

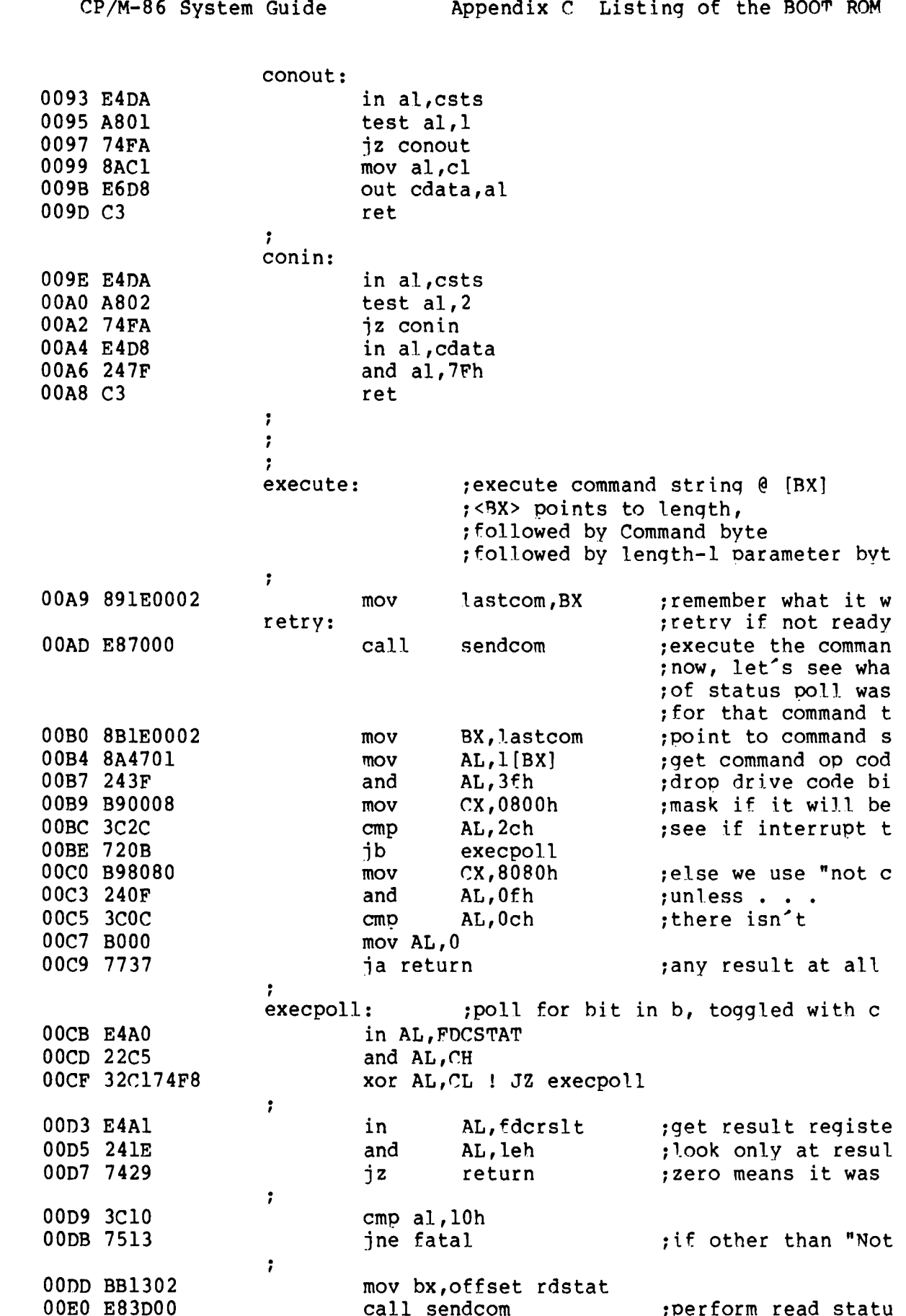
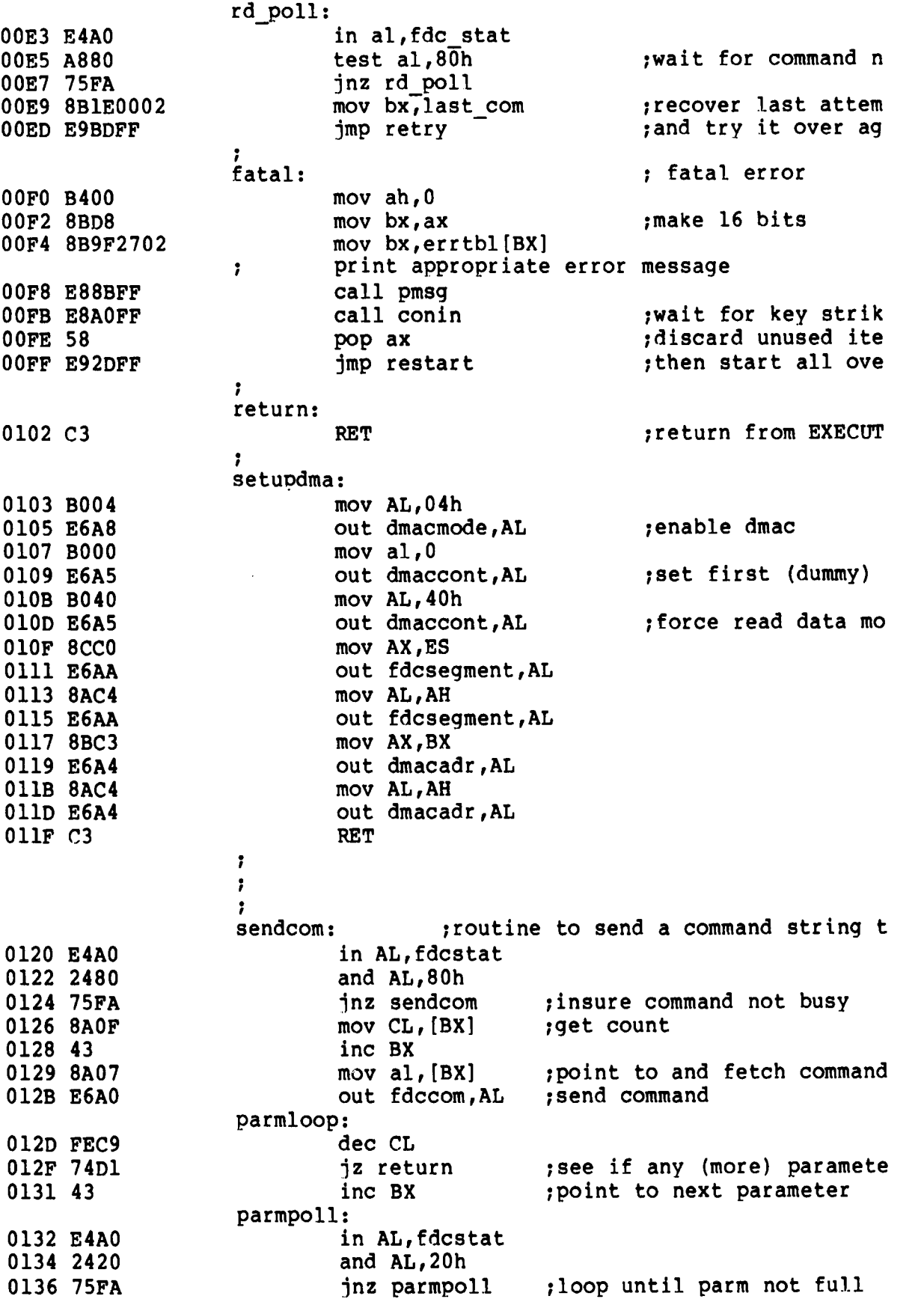

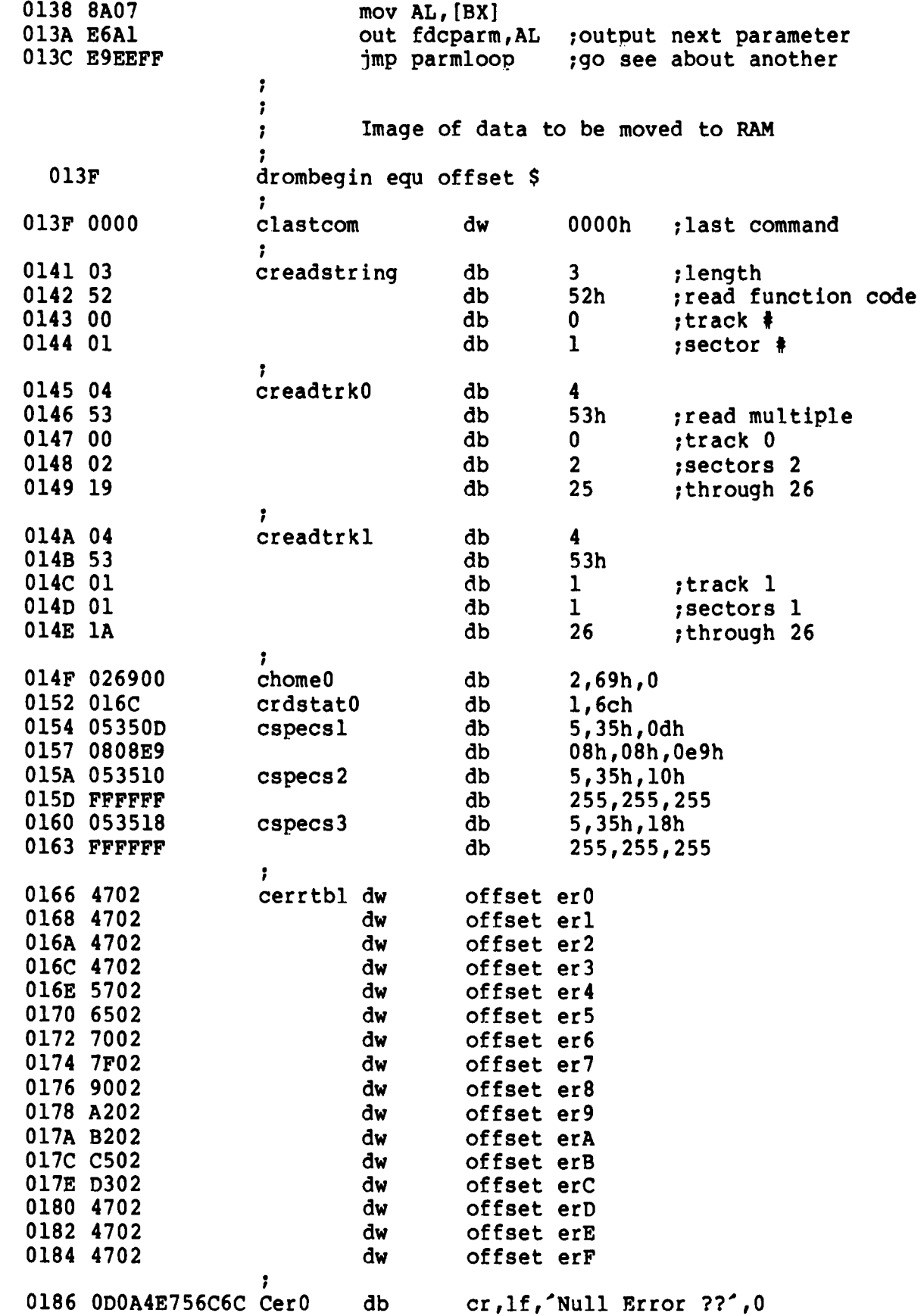

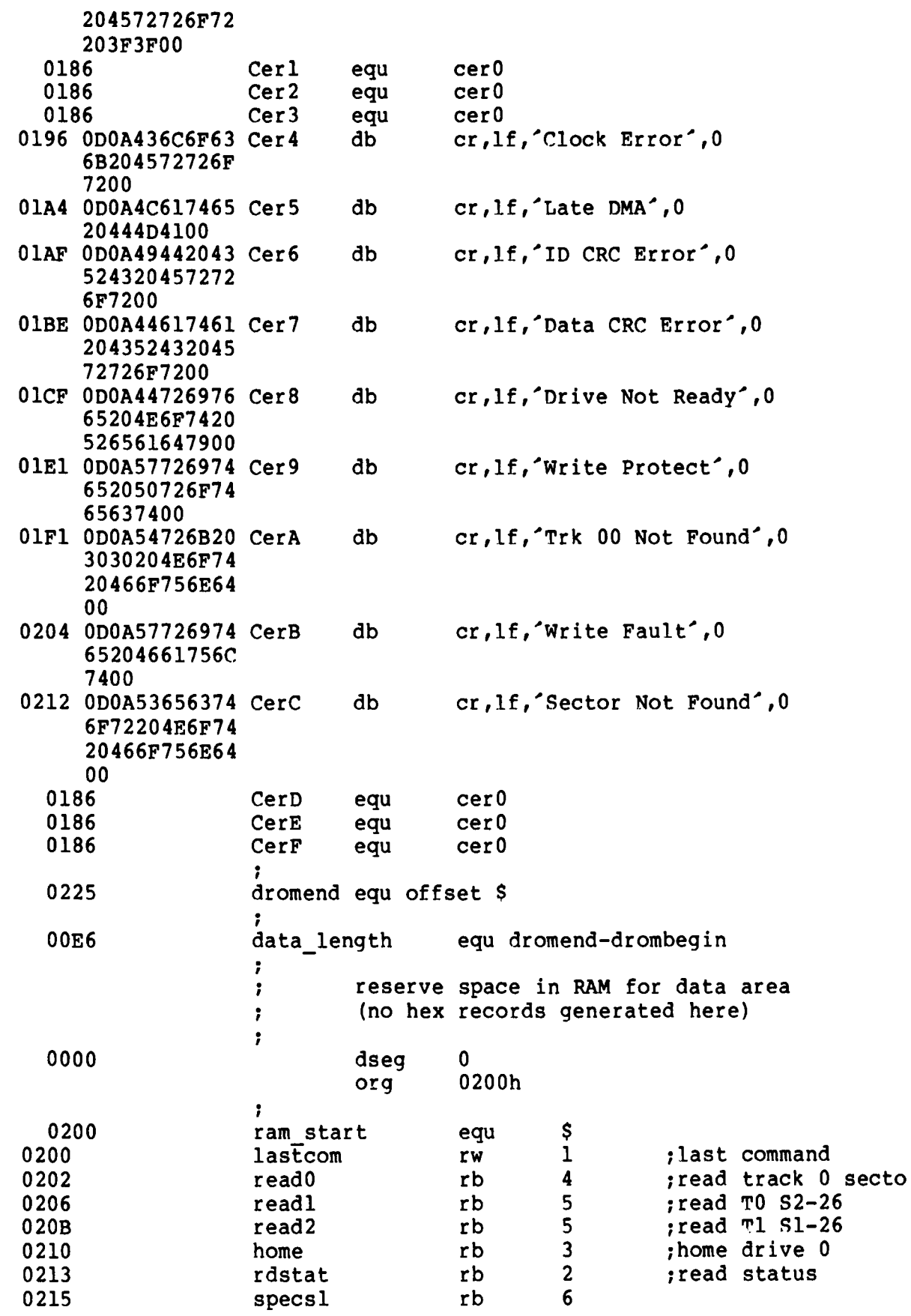

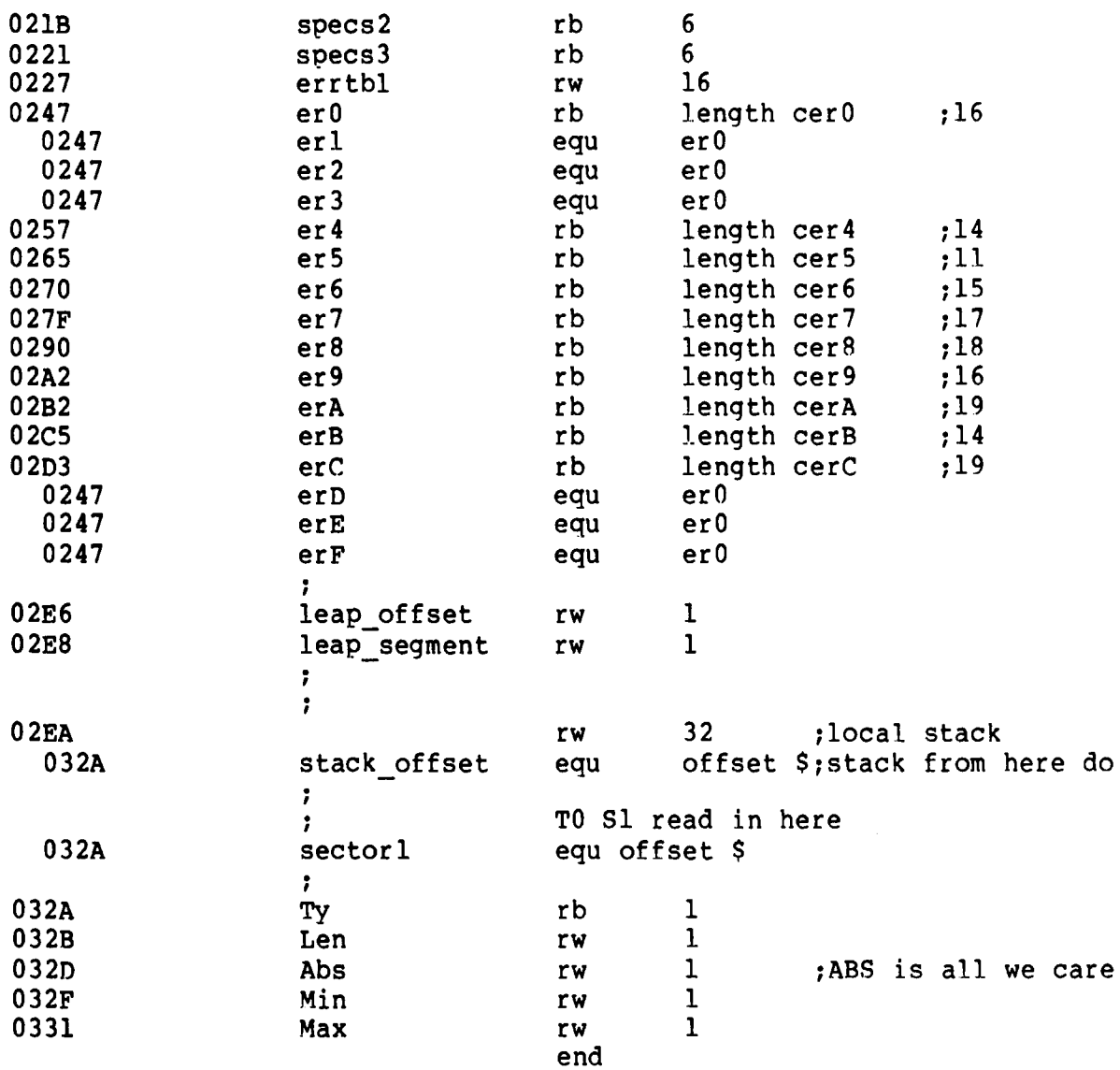

## Appendix D<br>LDBIOS Listing

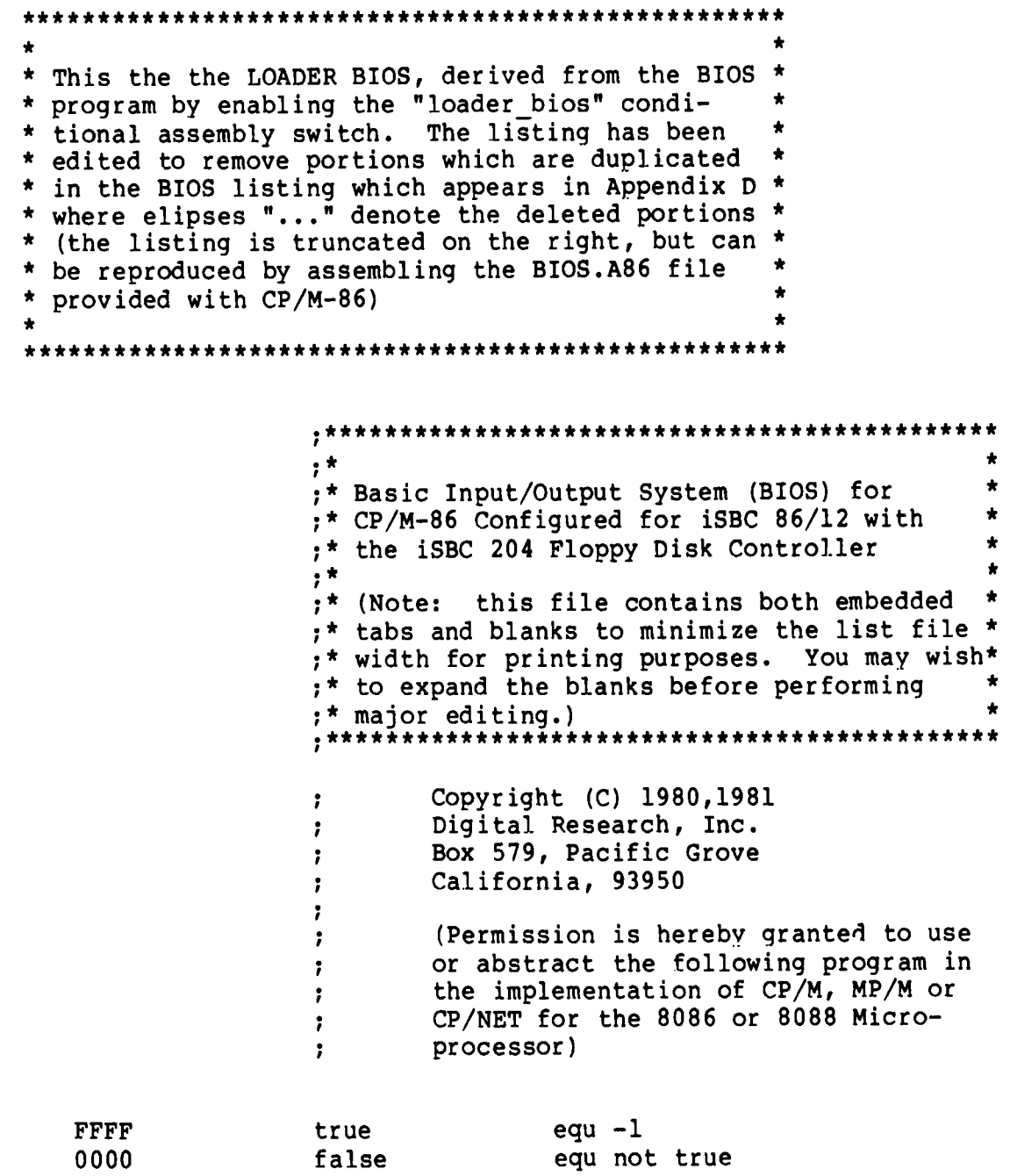

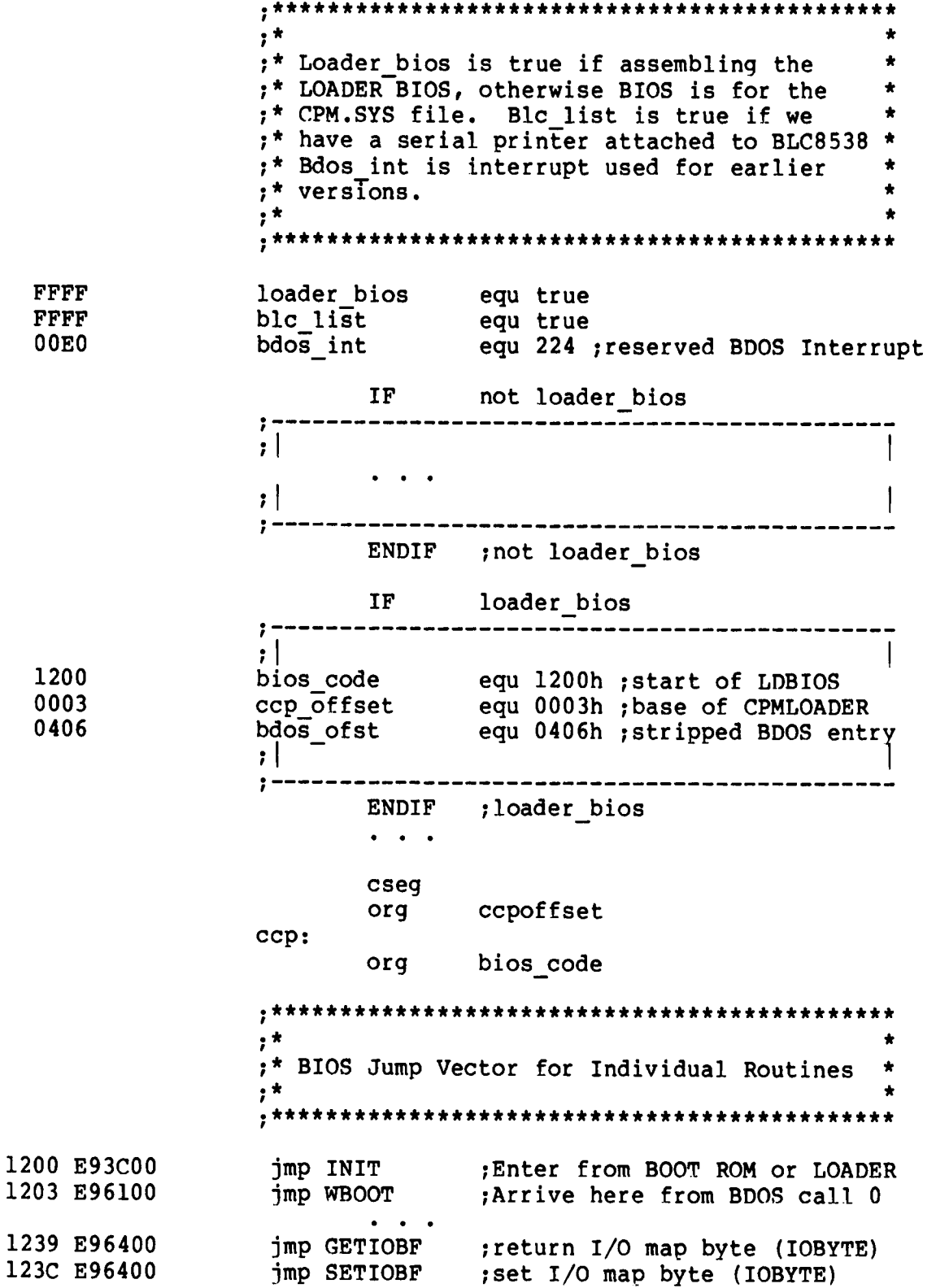

 $, *$ ;\* INIT Entry Point, Differs for LDBIOS and \* ;\* BIOS, according to "Loader\_Bios" value ; print signon message and initialize hardwa INIT: mov ax, cs<br>
mov ss, ax<br>  $\begin{array}{ccc} 0 & \text{if } x \in \mathbb{R}^n, \\ \text{if } x \in \mathbb{R}^n, \\ \text{if } x \in \mathbb{R}^n, \\ \text{if } x \in \mathbb{R}^n, \\ \text{if } x \in \mathbb{R}^n, \\ \text{if } x \in \mathbb{R}^n, \\ \text{if } x \in \mathbb{R}^n, \\ \text{if } x \in \mathbb{R}^n, \\ \text{if } x \in \mathbb{R}^n, \\ \text{if } x \in \mathbb{R}^n, \\ \text{if } x \$ 123F 8CC8 1241 8ED0 1243 8ED8 1245 8EC0 ;use local stack during initialization 1247 BCA916 mov sp, offset stkbase ; set forward direction **124A FC**  $c1d$ IF not loader bios , --------------------------------- $, |$ ; This is a BIOS for the CPM.SYS file.  $, |$  $\mathbf{r}$  ,  $\mathbf{r}$  ,  $\mathbf{r}$  $\bullet$ ENDIF ; not loader bios IF loader bios ;--------------------------------- $\mathbf{H}$ ; This is a BIOS for the LOADER push ds <br>mov ax, 0 <br>mov ax, 0 124B 1E 124C B80000 124F 8ED8 ;BDOS interrupt offset<br>mov bdos\_offset,bdos\_ofst 1251 C70680030604 mov bdos segment, CS ; bdos interrupt segment 1257 8C0E8203 pop ds : restore data segment 125B 1F  $; |$ .................................. ENDIF ; loader bios 125C BB1514 mov bx, offset signon call pmsg : print signon message 125F E85A00 ;default to dr A: on coldst  $mov$   $cl$ ,  $0$ 1262 B100 ; jump to cold start entry o 1264 E99CED imp ccp ; direct entry to CCP at com 1267 E99FED  $WBOOT:$  jmp  $ccp+6$ IF not loader bios  $; |$  $, |$ ENDIF ; not loader bios

J

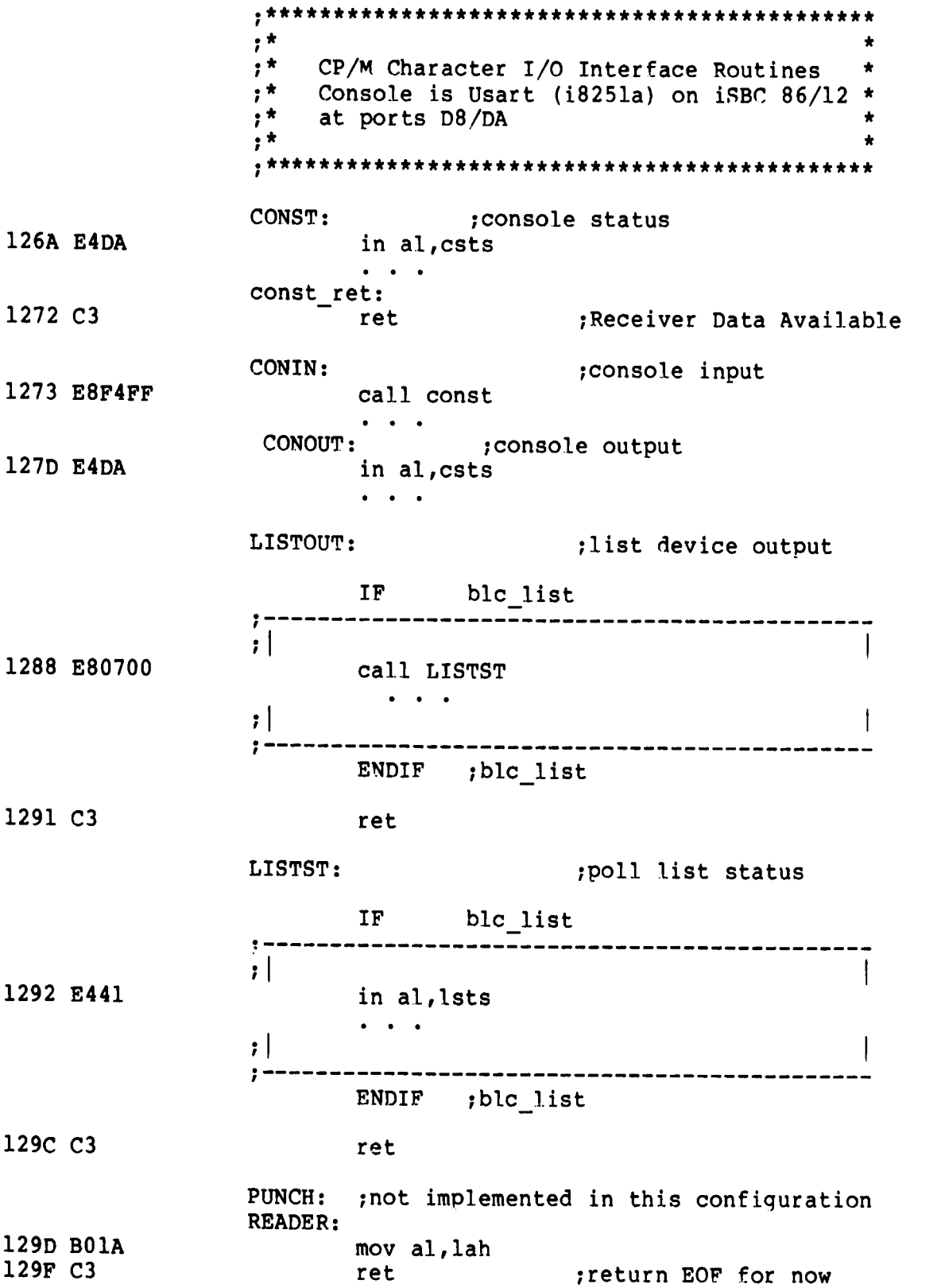

GETIOBF: 12A0 B000 mov al, 0 TTY: for consistency; 12A2 C3 ; IOBYTE not implemented ret SETIOBF: 12A3 C3 ; iobyte not implemented ret zero ret: 12A4 2400 and  $a1,0$ 12A6 C3 ; return zero in AL and flag ret ; Routine to get and echo a console character and shift it to upper case  $\mathbf{r}$ uconecho: 12A7 E8C9FF call CONIN ;get a console character  $; * * * * * * * *$ \*\*\*\*\*\*\*\*\*\*\*\*\*\*\*\*\*\*\*\*\*\*\*\*\*\*\*\*\*\*\*\*\*\*  $, *$  $; *$  $\bullet$ Disk Input/Output Routines  $, \star$ SELDSK: ; select disk given by register CL 12CA BB0000 mov bx,0000h  $\bullet$   $\bullet$   $\bullet$ HOME: ; move selected disk to home position (Track 12EB C606311500 mov trk,0 ;set disk i/o to track zero  $\bullet$  ,  $\bullet$  ,  $\bullet$ SETTRK: ; set track address given by CX 1300 880E3115 mov trk,cl ;we only use 8 bits of trac 1304 C3 ret SETSEC: ; set sector number given by cx 1305 880E3215 ;we only use 8 bits of sect mov sect, cl 1309 C3 ret SECTRAN: ; translate sector CX using table at [DX] 130A 8BD9  $mov$  bx, $cx$ SETDMA: ; set DMA offset given by CX 1311 890E2A15 mov dma\_adr, CX 1315 C3 ret SETDMAB: ; set DMA segment given by CX 1316 890E2C15 mov dma seg, CX 131A C3 ret GETSEGT: ; return address of physical memory table 131B BB3815 mov bx, offset seg\_table 131E C3 ret

 $; *$  $, \star$ All disk I/O parameters are setup: the  $; *$ Read and Write entry points transfer one \*  $, \star$ sector of 128 bytes to/from the current \*  $; \star$ DMA address using the current disk drive \* \*\*\*\*\*\*\*\*\*\*\*\*\*\*\*\*\*\*\*\*\*\*\*\*\*\*\*\*\*\*\*\* READ: 131F B012 ; basic read sector command mov al, 12h 1321 EB02 jmps r w common WRITE: 1323 B00A mov al, Oah ; basic write sector command  $r_w$  common: 1325 BB2F15 mov bx, offset io\_com ; point to command stri \*\*\*\*\*\*\*\*\*\*\*\*\*\*\*\*\*\*\*\*\*\*\*\*\*\*\*\*\*\*\*\*\*\*\*\*\*  $, \star$  $, \star$ Data Areas  $, \star$ , \*\*\*\*\*\*\*\*\*\*\*\*\*\*\*\*\*\*\*\*\*\*\*\*\*\*\*\*\*\*\*\*\*\*\* 1415 data\_offset equ offset \$ dseq data offset :contiquous with co org IF 1 loader bios .\_\_\_\_\_\_\_\_<del>\_</del>\_\_\_\_\_\_\_\_\_\_  $, 1$ 1415 ODOAODOA signon db  $cr,lf,cr,lf$ 1419 43502F4D2D38  $^{\circ}$ CP/M-86 Version 2.2 $^{\circ}$ , cr, lf, 0 db 362056657273 696F6E20322E 320D0A00  $, |$ ---------------------------ENDIF ; loader bios IF not loader bios :  $, |$  $, |$ ----------------------ENDIF ; not loader bios 142F 0D0A486F6D65 bad hom db cr, lf, Home Error', cr, lf, 0 include singles.lib ; read in disk definitio DISKS<sub>2</sub>  $\ddot{\phantom{0}}$ 

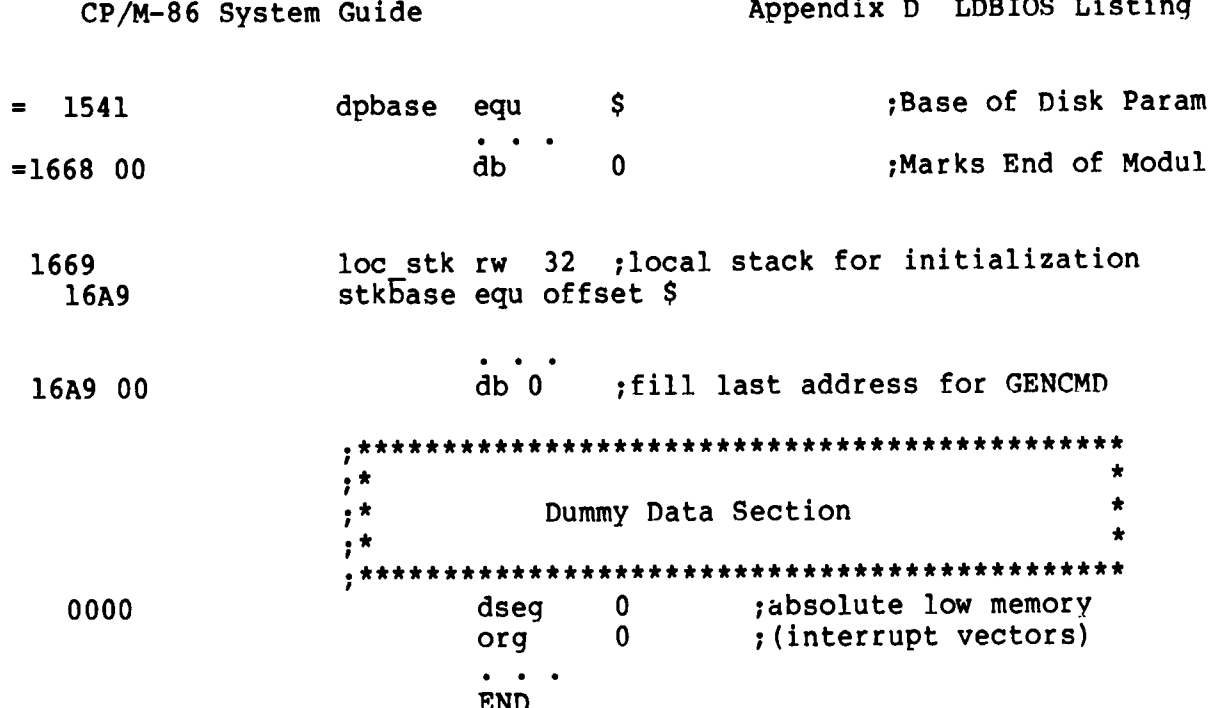

## Appendix E<br>BIOS Listing

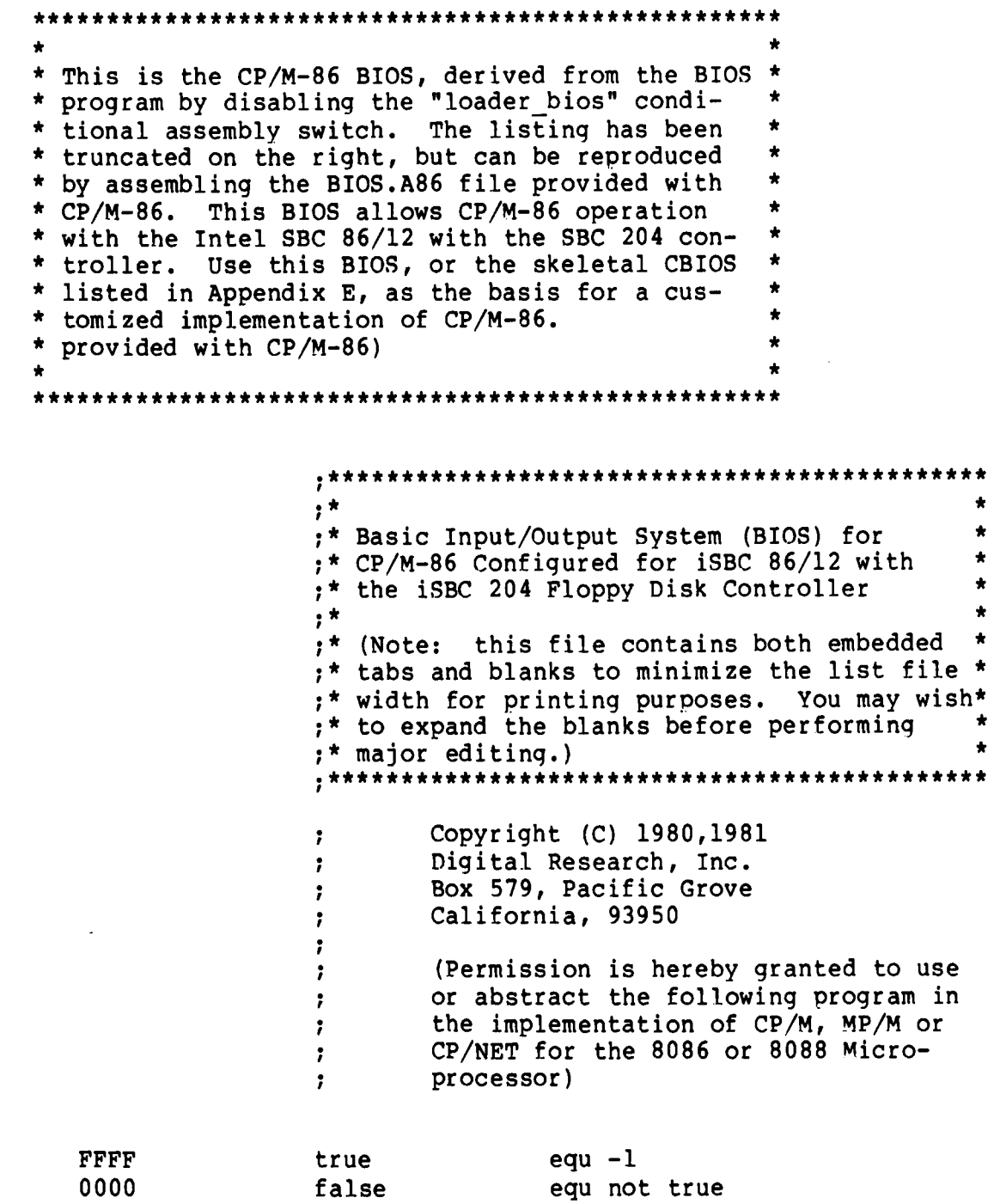

equ not true

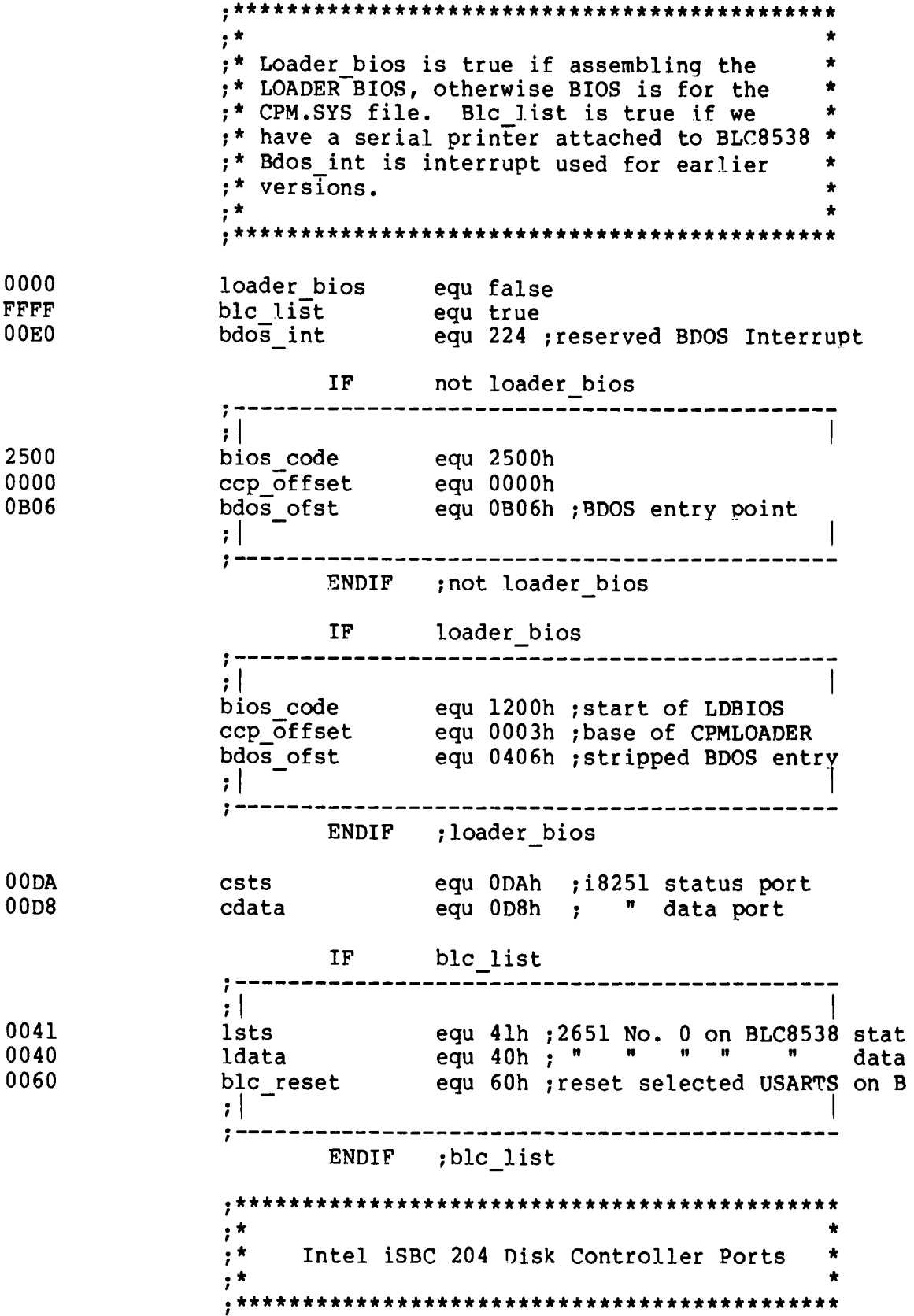

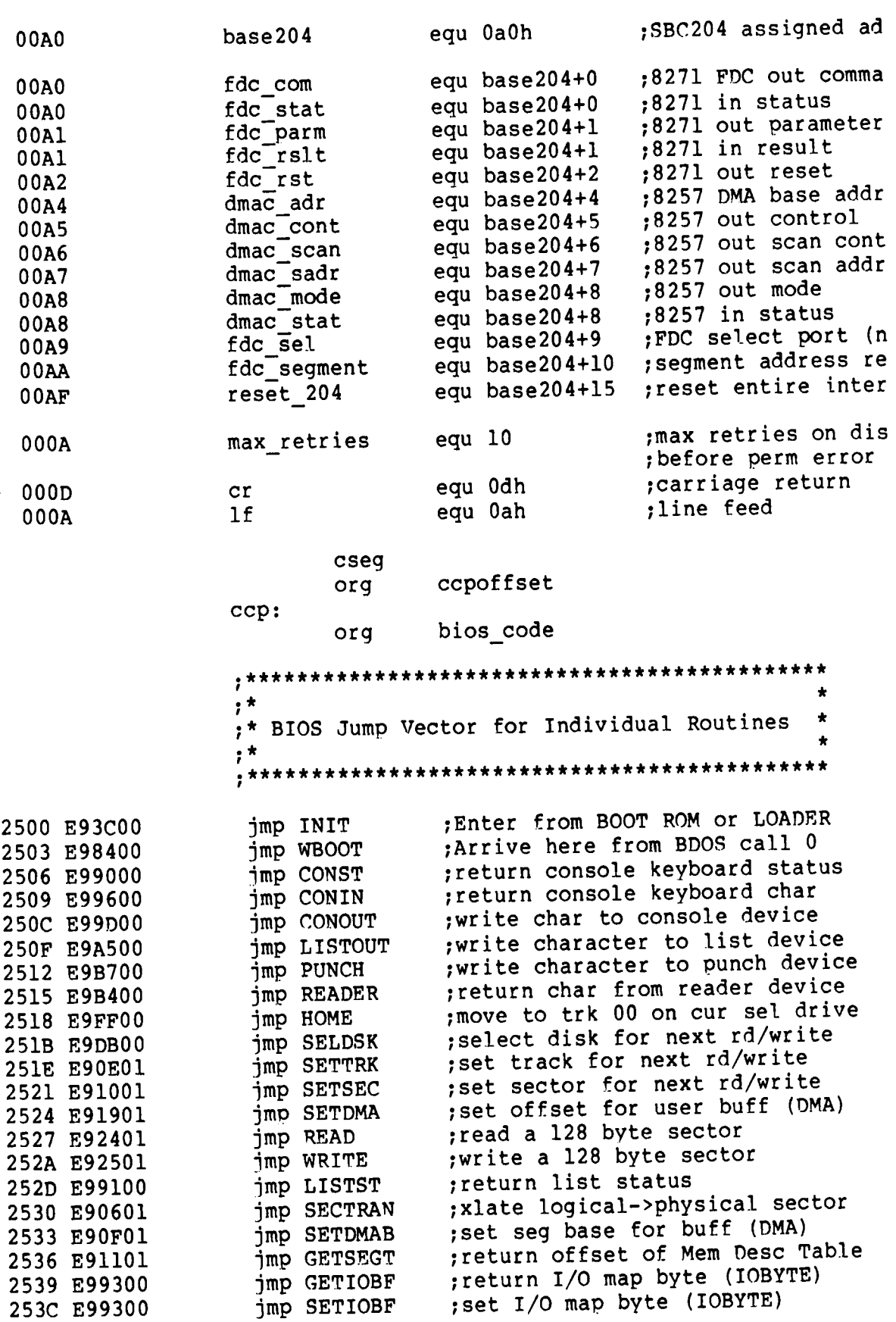

÷

k.

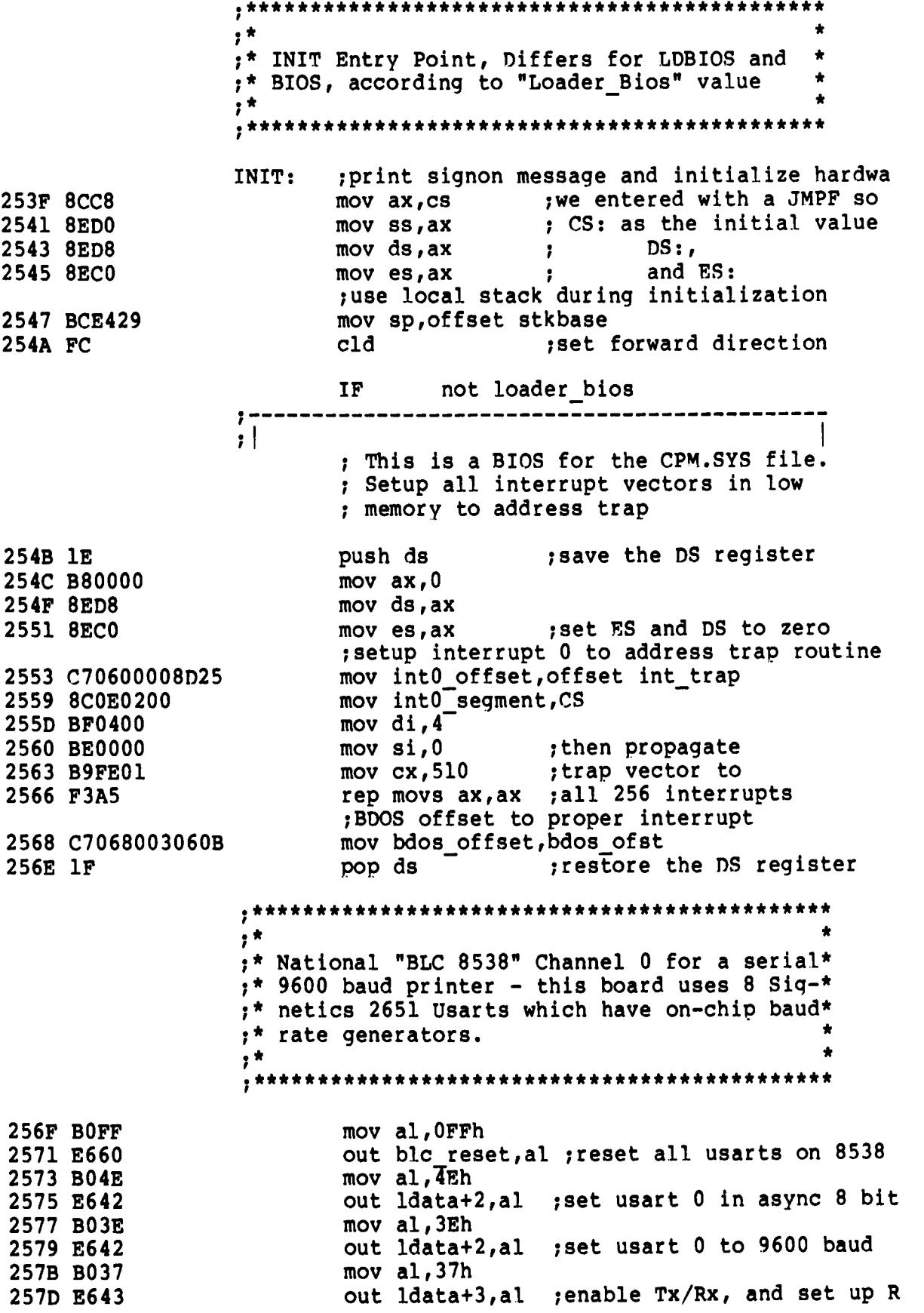

 $; |$ ------------------------------- $; - - - - -$ ENDIF ; not loader bios IF loader\_bios  $; , |$ ; This is a BIOS for the LOADER push ds . save data segment  $mov$   $ax, 0$ mov ax, u<br>mov ds, ax ; point to segment zero ;BDOS interrupt offset mov bdos offset, bdos ofst mov bdos segment, CS ; bdos interrupt segment pop ds [10], restore data segment  $, |$ -----------------------------------ENDIF ; loader bios 257F BB4427 mov bx, offset signon call pmsg<br>
mov cl, 0<br>
in the statular contract to dr A: on coldst<br>
imp ccp<br>
(i) the cold start entry of 2582 E86600 2585 B100 2587 E976DA 258A E979DA WBOOT: jmp ccp+6 ;direct entry to CCP at com IF not loader bios ---------------------------- $: - - - - - - \cdot$  . int\_trap: 258D FA ;block interrupts  $cli$ mov ax,cs<br>mov ds,ax 258E 8CC8 ;get our data segment 2590 8ED8 2592 BB7927 mov bx, offset int trp 2595 E85300 call pmsg 2598 F4 hlt ;hardstop  $; |$ ENDIF ; not loader bios  $, *$  $, \star$ CP/M Character I/O Interface Routines \*  $, *$ Console is Usart (i8251a) on iSBC 86/12  $*$  $, \star$ at ports D8/DA  $, \star$ CONST: ;console status 2599 E4DA in al, csts 259B 2402 and  $a1,2$ 259D 7402 jz const ret or al, 255 (return non-zero if RDA **259F OCFF** const ret: ret 25A1 C3 Receiver Data Available

L,

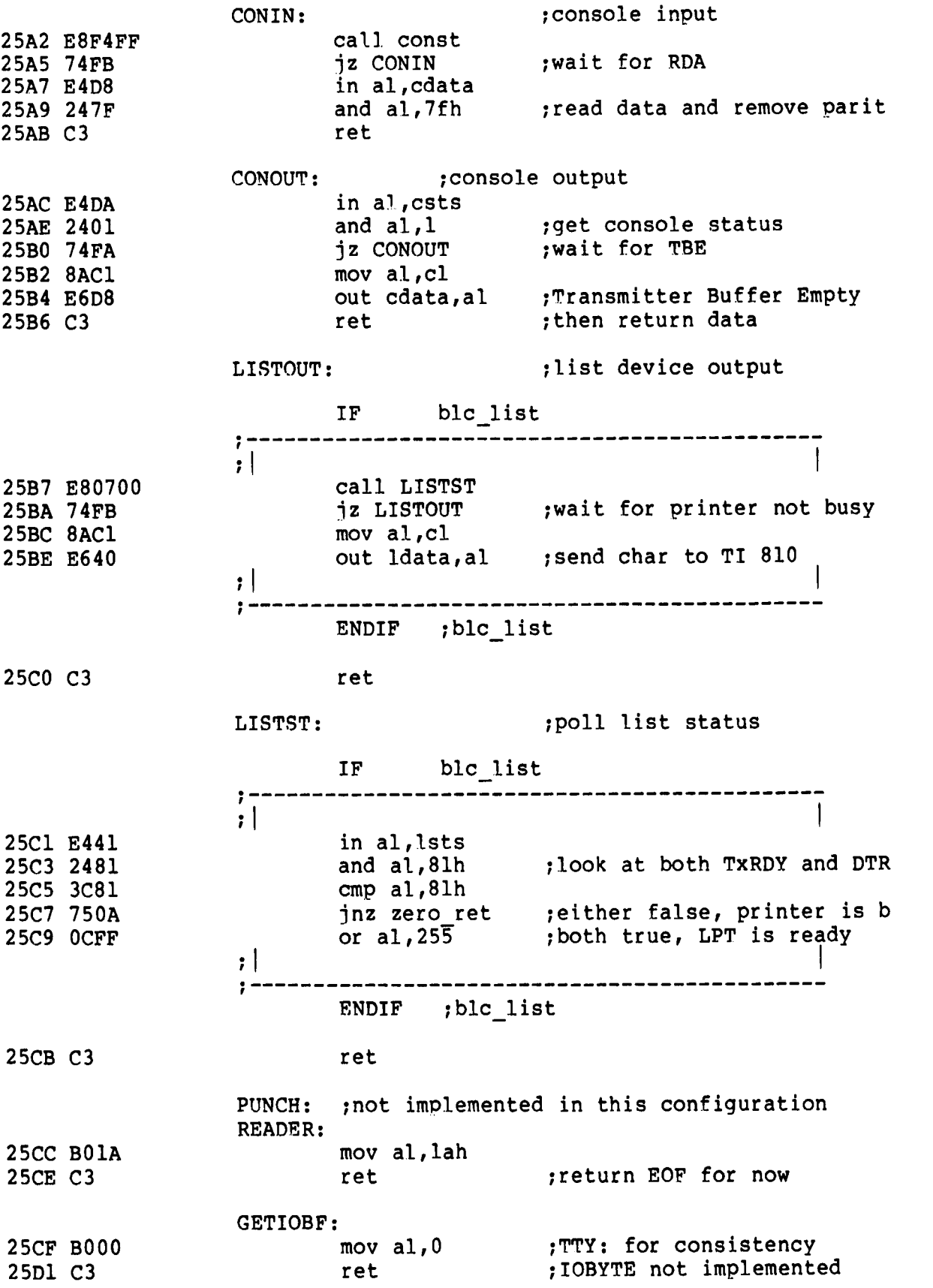

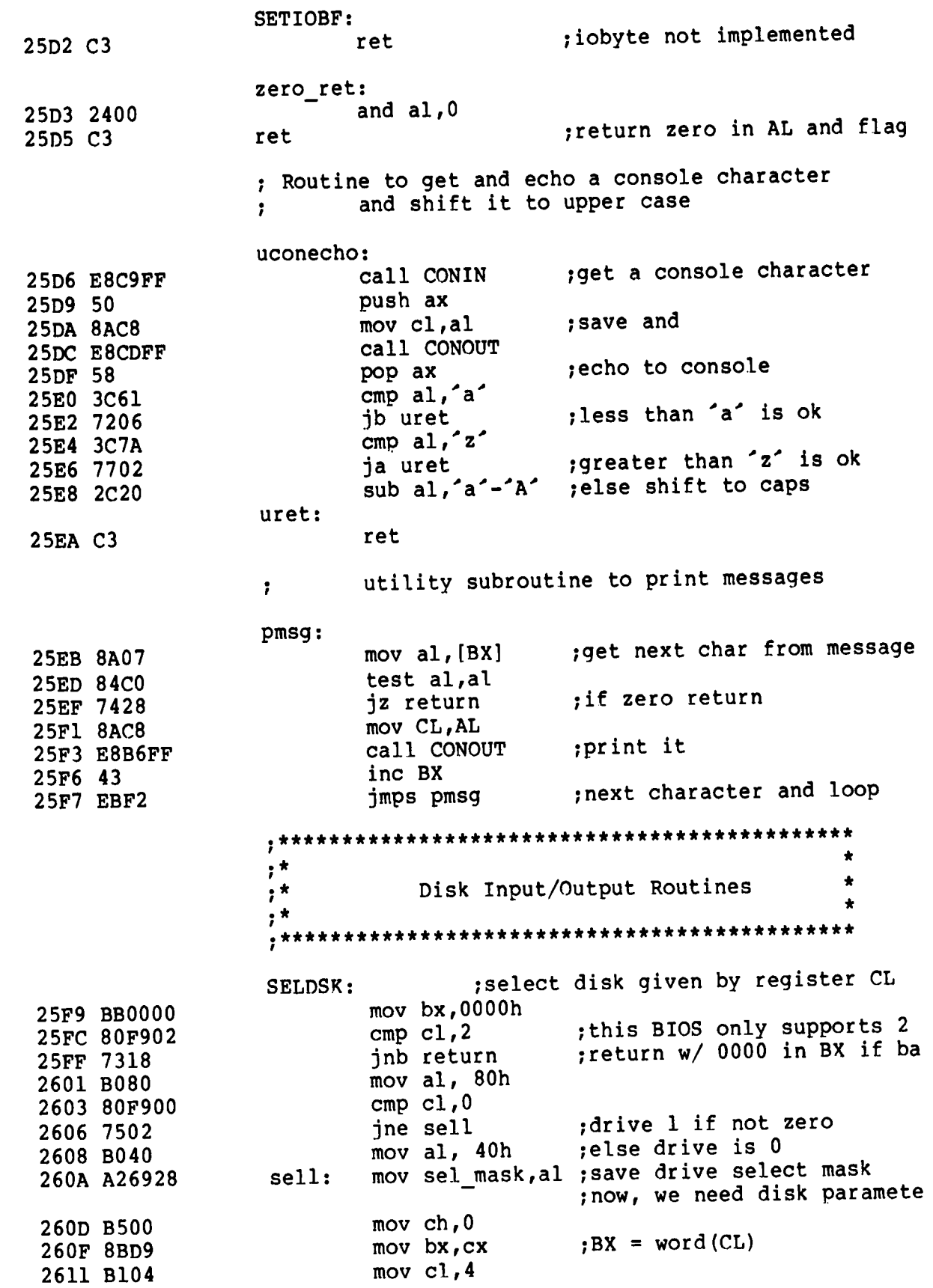

2613 D3E3 2615 81C37C28 2619 C3 return: shl bx, cl  $;$  multiply drive code \* 16 ;create offset from Disk Parameter Base add bx, offset dp\_base HOME: ret ;move selected disk to home position (Track ; set disk i/o to track zero mov bx, offset hom com call execute jz return ;home drive and return if O mov bx, offset bad hom ; else print call pmsg  $; \overline{m}$ Home Error" jmps home ; and retry 261A C6066C2800 261F BB6E28 2622 E83500 2625 74F2 2627 BB6A27 262A E8BEFF 262D EBEB SETTRK: ; set track address given by CX 262F 880E6C28 2633 C3 mov  $trk$ , cl  $\qquad$  ; we only use 8 bits of trac ret SETSEC: ;set sector number given by **cx** 2634 880E6D28 2638 C3 mov sect, cl ; we only use 8 bits of sect ret 2639 8BD9 263B 03DA 263D 8AlF 263F C3 mov bx,cx add bx,dx mov bl,[bx] SECTRAN: ;translate sector CX using table at [DX] ;add sector to tran table a ;get logical sector ret SETDMA: ;set DMA offset given by CX 2640 890E6528 2644 C3 mov dma adr,CX ret SETDNAB: ;set DMA segment given by CX 2645 890E6728 2649 C3 mov dma seg,CX ret GETSEGT: ;return address of physical memory table 264A BB7328 264D C3 mov bx,offset seg table ret **• \*\*\*\*\* \* \* \* \* \* \* \* \* \* \* \* \* \* \* \* \* \* % \* \* \* \*\* \* \* \* \* \* \* \* \* \* \* \* \* \* \* \* 4\* I • \* I** ;\* All disk I/O parameters are setup: the<br>;\* Read and Write entry points transfer one Read and Write entry points transfer one \*  $;*$  sector of 128 bytes to/from the current<br> $;*$  DMA address using the current disk drive DMA address using the current disk drive  $*$ **I • \*** \* **•** \* \*\*\*\*\* \* \* \* \* \* \* \* \* \* \* \* A\* \* \* \* \* \* \* \* \* \* \* \* \* \* \* \* \* \* %\* \* \* \* \* \* \* \* **I** READ: 264E B012 2650 EB02 mov a1,12h ;basic read sector command jmps r w common WRITE:

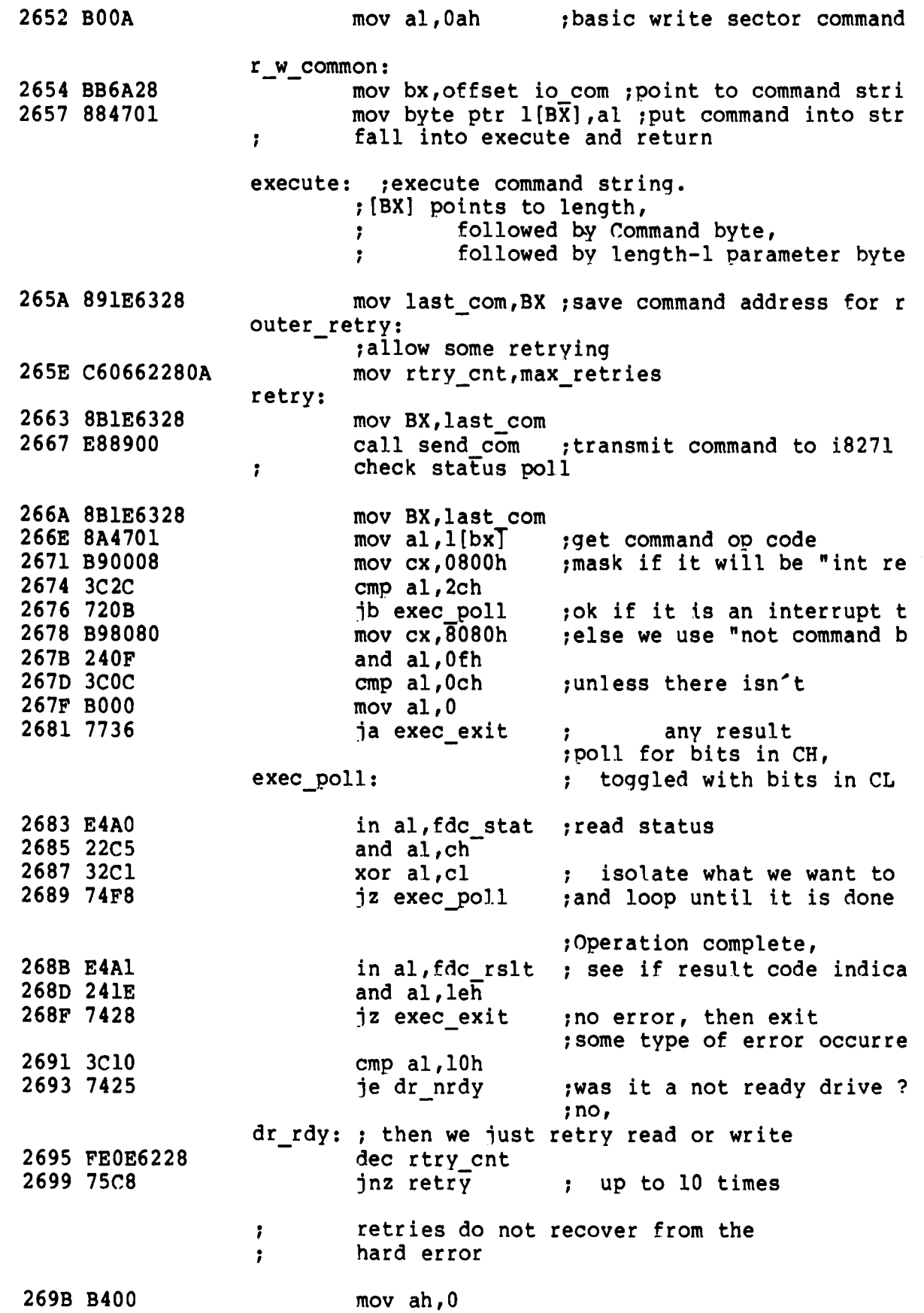

269D 8BDS 269F 8B9F9127 26A3 E845FF 26A6 E4DS 26A8 E82BFF 26AB 3C43 26AD 7425 26AF 3C52 26B1 74AB 26B3 3C49 26B5 741A 26B7 OCFF 26B9 C3 mov bx,ax mov<sub>\_</sub>bx,errtbl[BX] call pmsg in al, cdata call uconecho cmp al,  $\sim$ je wboot 1 cmp al,  $\overline{R}$ je outer\_retry ;retry 10 more times cmp al,  $\tilde{T}$ je z ret or  $a\overline{1}$ , 255 ret ; make error code 16 bits ;print appropriate message ;flush usart receiver buffe ; read upper case console ch ;cancel ; ignore error ;set code for permanent err exec exit: dr nrdy: ;here to wait for drive ready 26BA E81AOO 26BD 75A4 26BF E81500 26C2 759F 26C4 BB0228 26C7 E821FF 26CA ESOAOO 26CD 74FB 26CF EB92 26D1 2400 26D3 C3 zret: nrdy01: call test ready jnz retry **if it's ready now we are d** call test\_ready<br>jnz retry ; if not ready twice in row, mov bx,offset nrdymsg call pmsg ;"Drive Not Ready" call test\_ready jz nrdy01<sup>-</sup> ;now loop until drive ready jmps retry (then go retry without decr and a1,0 ret **following** ; return with no error code wboot 1: ;can't make it w/ a short 1 26D4 E9B3FE jmp WBOOT **• \*\*\* \* \* \* \* \* A\* \* \* \* \* \* \* \* \* \* \* A\* \* \* \* \* \* \* \* \* \* \* \* \* \* \* \* \* \* \* \* \* \* \* \* • \*** \* **I** ;\* The i8271 requires a read status command \*<br>;\* to reset a drive-not-ready after the ;\* to reset a drive-not-ready after the<br>;\* drive becomes readv drive becomes ready **• \*** \* **• \*\*\* \* \* \* \* \* \* \* \* \* \* \* \* \* \* \* \* \* \* \* \* \* \* \* \* \* \* \* \* \* \* \* \* \* \* \* \* \* \* \* \* \* \* I** test ready: 26D7 B640 26D9 F606692880 26DE 7502 26EO B604 26E2 BB7128 26E5 ESOBOO 26ES E4AO 26EA A880 26EC 75FA 26EE E4A1 26FO 84C6 nrdy2: dr poll: mov dh, 40h ; proper mask if dr 1 test sel mask,80h  $inz$  nrdy $\overline{2}$ mov dh, 04h mov bx, offset rds com call send com in al, fdc stat ; get status word test  $al, 80h$ jnz dr poll in al,fdc rslt test al, $d\overline{h}$ ;mask for dr 0 status bit ;wait for not command busy ;get "special result" ;look at bit for this drive

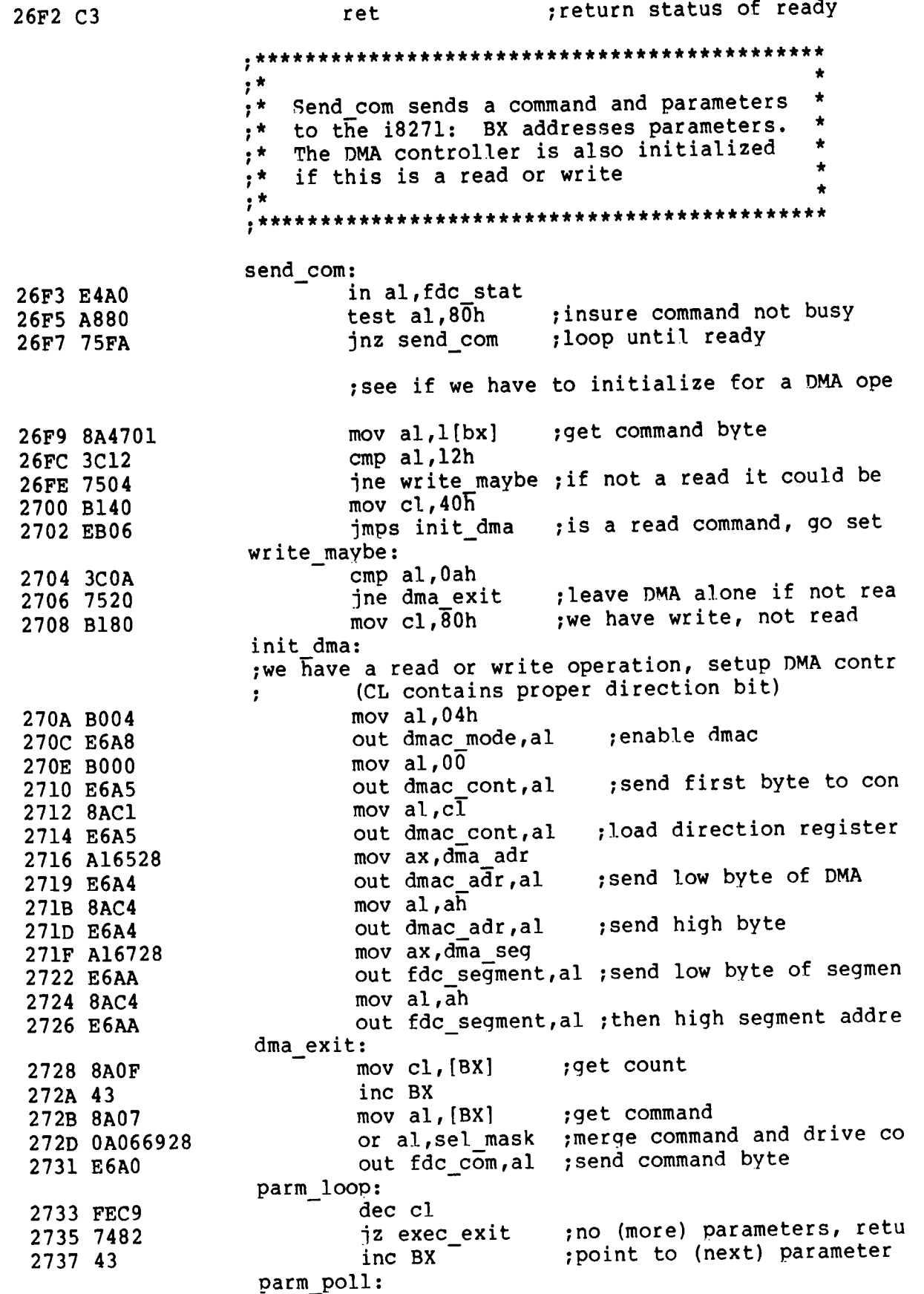

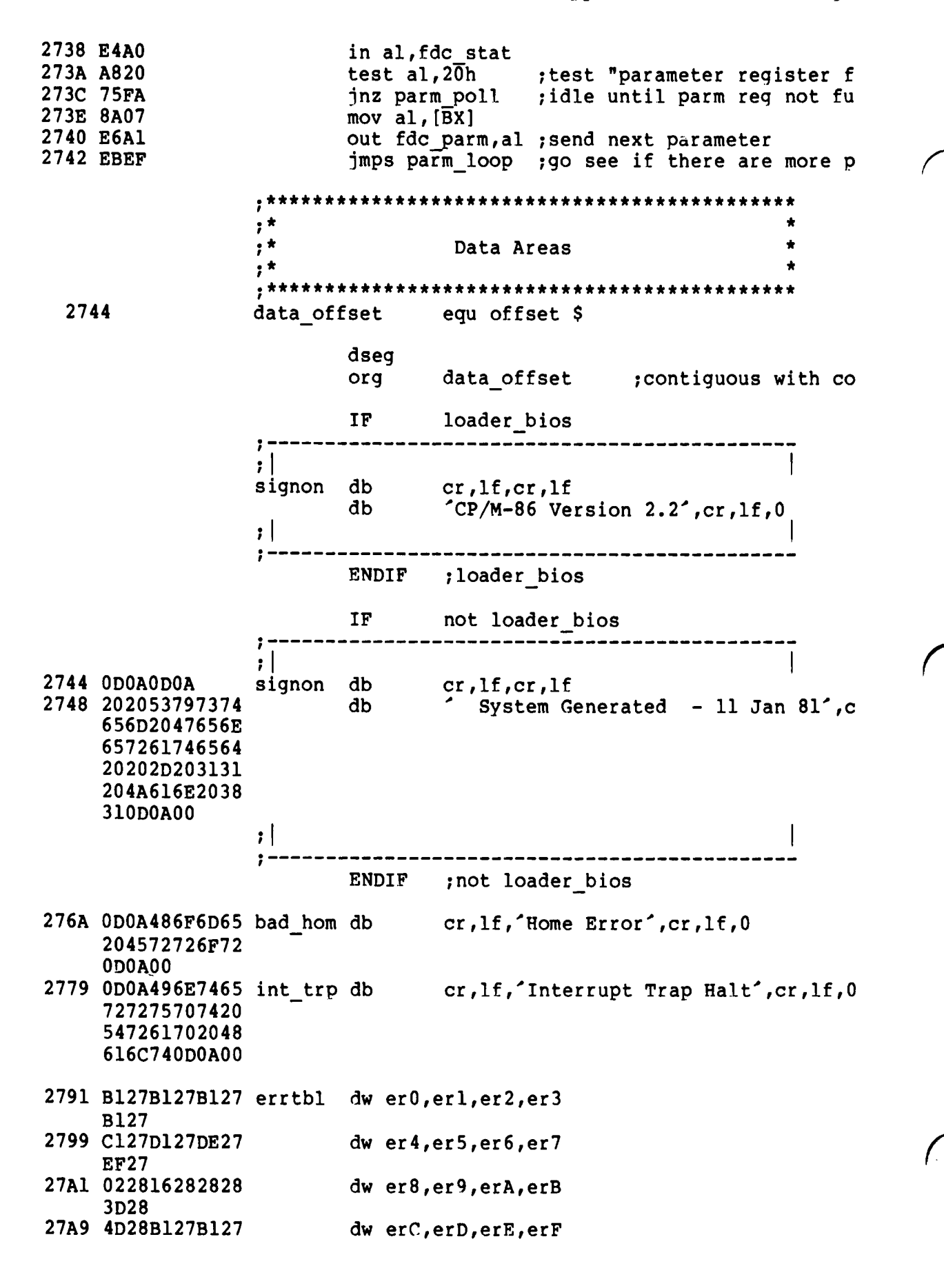

 $\frac{1}{2}$ 

#### **B127**

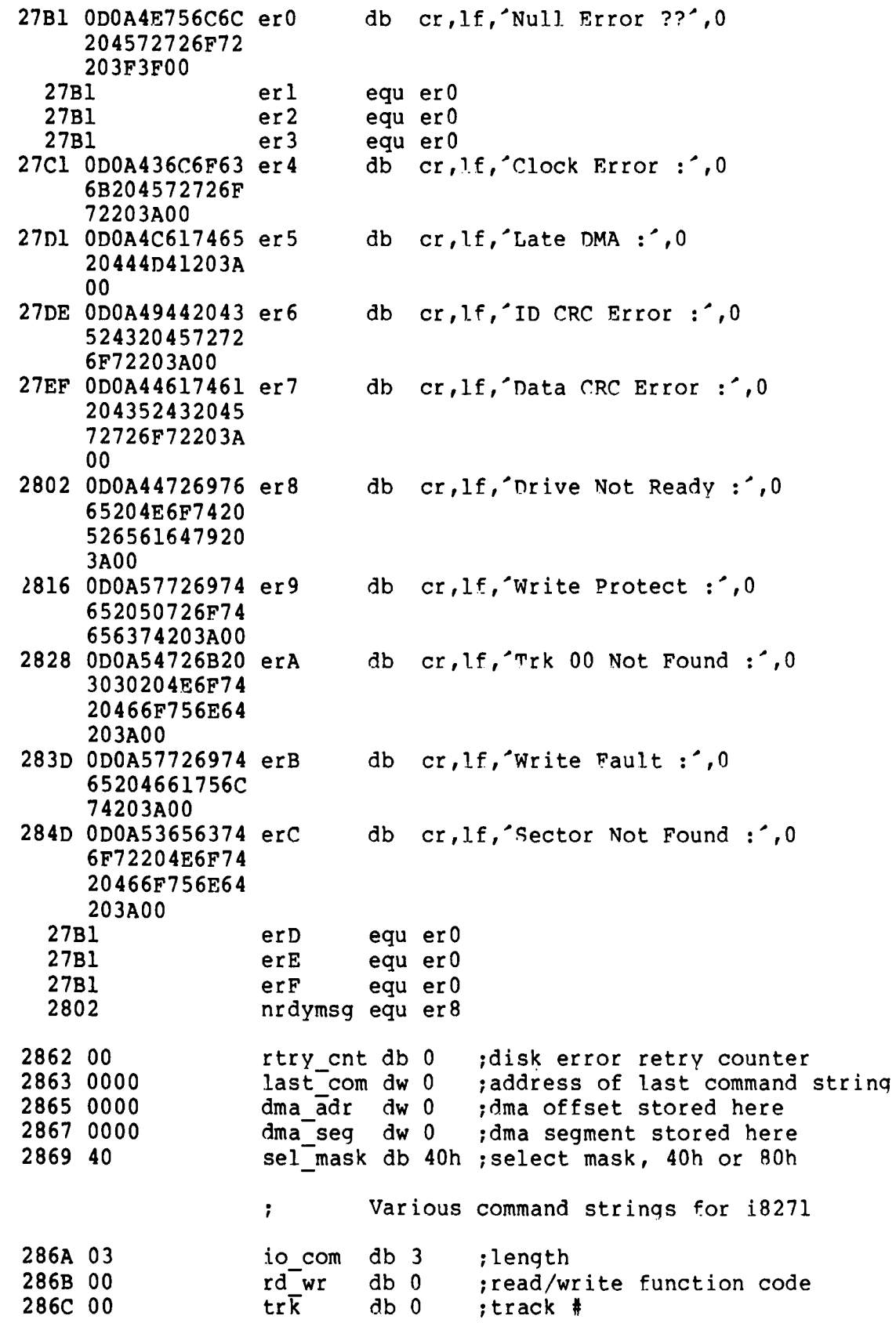

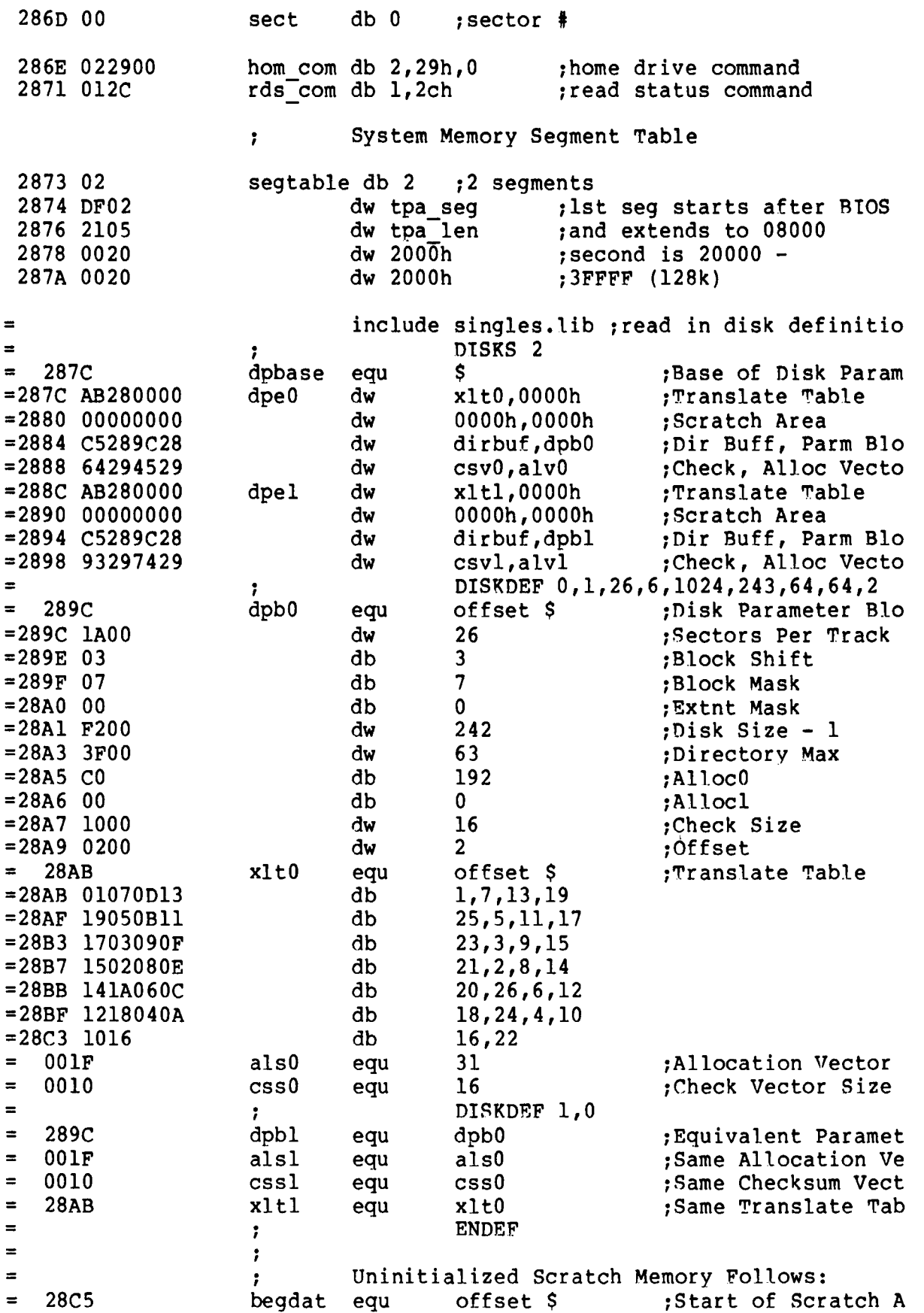

CP/M-86 System Guide

Ť.

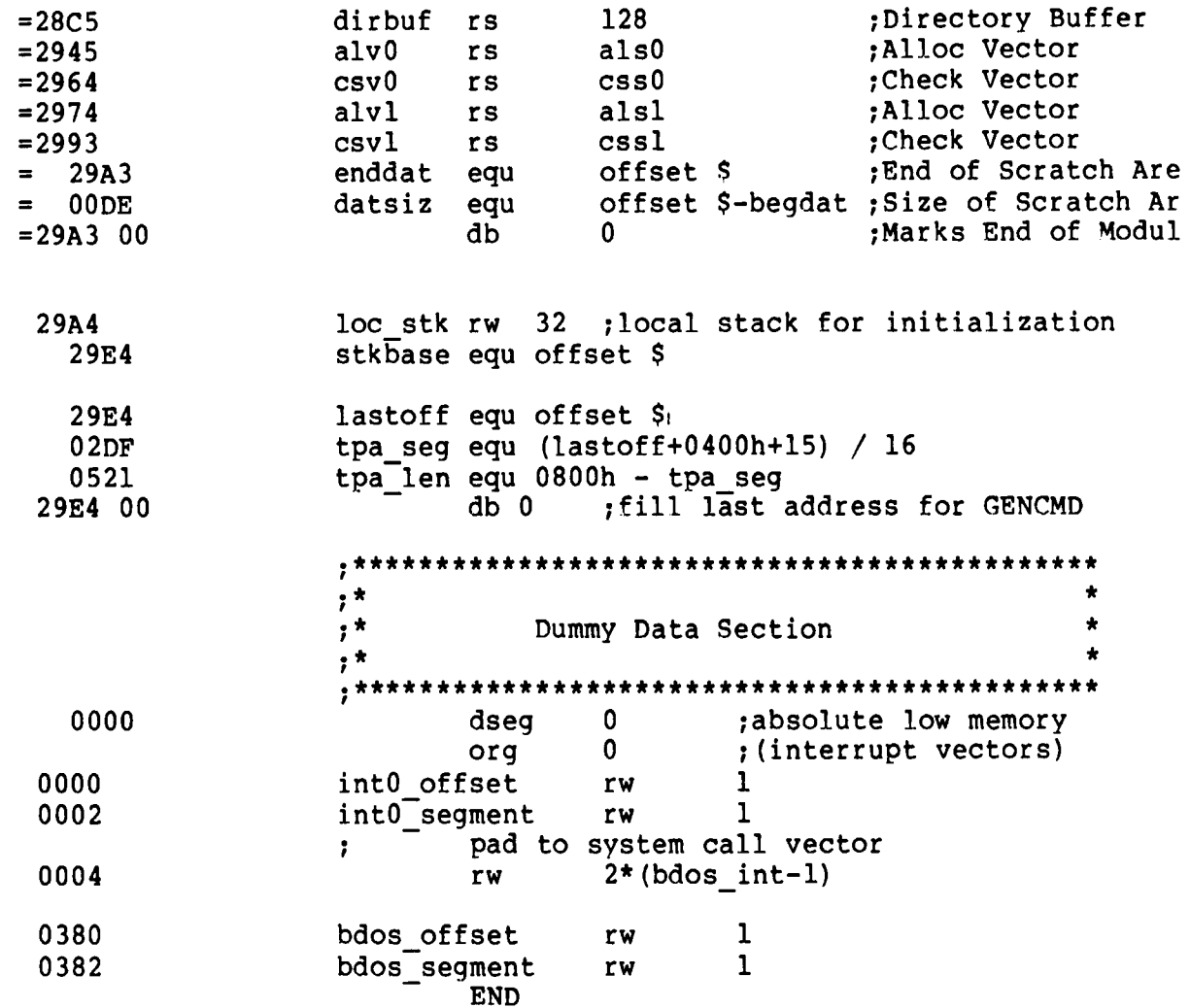

# Appendix F<br>CBIOS Listing

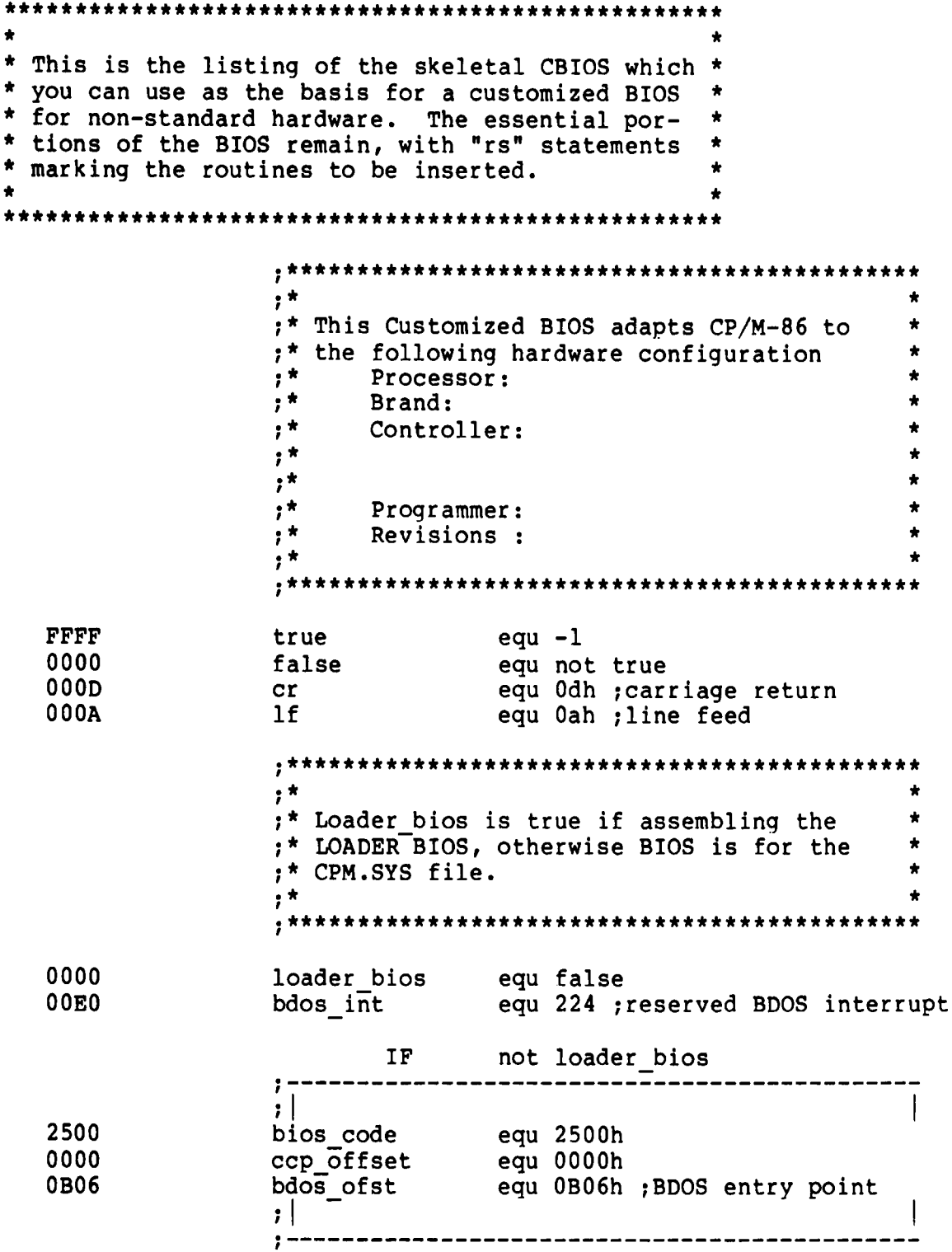

 $\lambda$ 

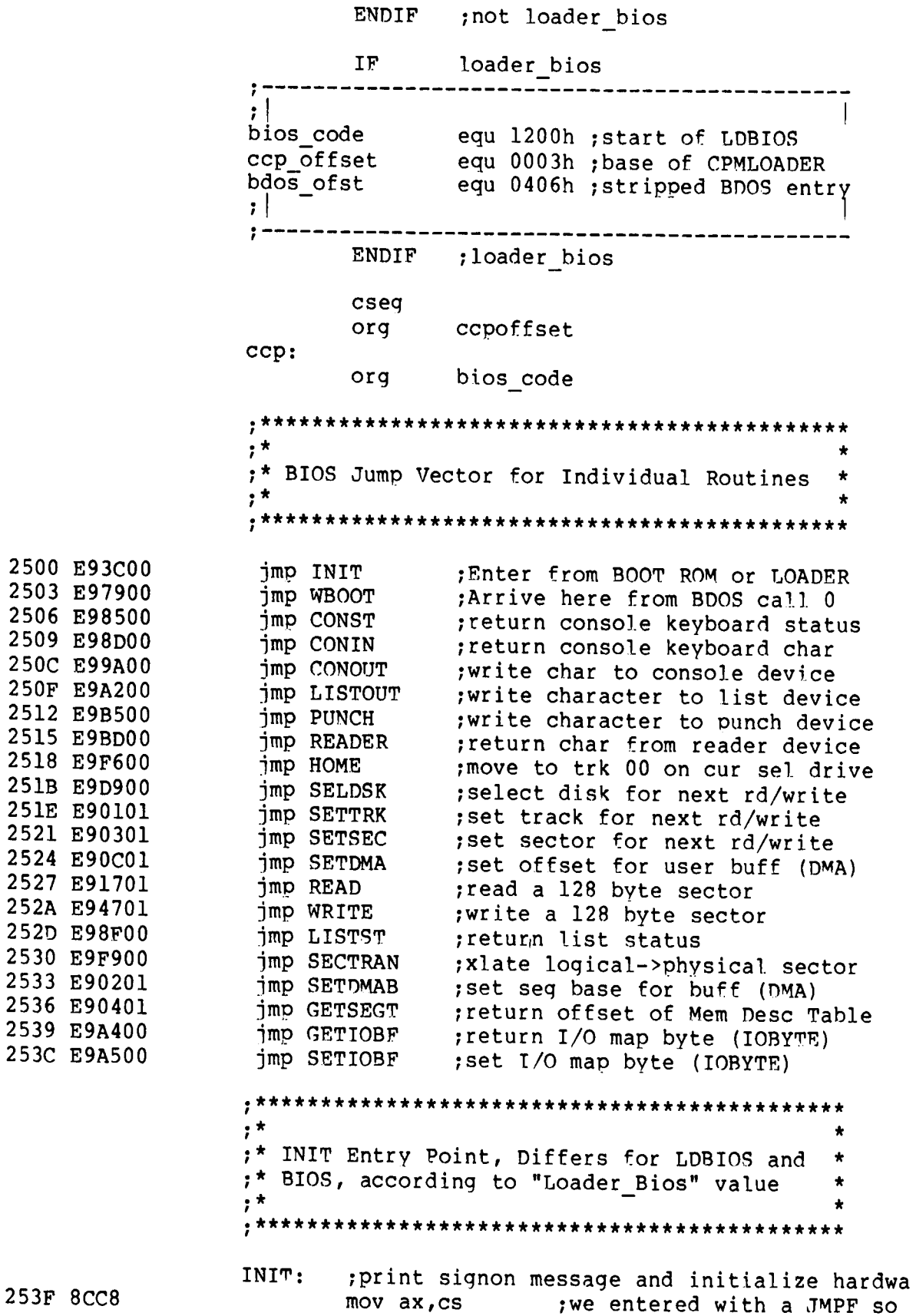

253F 8CC8

2541 8EDO mov ss, ax ;CS: as the initial value o 2543 8ED8 mov ds,ax ;DS:, 2545 8ECO mov es,ax ;and ES ;use local stack during initialization 2547 BC5928 mov sp,offset stkbase 254A FC cld  $;$  set forward direction IF n ot l oader b i o s  $\cdot$  | This is a BIOS for the CPM.SYS file. ; Setup all interrupt vectors in low memory to address trap 254B 1E push ds ; save the DS registe 254C C606A72600 mov IOBYTF.,O ;clear IOBYTE 2551 B80000 mov ax,O 2554 8ED8 mov ds,ax mov es, ax ; set ES and DS to zero 2556 8ECO ;setup interrupt 0 to address trap routine 2558 C70600008225 mov intO offset, offset int trap 255E 8COE0200 mov int0<sup>s</sup>segment,CS 2562 BF0400 mov di,4 2565 BE0000 mov si,0 bthen propagate 2568 B9FE01 mov cx,510 ; trap vector to 256B F3A5 rep movs ax,ax ;all 256 interrupts ;BDOS offset to proper interrupt 256D C7068003060B mov bdos offset,bdos ofst 2573 1F ; ; restore the DS register (additional CP/M-86 initialization)  $\ddot{r}$  $\mathbf{I}$  $\mathbf{H}$ ---*-------------------------------* $; -- -$ ENDIF ; not loader\_bios IF loader bios . . . . . . . . . . . . . . . . . .  $; |$ ; This is a BIOS for the LOADER push ds ; save data segment mov ax,O mov ax, u<br>mov ds, ax ;point to segment zero ;BDOS interrupt offset mov bdos offset,bdos ofst mov bdos segment, CS ; bdos interrupt segment (additional LOADER initialization)  $\ddot{\phantom{a}}$ pop ds ;restore data segment  $; |$ ------------------------ENDIF ; loader\_bios 2574 BBB126 mov bx,offset signon 2577 E86FOO call pmsg ;print signon message 257A B100 mov c1,0 ;default to dr A: on coldst 257C E981DA jmp ccp ; jump to cold start entry o

l.

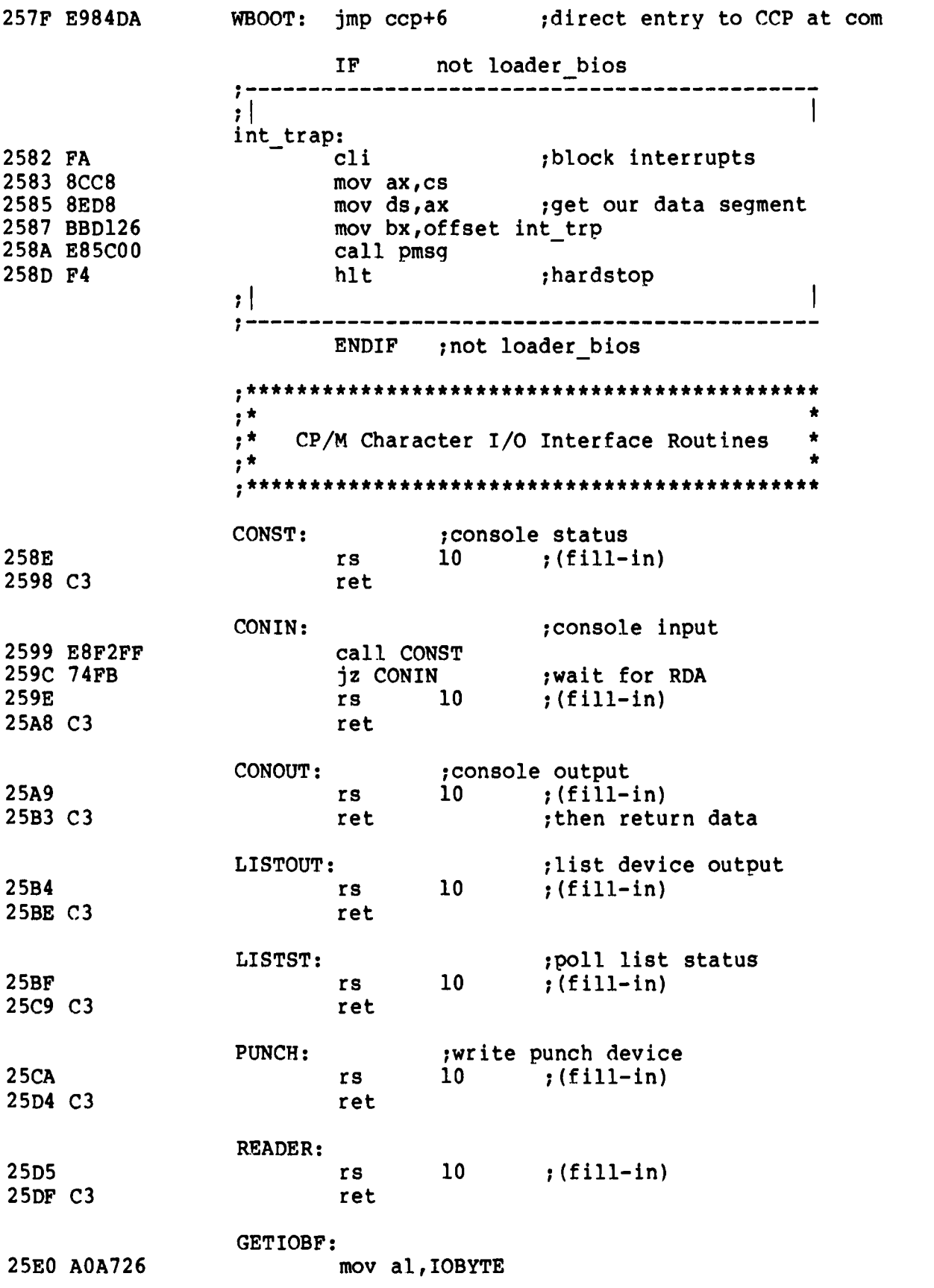

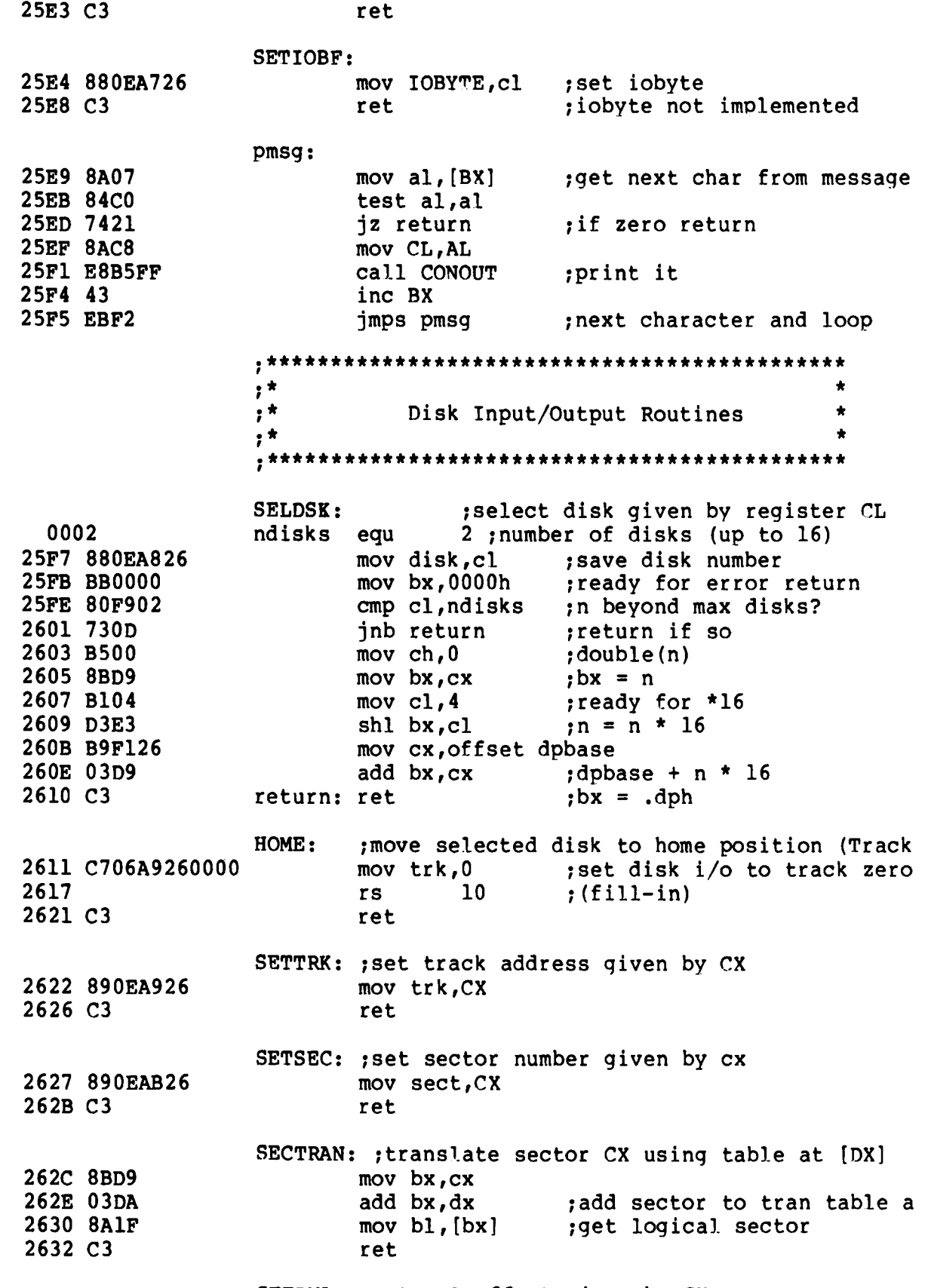

SETDMA: ; set DMA offset given by CX

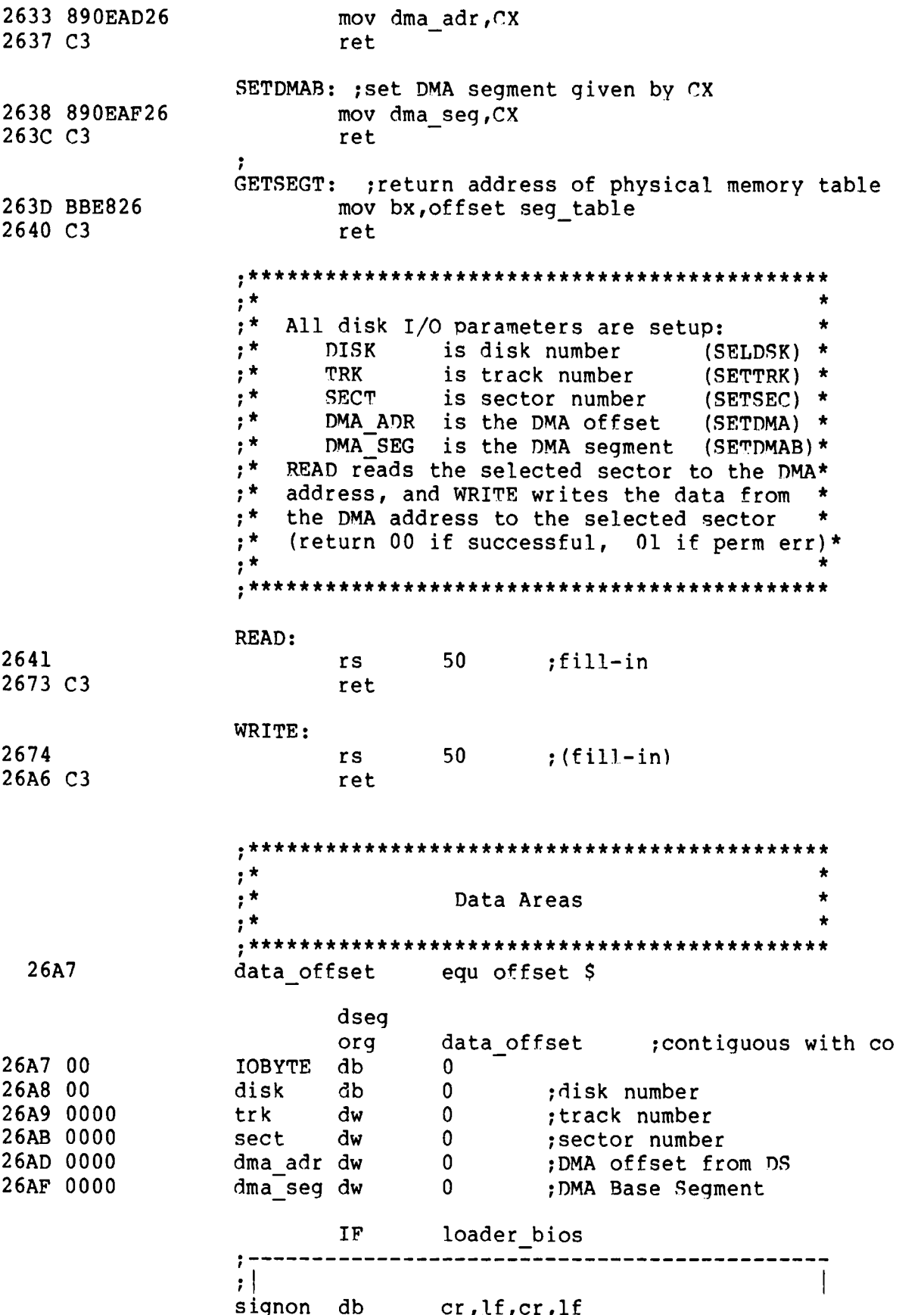

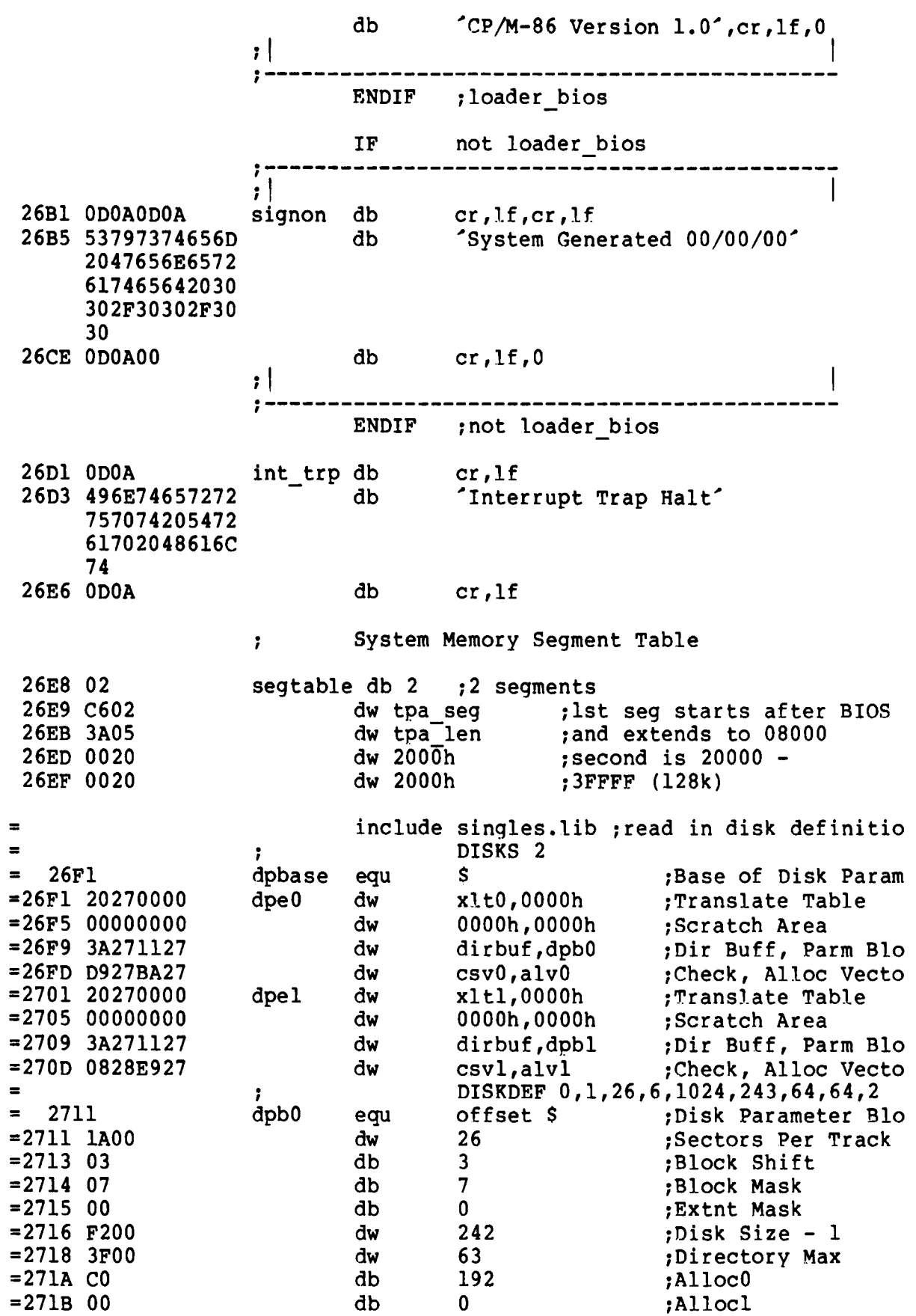

Ļ,

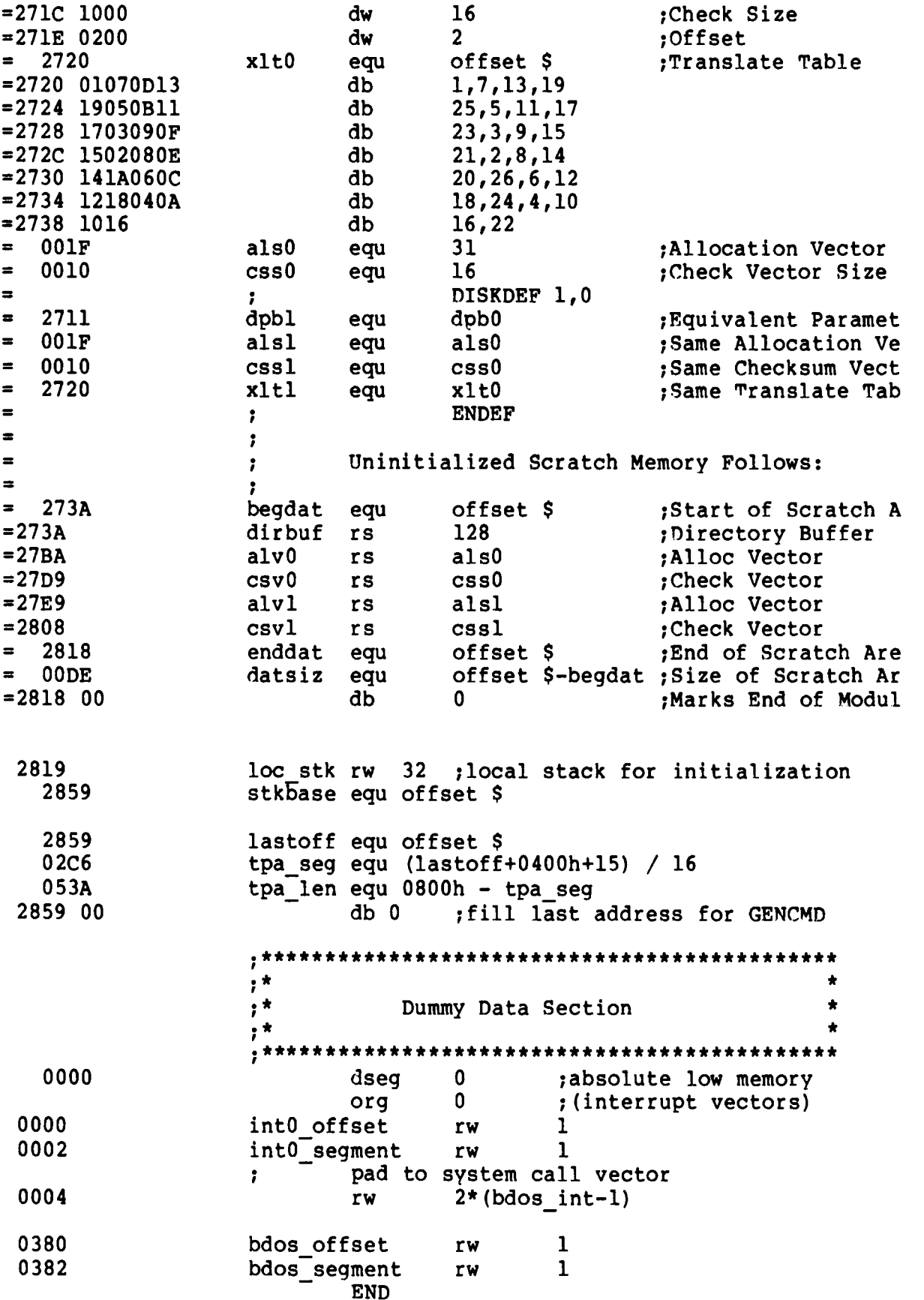

### Index

#### A

allocate absolute memory, 52 allocate memory, 52

#### B

base page, 1 BIOS, 121 bootstrap, 4 bootstrap ROM, 81

#### $\mathbf c$

CBIOS, 56, 137 close file, 34 CMD, 1, 15 cold start loader, 1, 56, 81 compact memory model, 11, 21 compute file size, 45 CONIN, 61 CONOUT, 61 console input, 25 console output, 25 console status, 30 CONST, 60 converting 8080 programs to  $CP/M-86$ , 3, 17, 23 cross development tools, 2

#### D

67, 75 data block, 72, 74 delete file, 36 direct BIOS call, 47 direct console I/O, 27 directory entries, 71 disk definition tables, 4, 67 disk parameter block, 69 disk parameter header, 62, DMA buffer, 14, 39, 60, 63 make file, 37

#### P

far call, 11, 14 file control block, 30 file structure, 1 free all memory, 53

#### G

address, 39 GENCMD, 2, 3, 15, 17 GENDEF, 2 get address of disk parameter block, 41 get allocation vector get DMA base, 48 get I/O byte, 27 get maximum memory, 51 get or set user code, 41 get read/only vector, 40 GETIOB, 65 GETSEGB, 65 group, 2

#### $\mathbf{H}$

header record, 20 HOME, 61

#### 1

INIT, 4, 60 Intel utilities, 17 IOBYTE, 58

#### L

L-module format, 19 LDCOPY, 2 LIST, 61 list output, 26 LISTST, 63 LMCMD, 19 logical to physical sector translation, 64

#### N

memory, 14 memory region table, 65 memory regions, 1

#### $\mathbf{o}$

offset, 2 open file, 33

### Index

#### $\mathbf{P}$

print string, 28 program load, 53 PUNCH, 61 punch output, 26

#### R

r andom access, 95 READ, 63 read buffer, 29 read random, 42 read sequential, 36 READER, 61 reader input, 26 release all memory, 53 release memory, 52 rename, 38 reserved software interrupt, reset disk, 33 reset drive, 46 return current disk, 38 return login vector, 38 return version number, 30 1, 23

#### $\mathbf{s}$

search for first, 35 search for next, 35 sector blocking and deblocking, 87 SECTRAN, 64 segment, 2 segment group memory requirements, 17 segment register change, 11 segment register initialization, 8 select disk, 33 set DMA address, 39 set DMA base, 48 set file attributes, 41 set  $I/O$  byte, 28 set random record, 46 SETDMA, 63 SETDMAB, 64 SETIOB, 65 SETSEC, 62 SETTRK, 62 small memory model, 10, 21 system reset, 4, 7, 14, 25 49, 60 , 74 SELDSK, 62

#### T

translation vectors, 69

 $\mathbf{U}$ 

utility program operation, 2

#### W

WBOOT, 60 WRITE, 63 write protect disk, 39 write random, 44 write random with zero fill,  $47$ 

8080 memory model, 3, 10, 14, 21
## Reader Comment Card

We welcome your comments and suggestions. They help us provide you with better product documentation.

Date Second Edition: June 1983

1. What sections of this manual are especially helpful?

2. What suggestions do you have for improving this manual? What information is missing or incomplete? Where are examples needed?

3. Did you find errors in this manual? (Specify section and page number.)

CP/M-86® Operating System System Guide

COMMENTS AND SUGGESTIONS BECOME THE PROPERTY OF DIGITAL RESEARCH.

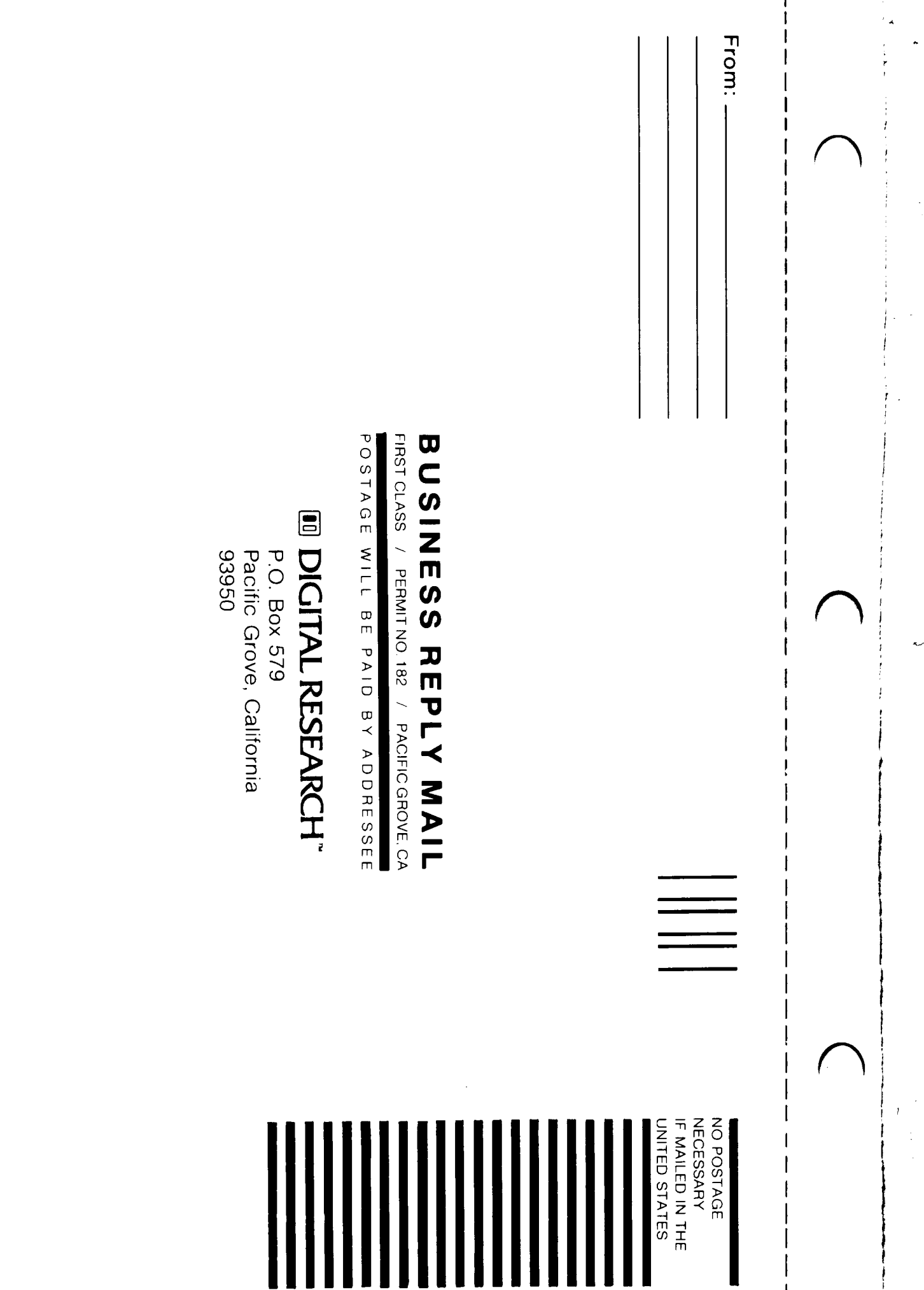

**Attn: Publications Production**